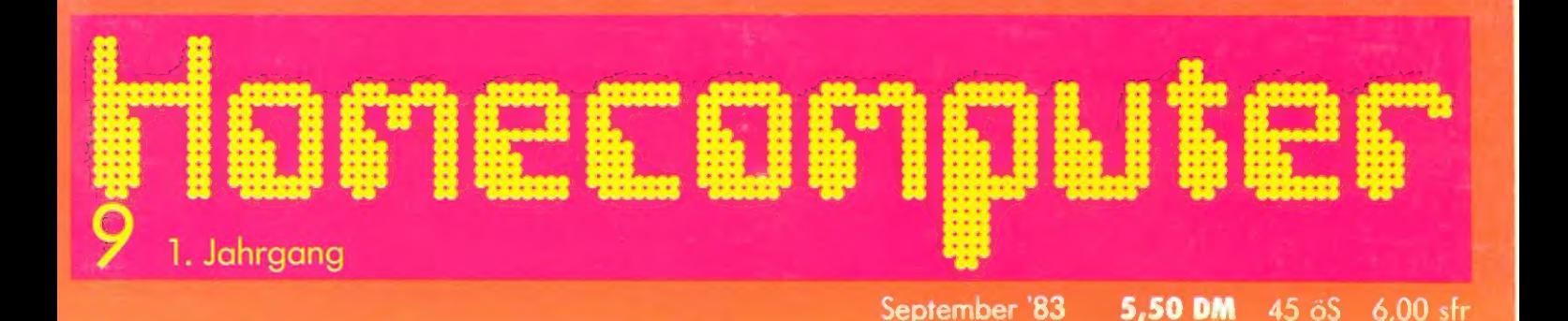

## **Viele superschnelle Programme** in diesem Heft:

**Fallschirmspringer** Saie lautomat

**Ganeymede** Kugella<mark>byrinth</mark> **Gärtner Maschinenprogramm Loader (ZX-81)** Schwarzes Loch

Weltraumschlacht Wildwasser

Zeichengenerator (Mari) <mark>Surival</mark>-

**Star Tramp** 

Alpina Paris

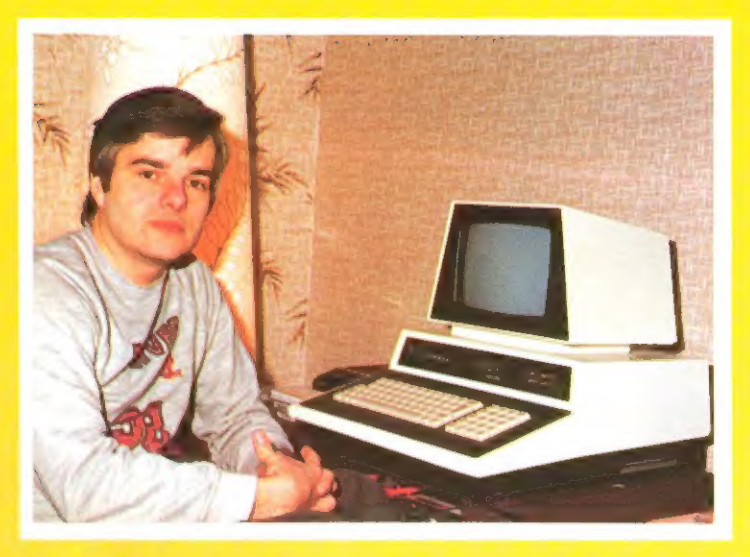

Liebe Leserinnen, lieber Leser,

Die Funkausstellung in Berlin steht vor der Tür. Vor einigen Jahren war dies noch ein Ereignis, über das kaum ein Computerfreak ein Wort verlor.

In diesem Jahr ist dies ganz anders. Diese Ausstellung ist in aller Munde. ...

.. weil viele Hersteller von Microcomputern nicht die Hannovermesse, sondern die diesjährige Funkausstellung nutzen wollen, um dem Verbraucher ihre neuen Geräte vorzustellen.

Alles, was zum Anschluß an den Fernseher erhältlich ist: Kommunikationssysteme, Telespiele und somit auch Microcomputer, werden in großer Zahl in Berlin zu sehen sein.

Wir freuen uns in diesen Tagen darauf, weil wir zum erstenmal als bekannte Zeitschrift mit den Herstellern über ihre weiteren Pläne sprechen können; weil wir - anders als bei früheren Ereignissen - von vielen Firmen eingeladen wurden und wir daraus erkennen können, daß man unsere beiden Magazine so langsam ernst nimmt.

Wir können daher sicher sein, in den nächsten Ausgaben von Homecomputer und CPU eine Menge von brandheißen Informationen für Sie parat zu haben.

Bis dahin viel Spaß mit den Programmen dieser Ausgabe.

Herzlichst

Lerzlichst<br>Rul R -

Ihr Ralph Roeske Herausgeber und Chefredakteur

### IMPRESSUM

### hloneconputer

erscheint monatlich im: Roeske Verlag, Eschwege

Herausgeber: Ralph Roeske

Redaktion:

Satz und Reproduktion: Röske Verlag, Eschwege fan de fan de fan de fan de fan de fan de fan de fan de fan de fan de fan de fan de fan

Druck:<br>Vogt GmbH 3436 Hessisch Lichtenau

 $\frac{\text{Vert}(GroB, \text{ Einzel- und Bahnhofsbuchhandel})}{\text{Indand } (GroB, \text{ Einzel- und Bahnhofsbuchhandel})}.$  September '83 Inland (Groß-, Einzel- und Bahnhofsbuchhandel), sowie Österreich und Schweiz: Verlagsunion<br>Friedrich-Bergius-Straße 7 Friedrich-Bergius-Straße 7 . **bringt:** 

Anfragen nicht an Vertrieb oder Druckerei, sondern<br>nur an den Verlag! nur an den Verlag! - News . Anschrift:

Anschrift:<br>Roeske Verlag Homecomputer<br>Westring 59c 3440 Eschwege<br>Tel. Sa. Nr. 05651-8558

Anzeigenleitung:<br>Annelie Kratzenberg

Erscheinungsweise:<br>Erstverkaufstag von Homecomputer ist Anfang des Monats.

Urheberrecht:

Alle in Homecomputer veröffentlichten Beiträge sind urheberrechtlich geschützt. Alle Rechte, auch Übersetzungen, vorbehalten. Reproduktionen jeder Art (Fotokopie, Microfilm,

Erfassung in Datenverarbeitungsanlagen, usw.) bedürfen der schriftlichen Genehmigung des Verlags. Alle veröffentliche Software wurde von Mitarbeitern des Verlages oder von freien Mitarbeitern erstellt. Aus ihrer Veröffentlichung kann nicht geschlossen werden, daß die beschriebenen Lösungen oder Bezeichnungen frei von Schutzrechten sind.

Bezugspreise: Einzelheft:5,50 DM Abonnement:Inland 55,-DM im Jahr (12 Ausgaben)<br>Ausland: Europa 80,-DM USA 110,-DM

Anzeigenpreise: . Es gilt die Anzeigenpreisliste Nr.2 vom 1.Jul. 1983. **SUITVIVAL Bitte Media-unterlagen anfordern.** Star Tramp

Autoren, Manuskripte: Der Verlag nimmt Manuskripte und Software zur Ver- " öffentlichung gerne entgegen.

Honorare nach Vereinbarung.<br>Bei Zusendung von Manuskripten und Software erteilt der Autor dem Verlag die Genehmigung zum Abdruck und Versand der veröffentlichten Pro-<br>gramme auf Datenträger.<br>Rücksendung erfolgt nur bei angeforderten Beiträ- **Apple II** 

Rücksendung erfolgt nur bei angeforderten Beiträgen, ansonsten nur gegen Erstattung der Unkosten. gen, ansonsien nur gegen Erstattung der Unkosten. | Kugellabyrinth .<br>Zusendungen von Software zur Veröffentlichung | Kugellabyrinth .  $\mathcal{L}$ usendungen von sonware zur veroffentlichung  $\mathcal{L}$ ärtner soll bitte folgendes enthalten:<br>Kopierfähige Kassette oder Diskette mit dem Pro-

gramm, von Drucker erstelltes Listingoder Serievon Bildschirmfotos (keine Schreibmaschinenlistings), **Kleinanzeigen**<br>evtl. Bildschirmfotos von einem Probelauf. **Kleinanzeigen** 

# Ralph Roeske (Chefredakteur) (verantwortlich)<br>Herstellung:<br>Roeske Verlag, Eschwege

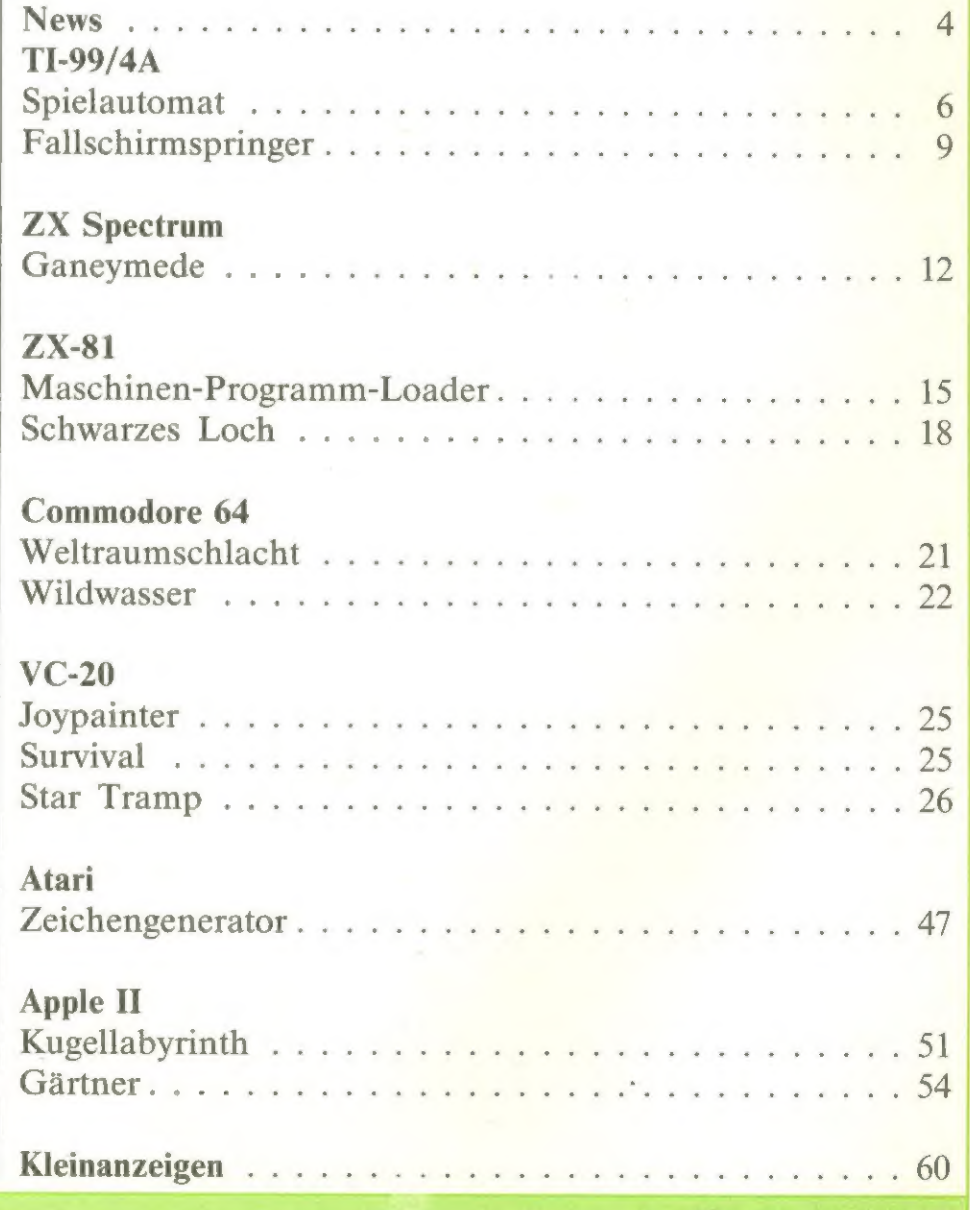

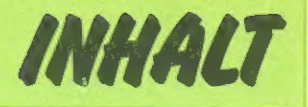

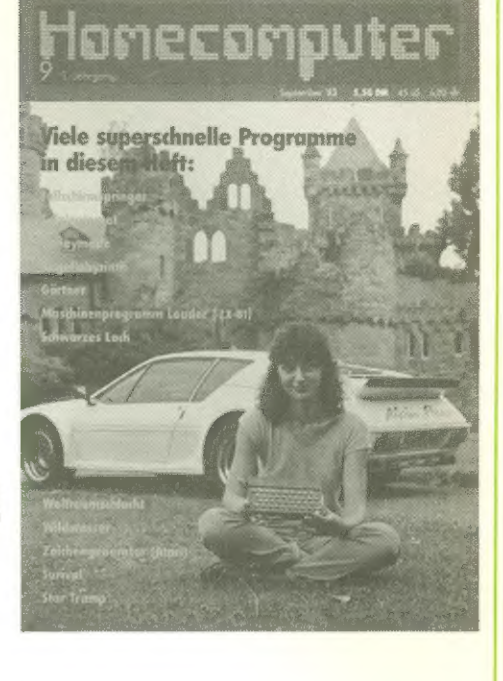

### **LEDRAGON 32 SPELEND FÜR DIE ZUKUNFT LERNEN**

**BAGGAG2** 

tabiles, nodernes Gehäuse

'rofessionelle schreibmaschinen-**Fastatur** iür hohen schreibkomfort

Steckmodul- (ROM und Erweiterungs buchss

> Funktions sicherheil jeder Taste für 20 Millionen Anschläg:

#### - LEICHT VERSTÄNDLICH

Der DRAGON 32 ist ein lebender Beweis dafür, daß man kein Experte in "Computer-Chinesisch" sein muß, um ein Computer-Fachmann zu werden. Zusammen mit ihm erhalten Sie eines der am einfachsammen mit ihm ernalten Sie eines der am einlach-<br>sten zu verstehenden Programmierhandbücher für<br>Basic (der am weitesten verbreiteten Programmiersprache der Welt) das je für einen Heimcomputer geschrieben wurde.

Jeder Schritt, jede Erläuterung ist auch für Anfänger leicht verständlich. In wenigen Minuten können Sie<br>bereits ein einfaches Programm schreiben, in wenigen Stunden werden Sie fasziniert sein von den Möglichkeiten, die sich Ihnen bieten.

Im Kurs-Handbuch sind 60 Programme eingebaut, die Ihnen eine neue Welt erschließen - mit Hilfe des vielseitigen und leistungsstarken DRAGON 32.

#### - SOFORT EINSATZBEREIT

Sie müssen nicht gleich mit dem Programmieren anfangen. Es gibt ein ständig wachsende Anzahl fertiger Programme auf normalen Rekorder-Kassetten und Steckmodulen. Sobald Sie Ihre ersten Programme schreiben, können diese bequem auf normalen Kassetten gespeichert werden.

Dazu einfach Ihren Kassettenrecorder mit dem Dazu einfach mien Kassettenrecorder mit dem<br>DRAGON 32 verbinden und mit jeweils einem einzi-<br>gen Befehl erhalten Sie Zugang zu den phantastischen Möglichkeiten eines Familien-Computers!

#### - BRINGT FARBE INS PROGRAMM

Neun Farben bringen Leben auf den Bildschirm. Die äußerst leistungsfähige Programmiersprache Microsoft Extended Colour Basic ermöglicht es, mit einfachen Befehlen Vorder-und Hintergrundfarben zu bestimmen, einen einzelnen Farbtupfer auf den Bildschirm zu bringen oder auch die ganze Fläche auszumalen.

#### - EIN GRAFIKER

Eine besondere Stärke des DRAGON 32 sind seine einfach zu handhabenden, erstaunlichen Grafik-Fähigkeiten: 8 Grafik-Bildschirmseiten, 5 verschiedene Auflösungsgrade von 512 Textstellen (16x32) bis zu 49152 Bildschirmpunkten (192x256). Mit einfachen Grafik-Befehlen können Sie Linien, Rechtecke, Quadrate, Bögen, Ellipsen oder Kreis zeichnen; oder Sie entwerfen eine Gestalt und ändern dann deren Maßstab von 1/4 ihrer Größe auf 15fache Vergrößerung! Die Grafik läßt sich zusätzlich auch noch über vier rechtwinklige Positionen drehen.

#### - IST MUSIKALISCH

Volle 5 Oktaven stehen Ihnen für Musik und Sprachsynthese zur Verfügung. Melodien sind leicht zu programmieren und Klangeffekte beleben die Handlung in Programmen.

Natürlich können Sie mit dem DRAGON 32 auch komponieren: Sie geben Noten, Vorzeichen, Tempi etc ein - der Computer spielt Ihnen das komponierte Lied vor.

#### - FLEXIBEL UND LEICHT ZU BEDIENEN

Die Programmiersprache Microsoft Extended Colour Basic bietet dem Programmierer unzählige Gestaltungsmöglichkeiten. Ein komfortabler Zeileneditor gestattet zügiges Korrigieren von Programmen.

#### - EIN ANPASSUNGSFÄHIGER COMPUTER

Das Design des DRAGON 32 ist so ansprechend, daß er sich überall sehen lassen kann. Aufgrund seiner hervorragenden Fähigkeiten kann er auch in der Schule oder im Büro eingesetzt werden. Der DRAGON 32 stellt sicher, daß Sie mit der schnellebigen Welt der Microcomputer Schritt halten.

#### - EIN QUALITÄTSERZEUGNIS

Der DRAGON 32 besitzt eine professionelle Schreibmaschinentastatur, über die Sie die Programme, Spiele und Befehle an den Computer eingeben. Die Tastatur - bei Computern der untersten Preisklasse oft eine Schwachstelle - ist für starke Beanspruchung ausgelegt. Die Funktionssicherheit jeder Taste bestand den Test von 20 Millionen Anschlägen. Mit den Zeilen-Editor bietet der DRAGON 32 die Möglichkeit, Programme besonders schnell und leicht zu schreiben.

#### - VIELSEITIG UND AUSBAUFÄHIG

Der DRAGON 32 besitzt serienmäßig Anschlüsse für viele Zusatzgeräte zum Ausbau des Systems:

@ 2 Eingänge für Joysticks (Spielhebel), ideal für viele Spiele.

@ Anschlußbuchse für handelsüblichen Kassettenrekorder zum Speichern Ihrer Programme auf normale Kassetten. Eingang für ROM-Steckmodule, die unmittelbar und schnell gelesen werden.

### **VEDRAGON32**

*Ansprechendes*<br>daches Design

Joystick/Spielhehel Anschlüsse

Centranics

Buchs Kassettenrekt

Fernseher (UHF)

Anschluß für<br>Farbmonitor

© Centronics-Schnittstelle zum Anschließen eines Druckers, damit Sie Programme, Listen usw. drukken können.

© Farbfernsehausgang und zusätzlicher Monitor-Ausgang, damit sie Fernsehgerät oder Monitor oder beides gleichzeitig anschließen können.

#### - WÄCHST MIT IHREN ANSPRÜCHEN

Sie können die Speicherkapazität (RAM) Ihres DRAGON 32 auf 64 K erweitern lassen.

- @ In Kürze kommt das DRAGON-Floppy-Disk-System mit Steuermodul und bis zu zwei Disketten- Laufwerken.
- ®@ Noch 1983 erscheint ein Ausbausystem, das Ihnen die Wahl folgender Erweiterungen gibt:<br>- Disketten-Betriebssystem (anstelle des Steck-

moduls)

- RS 232-Schnittstelle für Netzwerke

- Zusätzlicher 8-Bit-Microprozessor zur Nutzung einer Vielzahl von Programmen für Beruf und Betrieb.

#### - SEINE PROGRAMME (SOFTWARE)

Viele der bekanntesten Computerspiele der Welt sind als fertige Programme für den DRAGON 32 erhältlich. Von Schach über Kämpfe mit Geistern bis hin zu fesselnden Abenteuern. Die ganze Familie kann spielend die Computerwelt entdecken und mit sinnvollen Programmen, wie Budget, Adressen, persönliche Finanzen und anderen Programmen alle Möglichkeiten moderner Computertechnologie ohne viel Schwierigkeiten nutzen. Die leicht verständlich geschriebenen Anleitungen machen den Einstieg in die "Computerei" kinderleicht.

#### - EIN EUROPÄISCHER COMPUTER

Der DRAGON 32 wurde in Swansea, im Westen Großbritanniens von einem Fach-Team für Computerforschung von DRAGON Data Ltd. entwickelt. Die . ganze Erfahrung jahrzehntelanger Entwicklungsund Produktionstätigkeit steht hinter dem DRAGON 32 und stellt dadurch seine kontinuierliche Weiterentwicklung sicher.

#### TECHNISCHE EINZELHEITEN

© Hochmoderner Microprozessor 6809E

@ Serienmäßiger Anwenderspeicher (RAM) 32K, erweiterbar auf 64K. Noch 26K frei verfügbar bei 4 Seiten hochauflösender Grafik.

● Serienmäßig die erweiterte Basic-Version: "Microsoft Extended Colour Basic" (Microsoft Basic ist die gebräuchlichste Basic-Version der Welt). DIE VORZÜGE:

- hochentwickelte Grafikbefehle wie SET, LINE, DRAW, CIRCLE, PAINT

- komfortable Ausgabe mit PRINT®, PRINT USING - umfassende Ton- und Geräuscherzeugung mit SOUND, PLAY

- automatische Fernsteuerung des Kassettenrekorders in the contract of the contract of the contract of the contract of the contract of the contract of the co

- volle Edit-Funktion mit Insert, Delete, Change, usw.

- @ BILDSCHIRM-AUSGABE:
- 9 Farben

- 5 verschiedene Auflösungsgrade von 512 Textstellen (16x32) bis 49152 Bildschirmpunkten

#### (192x256) bei hoher Auflösung

- Heimfernsehgerät (UHF) und/oder Farbmonitor © TASTATUR
- -Tastatur in professioneller Qualität und Norm, wie sie EDV-Eingabeterminals verwendet wird
- weicher, angenehmer Anschlag
- hoher Schreibkomfort
- Funktionssicherheit jeder Taste für 20 Millionen Anschläge i der der antale eine Stadt eine Stadt eine Stadt eine Stadt eine Stadt eine Stadt eine Stadt eine S
- @ EINFACHE STECKANSCHLUSSE FÜR:
- 2 Joysticks/Spielhebel

- handelsüblichen Kassettenrekorder (einschl. Start/Stop)

- Drucker (Centronics-Parallel)
- Steckmodule

● 190-seitiges ...Basic-Programmierhandbuch" und Anleitung im Preis enthalten.

#### Computerversand H. Schädel Albert-Schweitzer-Straße 1 3436 Hessisch Lichtenau Tel.: 05602-4503 Preisangaben incl. MWSt., Porto und Verpackung. Lieferung gegen Scheck oder per Nachnahme. **.**<br>Angebot freibleibend.

Ihr DRAGON 32 kostet nur 798; DM

Ausführliche Liste mit Informationen über Software-Module und- Kassetten liegt jeder Bestellung bei.

# **NEWS**<br>Der neue kompakte TRS-80 PC-4

Der PC-4 ist ein Taschencomputer, der erweiterte Textverarbeitungsmöglichkeit und große Programmierfähig- \ keit zu einem äußerst konkurrenzfähigen Preis bietet!

\ Mitdem PC-4 (26-365) für DM 219,- bringt Tandy einen neuen, kompakten und äußerst preisgünstigen Taschencomputer auf den Markt. Da der PC-4 nur 16,5 x 0,95 x 7 cm mißt, läßt er sich leicht in jede Aktentasche oder Handtasche mitführen. Die Schreibmaschinen ähnliche Tastatur ist mit 53 alphanumerischen Tasten - 10 zu einem Block zusammengefaßte numerische Tasten - ausgestattet. Eine leicht lesbare 12-stellige LCD-Anzeige kann horizontal bis zu 62 Zeichen weit verschoben werden. Sie gibt außerdem 15 etwas kleinere Zustandsindikatoren durch einen Zusatzmodus wieder. Trigonometrische Funktionen und ihre inversen Funktionen, aber auch Funktionen wie Bogenmaß, Logarithmen, Winkeltransformation usw. sind eine Selbstverständlichkeit für den PC-4.

Dank der BASIC Programmiersprache kann man mit dem PC-4 leicht programmieren. Die BASIC Sprache umfaßt 23 Anweisungen plus 5 für die Steuerung der Cassetten-Schnittstelle - 15 normale Befehle - plus Funktionen und EDIT- und DEBUG-Anweisungen. Außerdem rechnet der PC-4 auf 10 Stellen genau. Er speichert bis zu 10 kurze Programme gleich oder aber kombiniert die Programm-Speicherbreite, um ein langes Programm speichern zu können. Die Benen nung der einzelnen Programme erfolgt über die Betätigung einer einzigen Taste. Für den Programm- | ablauf braucht man nur die für Kennung verwendete Taste drücken.

Zusätzlich können die Programme alphanumerische Daten bis zu einer Länge von 30 Zeichen entgegennehmen.

\ Der PC-4 wird mit 2 Lithium-Batterien betrieben und verfügt über eine automatische Stromabschaltung zum Sparen der Batterrieenergie.

Ein 1kB RAM Speicher-Modul (26-3653 für DM 44,50) erweitert den Speicher des PC-4 um 544 Schritte auf maximal 1568 mögliche Schritte. Dank der Cassettenschnittstelle (26-3651) für DM 109,-ist es dem Benutzer möglich, durch Anschluß eines Cassetten-Recorders Programme mit einer Geschwindigkeit von 300 Baud

#### Komplettcomputer unter 2000,-DM

Die Kombination Commodore 64 plus Diskettenlaufwerk ist um mehrere 100,- DM im Preis gesunken. | Für weniger als 2000,- DM, stellenweise für nur 1600,- DM, können Interessenten diese Kombination seit | einigen Tagen im Fachhandel erwerben.

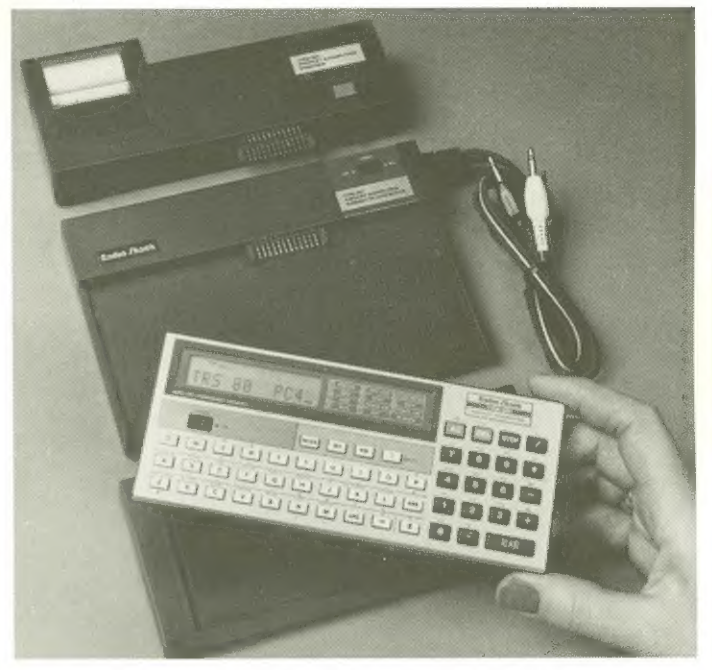

zu speichern. Die leichte Cassetten-Schnittstelle (241 g) wird an der Rückseite des PC-4 angeschlossen und benötigt zwei "AA"-Alkali-Batterien.

Tandy hat ausserdem den passenden Drucker (26-3652) für DM 229,- zu diesem Taschencomputer. Die Steuerung der Druckerfunktionen besorgt der PC-4, der dann als druckender Taschenrechner verwendet werden werden kann. Der Thermo-Drucker -5x 7 Matrix schreibt mit einer Leistung von 60 Zeilen/Minute bei 20 Zeichen/Zeile. Der Drucker wird von wiederaufladbaren Nickelcadmium-Batterien versorgt. Ein Ladegerät ist im Lieferumfang enthalten. Der PC-4, der Drucker und die Cassetten-Schnittstelle sind so entworfen, daß sie eine kompakte Einheit von nur 17,8x 3,6 x 17,2 cm bilden. Eine weichgepolsterte Vinyl-Tasche mit Reißverschluß, die allerdings nur als Zubehör erhältlich ist, schützt das gesamte System während des Transportes.

Der PC-4 verfügt über Bedienungsanleitung und Programmierhandbuch in dem Schritt für Schritt die Anweisungen für die Handhabung und Programmierung Ihres Computers für Statistiken, Spiele, Geschäftsund Finanzanwendungen beschrieben sind.

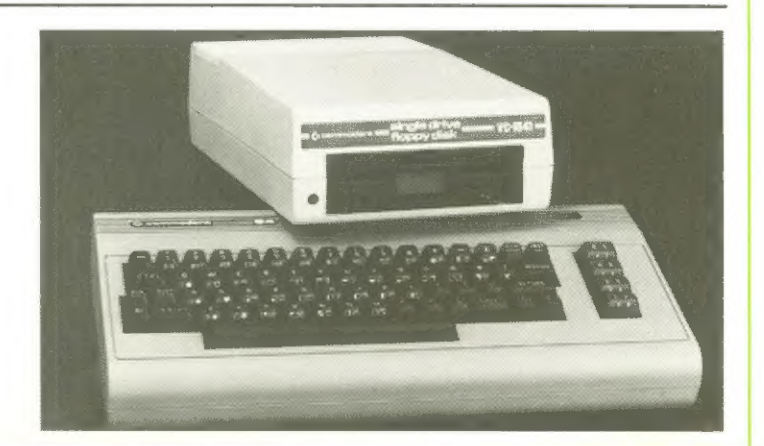

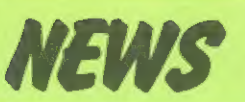

#### Ein Computer als Hauptgewinn

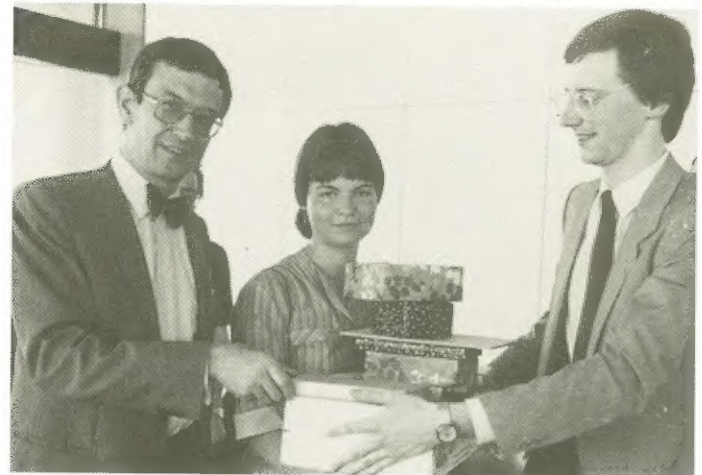

"Computer zu programmieren, das ist wie eine Sucht:<br>Du kommst nicht mehr davon los" - diese Worte<br>stammen nicht etwa von einem alten "EDV-Hasen,<br>sondern aus der Feder der 16-jährigen Ursula Keiter<br>(Wilhelmshaven). In einem ferent Enno Remmers (rechts) der glücklichen Gewin-<br>nerin der Welt meistverkauften Microcomputer, den<br>Commodore VC 20 mit viel Zubehör.

#### BIG - BUFFER ...

.... ein preiswerter Hardware-Spooler für Parallel-Drucker 8 KByte bis 120 KByte Kapazität

BIG-BUFFER: läßt Computer und Drucker gleichzeitig arbeiten und erhöht damit die Arbeitsgeschwindigkeit von Microcomputern. Der Computer wird nicht länger gezwungen, seine Arbeitsgeschwindigkeit dem langsameren Drucker anzupassen, sondern beide können nun mit ihrer

Ein eingebauter RESET-Taster erlaubt, den Buffer-<br>inhalt jederzeit zu löschen, so daß unbeabsichtigt über-<br>tragene lange Texte abgebrochen werden können.<br>Durch einen zusätzlich wählbaren MONITOR-Mode

wird die Programmentwicklung vereinfacht, da BIG- BUFFER in dieser Betriebsart alle Codes in Hex-Darstellung ausdruckt.

Technische Daten:

Eingang: Centronics kompatibel

Ausgang: Centronics kompatibel

Big-BUFFER kann entweder vom Drucker (SV von Pin 18 der Centronics-Schnittstelle) oder über ein separates Netzteil versorgt werden.

Die Preise bewegen sich je nach Version zwischen 475,-DM und 1048,-DM.

Info: R. Wiesemann, Postfach 201605, 5600

**September 1983** 

**Homecomputer 5** 

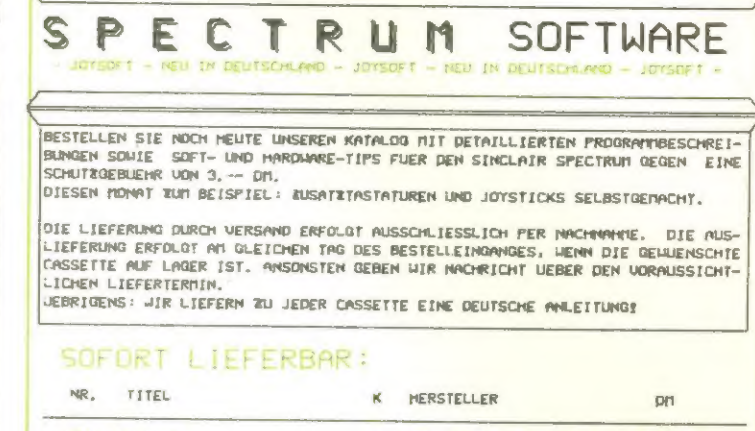

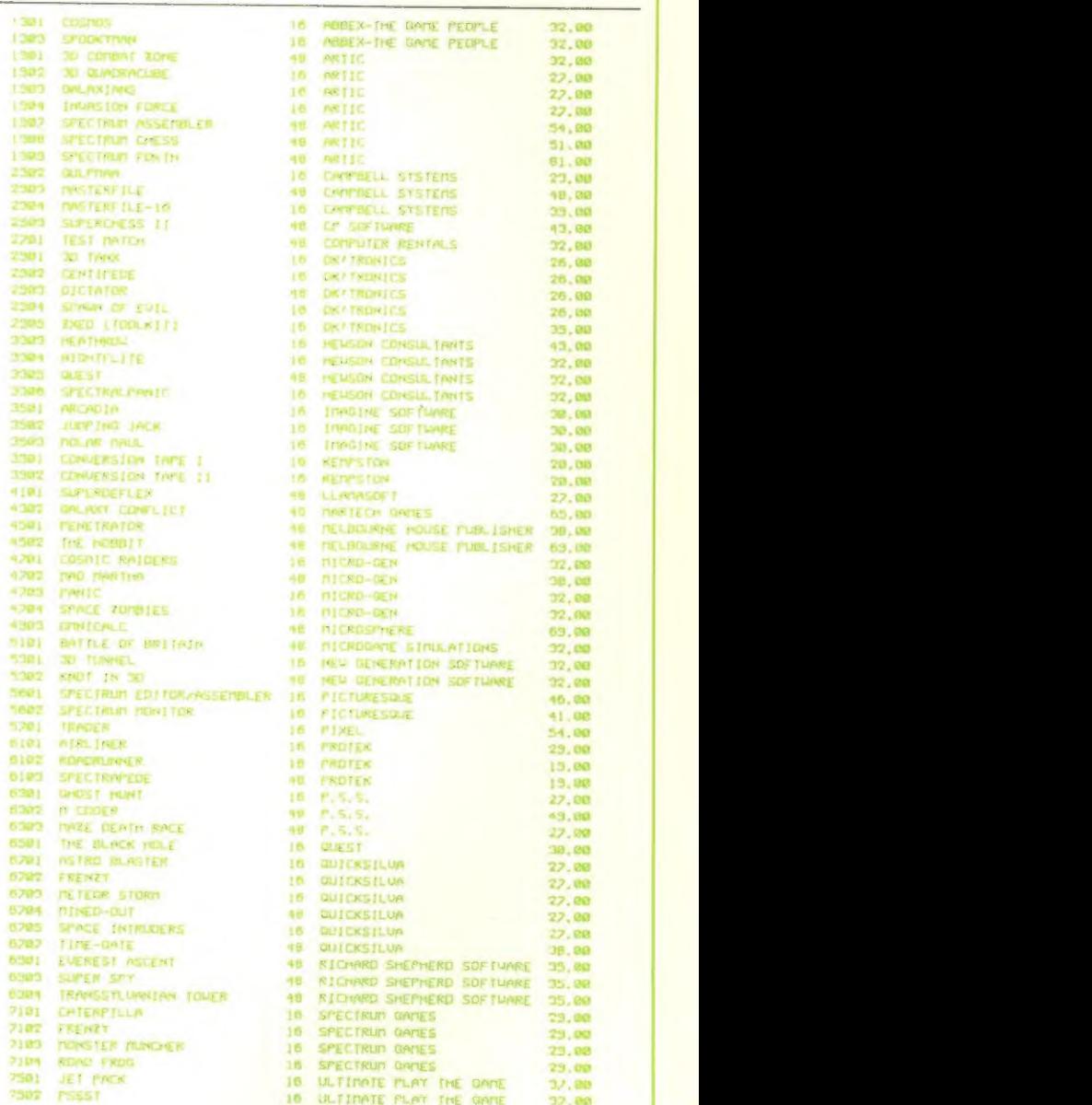

#### VERSANDANSCHRIFT: LADENVERKAUF :

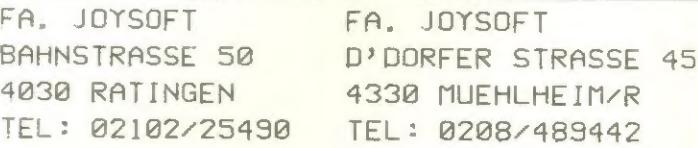

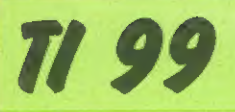

# Spielautomat TI-99/4A

Die erste Scheibe kann in dem Zeitraum in dem die Schrift "Start" erscheint, durch Betätigung der Taste "S". einmal nachgestartet werden. Wird im Ablauf des Spieles ein Geldbetrag oder Sonderspiel gewonnen, so kann man diesen Gewinn, durch Betätigung der Taste "R" (doppelt oder nichts) riskieren. Beim Sonderspiel-

**SPIELAUTOMAT** 100 REM 110 REM FARBEN 120 CALL COLOR(9,12,6) ZEICHENDEFINITION 130 REM KRONE 140 REM 150 CALL CHAR(96, "00100C0E07070303") 160 CALL CHAR(97, "0000187EFFFFFFFF") 170 CALL CHAR(98, "00107060E0E0C0C0") 180 CALL CHAR(99, "070703030303") 190 CRLL CHAR(100, "FFFFFFFFFFFF") 200 CALL CHAR(101, "E0E0C0C0C0C0") 210 REM ERSTELLUNG VON DATENFELDERN FUER MERTZUMEISUNG 220 DIM WER(12) 230 FOR Q=1 TO 12 240 READ WER(Q) 250 NEXT Q 260 DATA 77,8,4,24,6,12,6,8,4,30,6,16 270 DIM WERT(2,12) 280 FOR A=1 TO 2 290 FOR B=1 TO 12 300 READ WERT(A.B) 310 NEXT B 320 NEXT A 330 DRTR 4, 6, 8, 12, 6, 4, 8, 12, 6, 4, 6, 12, 16, 24, 30,77,16,24,30,77,16,24,30,77 340 MUENZSPEICHER=0 350 REM **BILDAUFBAU** 360 CALL CLEAR 370 CALL CHAR(120, "FEFFFFFFFFFFFFFFF") 380 CALL COLOR(12,7,7) 390 CALL HCHAR(3,4,120,7) 400 CALL HCHAR(3,22,120,7) 410 CALL VCHAR(4,4,120,4)<br>420 CALL VCHAR(4,10,120,4) 430 CALL VCHAR(4,22,120,4) 440 CALL VCHAR(3,28,120,5) 450 CALL HCHAR(7,5,120,5) 460 CALL HCHAR(7,13,120,7) 470 CALL HCHAR(7,23,120,5) 480 CALL VCHAR(8, 13, 120, 3) 490 CALL VCHAR(8,19,120,3) 500 CALL HCHAR(11,4,120,7) 510 CALL HCHAR(11,13,120,7) 520 CALL HOHAR(11,22,120,7) 538 CALL VCHAR(12,4,120,3)<br>540 CALL VCHAR(12,10,120,3)<br>550 CALL VCHAR(12,22,120,3) 560 CALL VCHAR(12,28,120,3) 570 CALL HCHAR(15,4,120,7) 580 CALL HCHAR(15,22,120,7) 590 CALL COLOR(11,4,4) 600 CALL CHAR(117) "FFFFFFFFFFFFFFFFFF" 610 CALL HOHAR(12,6,117,3) 620 CALL HCHAR(12,24,117,3) 630 CALL HCHAR(8,15,117,3)

stand 6 und 11 können, bei Kronensymbol im Mittelfenster, weitere Sonderspiele gewonnen werden. Der Münzspeicher zeigt auch negative Beträge an, so daß man zu jedem Zeitpunkt des Spieles erkennen kann. wieviel man insgesamt gewonnen oder verloren hat.

640 VAR=0 650 RANDOMIZE 660 VAR=VAR+1 670 DREH1=INT(12\*RND)+1 680 X1=WERT(1, DREH1) 690 X2=WERT(2, DREH1) 700 Z=5  $710$  S=6 720 IF X1=4 THEN 830 730 IF X1=6 THEN 850 740 IF X1=8 THEN 870 750 IF X1=12 THEN 890 760 Z=13 770 S=6 780 CALL HCHAR(Z-1,S,115,3) 790 IF X2=16 THEN 910 800 IF X2=24 THEN 930 810 IF X2=30 THEN 950 820 IF X2=77 THEN 970 830 GOSUB 1720 840 GOTO 760 850 GOSUB 1760 860 GOTO 760 870 GOSUB 1800 880 GOTO 760 890 GOSUB 1840 900 GOTO 760 910 GOSUB 1880 920 GOTO 980 930 GOSUB 1920 940 GOTO 980 950 GOSUB 1960 960 GOTO 980 970 GOSUB 2000 980 REM NACHSTART VON SCHEIBE1 990 IF VAR>1 THEN 1100 1000 CALL SOUND(50,440,1) 1010 CALL HCHAR(18,5,83) 1020 CALL HCHAR(18,6,84) 1030 CALL HCHAR(18,7,65) 1040 CALL HCHAR(18,8,82) 1050 CALL HCHAR(18,9,84) 1060 FOR START=1 TO 50 1070 CALL KEY(0, KEY, STATUS) 1080 IF KEY=83 THEN 650 1090 NEXT START 1100 CALL HOHAR(18,5,115,5) 1110 RANDOMIZE 1120 DREH2=INT(12\*RND)+1 1130 X3=WERT(1, DREH2) 1140 X4=WERT(2) DREH2) 1150 Z=5 1160 S=24 1170 IF X3=4 THEN 1270 1180 IF X3=6 THEN 1290 1190 IF X3=8 THEN 1310

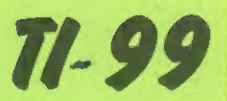

1200 IF X3=12 THEN 1330  $1210 Z=13$  $1220$   $S=24$ 1230 IF X4=16 THEN 1350<br>1240 IF X4=24 THEN 1370 1250 IF X4=30 THEN 1390 1260 IF X4=77 THEN 1410 1270 GOSUB 1720 1280 GOTO 1210 1290 GOSUB 1760 1300 GOTO 1210 1310 GOSUB 1800 1320 GOTO 1210 1330 GOSUB 1840 1340 GOTO 1210 1350 GOSUB 1880 1360 GOTO 1420 1370 GOSUB 1920 1380 GOTO 1420 1390 GOSUB 1960 1400 GOTO 1420 1410 GOSUB 2000 1420 REM DREHUNG MITTE 1430 RANDOMIZE 1440 DREHG=INT(12\*RND)+1 1450 X5=WER(DREH3)  $1460$   $2=9$ 1470 S=15 1470 5-13<br>1480 IF X5=4 THEN 1560<br>1490 IF X5=6 THEN 1580<br>1500 IF X5=12 THEN 1600<br>1510 IF X5=12 THEN 1640<br>1520 IF X5=16 THEN 1640 1530 IF X5=24 THEN 1660 1540 IF X5=30 THEN 1680 1550 IF X5=77 THEN 1700 1560 GOSUB 1720 1570 GOTO 2070 1580 GOSUB 1760 1590 GOTO 2070 1600 GOSUB 1800 1610 GOTO 2070 1620 GOSUB 1840 1630 GOTO 2070 1640 GOSUB 1880 1650 GOTO 2070 1660 GOSUB 1920 1670 GOTO 2070 1680 GOSUB 1960 1690 GOTO 2070 1700 GOSUB 2000 1710 GOTO 2070 1720 CALL HCHAR(Z, S, 48) 1730 CALL HCHAR(Z) 8+1,52) 1740 CALL HCHAR(Z, S+2, 48) 1750 RETURN 1760 CALL HCHAR(Z, S, 48) 1770 CALL HCHAR(Z, S+1, 54) 1780 CALL HCHAR(Z, 8+2, 48) 1790 RETURN 1800 CALL HCHAR(Z, S, 48) 1810 CALL HCHAR(2, S+1, 56) 1820 CALL HCHAR(2, S+2, 48) 1830 RETURN 1840 CALL HCHAR(Z, S, 49) 1850 CALL HCHAR(Z, S+1, 50) 1860 CALL HCHAR(Z, S+2, 48) 1870 RETURN 1880 CALL HCHAR(Z, S, 49)

1890 CALL HCHAR(2,8+1,54) 1900 CALL HCHAR(Z, S+2, 48) 1910 RETURN 1920 CALL HCHAR(2,8,50) 1930 CALL HCHAR(Z) \$+1,52) 1940 CALL HCHAR(Z, S+2, 48) 1950 RETURN 1960 CALL HCHAR(Z,S,51) 1970 CALL HCHAR(Z, S+1, 48) 1980 CALL HCHAR(Z, S+2, 48) 1990 RETURN 2000 CALL VCHAR(2-1,8,96)<br>2010 CALL VCHAR(2-1,8+1,97)<br>2020 CALL VCHAR(2-1,8+2,98)<br>2030 CALL VCHAR(2,8,99) 2040 CALL VCHAR(2, S+1, 100)<br>2050 CALL VCHAR(2, S+2, 101) 2060 RETURN 2070 FOR T=1 TO 300 2080 NEXT T<br>2090 REM SCORING 2100 IF SON>0 THEN 3670 2110 IF X2=X4 THEN 2200 2120 IF X1=X3 THEN 2160 2130 IF X5=77 THEN 2270 2140 VALUE=0 2150 GOTO 2370 2160 IF X1=X5 THEN 2250 2170 IF X5=77 THEN 2250 2180 VALUE=0 2190 GOTO 2370 2200 IF X2=77 THEN 2310<br>2210 IF X2=X5 THEN 2290 2220 IF X5=77 THEN 2290 2230 VALUE=0 2240 GOTO 2120 2250 VALUE=X1/10 2260 GOTO 2430 2270 VALUE=0.30 2280 GOTO 2430 2290 VALUE=X2/10 2300 GOTO 2430 2310 IF X5=77 THEN 3150 2320 IF X5<>12 THEN 2350<br>2330 VALUE=1.2 2340 GOTO 2430 2350 VALUE=0 2360 CALL CLEAR 2370 MUENZSPEICER=MUENZSPEICER+VALUE-0.30 2380 PRINT "SONDERSPIELE="; SON<br>2390 PRINT "MUENZSPEICHER="; MUENZSPEICER 2400 FOR T=1 TO 500 2410 NEXT T 2420 GOTO 350 2430 REM RISIKO 2440 IF ANZAHL>48 THEN 2510 2450 FOR U=1 TO 50 2460 CALL KEY(0, KEY, STATUS)<br>2470 CALL SOUND(100, 660, 1) 2480 IF KEY=82 THEN 2580 2490 NEXT U 2500 IF ANZAHL=0 THEN 2540 2510 PRINT "KEIN RISIKO", "GEWINN=" **: ANZAHL; "SONDERSPIELE"** 2520 GOSUB 3290 2530 GOTO 2550 2540 PRINT "KEIN RISIKO", "GEWINN="; VALUE 2550 FOR T=1 TO 500 2560 NEXT T

**September 1983** 

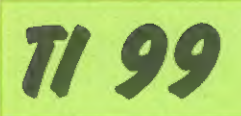

2570 GOTO 2360 3260 PRINT ANZAHL 2580 RANDOMIZE 3270 NEXT W 3280 GOTO 3380 2590 RISK=2\*RND 3290 A=110 2600 IF RISK<1 THEN 2680 3300 FOR ZAEHL=1 TO ANZAHL 2610 VALUE=0 2620 ANZAHL=0<br>2630 PRINT "VERLOREN" 3310 SON=SON+1 3320 PRINT "SONDERSPIELZAEHLER="; SON 2640 CALL SOUND(-500,440,1) 3330 CALL SOUND(50.A.1) 3340 A=A+10 2650 CALL SOUND(-500,343,1) 2660 CALL SOUND(2000,220,1,330,1,532,1)<br>2670 GOTO 2360 3350 NEXT ZAEHL 3360 ANZAHL=0 2680 IF VALUE<>.30 THEN 2720 3370 RETURN 3380 IF ANZAHL<50 THEN 2430 2690 VALUE≃0.60 2700 GOSUB 3060 3390 GOSUB 3290 2710 GOTO 2430 3400 GOTO 360 2720 IF VALUE<>0.40 THEN 2760 3410 TONE=INT(110\*(8\*RND+1)) 3420 ZUFALL=100\*RND+1 2730 VALUE=0.80 3430 IF ZUFALL>97 THEN 3520<br>3440 IF ZUFALL>93 THEN 3540<br>3450 IF ZUFALL>87 THEN 3560<br>3460 IF ZUFALL>80 THEN 3580<br>3470 IF ZUFALL>70 THEN 3600 2740 GOSUB 3060 2750 GOTO 2430 2760 IF VALUE<>0.60 THEN 2800 2770 VALUE=1.20 2780 GOSUB 3060 3480 IF ZUFALL>55 THEN 3620 2790 GOTO 2430 3490 IF ZUFALL>35 THEN 3640 2800 IF VALUE<>0.80 THEN 2840  $\gamma_{\rm c}$  . 2810 VALUE=1.60 3510 RETURN 2820 GOSUB 3060 2830 GOTO 2430 3520 ANZAHL=100 2840 IF VALUE<>1.20 THEN 2880 3530 RETURN 3540 RNZRHL=50 2850 VALUE=2.40 3550 RETURN 2060 GOSUB 3060 3560 ANZAHL=40<br>3570 RETURN 2870 GOTO 2430 2880 IF VALUE<>1.60 THEN 2920 3580 ANZAHL=20 2890 VALUE=3.00 2900 GOSUB 3060 3590 RETURN 2910 GOTO 2430 3600 ANZAHL=10 3610 RETURN 2920 IF VALUE<>2.40 THEN 2970 3620 ANZAHL=6 2930 ANZAHL=3 2940 VALUE=0 3630 RETURN 3640 ANZAHL=5 2950 GOSUB 3060 3650 RETURN 2960 GOTO 2430 2970 IF VALUE<>3 THEN 3020 3660 REM SONDERSPIELWERTUNG 3670 IF SON=6 THEN 3850 2980 ANZAHL=5 3680 IF SON=11 THEN 3850 2990 VALUE=0 3690 IF X5=4 THEN 3750<br>3700 IF X5=6 THEN 3750<br>3710 IF X5=77 THEN 3750 3000 GOSUB 3060 3010 GOTO 2430 3020 ANZAHL=ANZAHL\*2 3720 VALUE=0 3030 GOSUB 3060 3730 SON=SON-1 3040 GOTO 2430 3740 GOTO 2360 3050 REM SOUND BEI GEWINN<br>3050 CALL SOUND(-1000,220,0) 3758 VALUE=3.80<br>3768 CALL SOUND(-500.220.1)<br>3778 CALL SOUND(-500.277.1) 3070 CALL SOUND(-1000,277,0) 3080 CALL SOUND(~1000,330,0)<br>3090 CALL SOUND(~740,440,0,659,0,1109,0) 3780 CALL SOUND(-500,330,1) 3100 IF VALUE=0 THEN 3130 3790 CALL SOUND(-740, 440, 0, 659, 0, 1109, 0) 3110 PRINT "GEWINN="; VALUE 3800 SON=SON-1 3810 IF SON=1 THEN 3830 3120 GOTO 3140 3820 IF SON=0 THEN 3830 ELSE 3840<br>3830 GOTO 2430 3130 PRINT "GEWINN"; ANZAHL; "SONDERSPIELE" 3140 RETURN 3840 GOTO 2360 3150 REM SONDERSPIELAUSLOSUNG 3850 IF X5<>77 THEN 3690 3160 VALUE=0 3860 VALUE=3.00 3170 RANDOMIZE 3870 CALL SOUND(-500,220,1) 3180 CALL CLEAR 3880 CALL SOUND(-500, 277, 1) 3190 FOR T=1 TO 25 3890 CALL SOUND(-500,330,1)<br>3900 CALL SOUND(-740,440,0,659,1,1109,1) 3200 GOSUB 3410 3210 CALL SOUND(50,TONE,0)<br>3220 PRINT ANZAHL 3910 SON=SON-1 3230 NEXT T 3920 CALL SOUND(500,-5,1) 3930 GOTO 3150 3240 CALL SOUND(300,-3,0) 3250 FOR W=1 TO 24

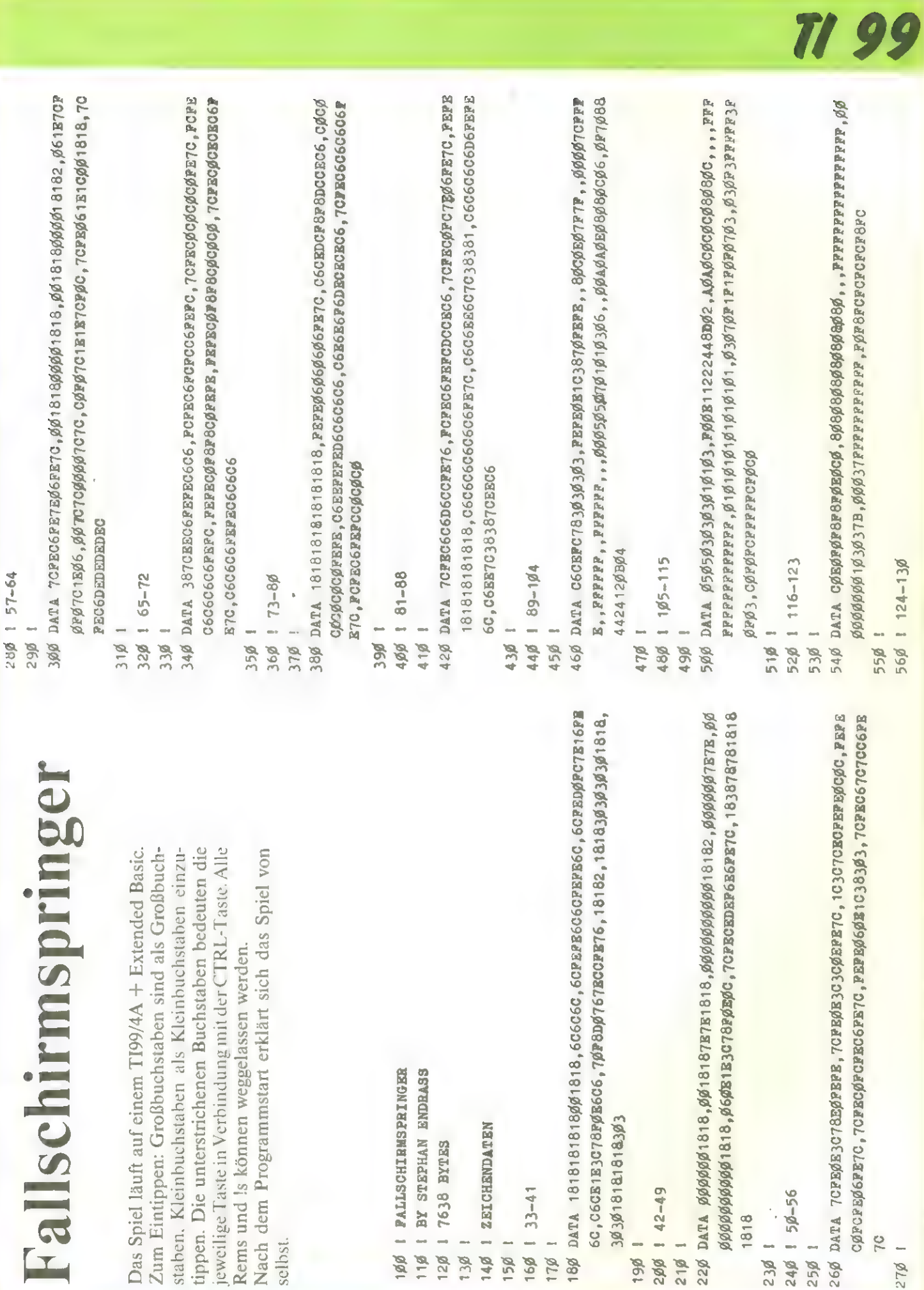

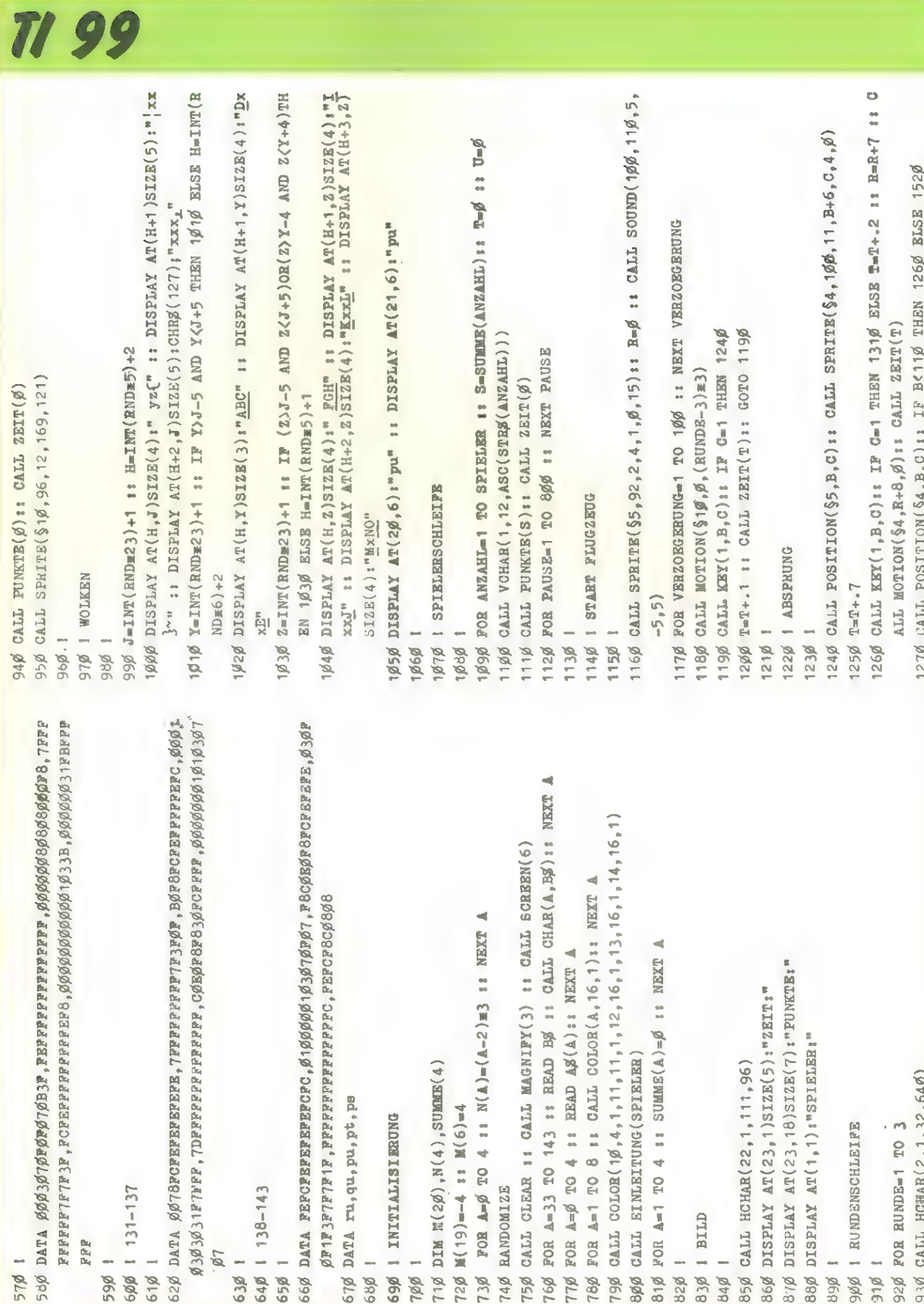

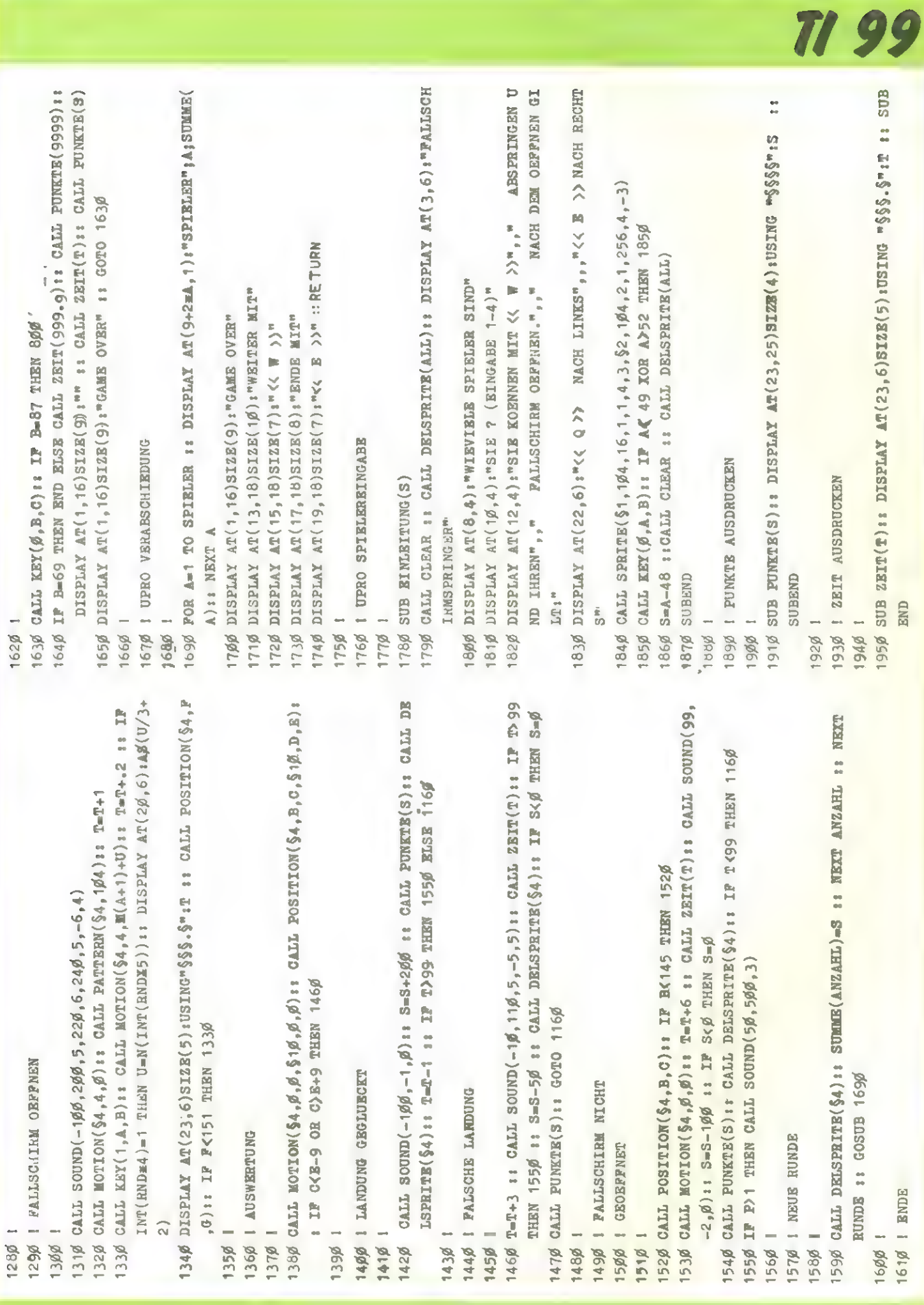

SINCLAIR ZX-SPECTRUM

# **Ganeymede**

Man steuert das Männchen (Stern) mit den Tasten N. S. O. W.

N gleich Norden, S gleich Süden, O gleich Osten, W gleich Westen.

Wenn man Taste U für (Unterbrechung) drückt, fragt der Computer, ob das Spiel abgespeichert werden soll, damit man später das Spiel weiterspielen kann.

Ein kleiner Anreiz: Bei diesem Spiel ist es uns schon gelungen, über 40 Kristalle zu sammeln.

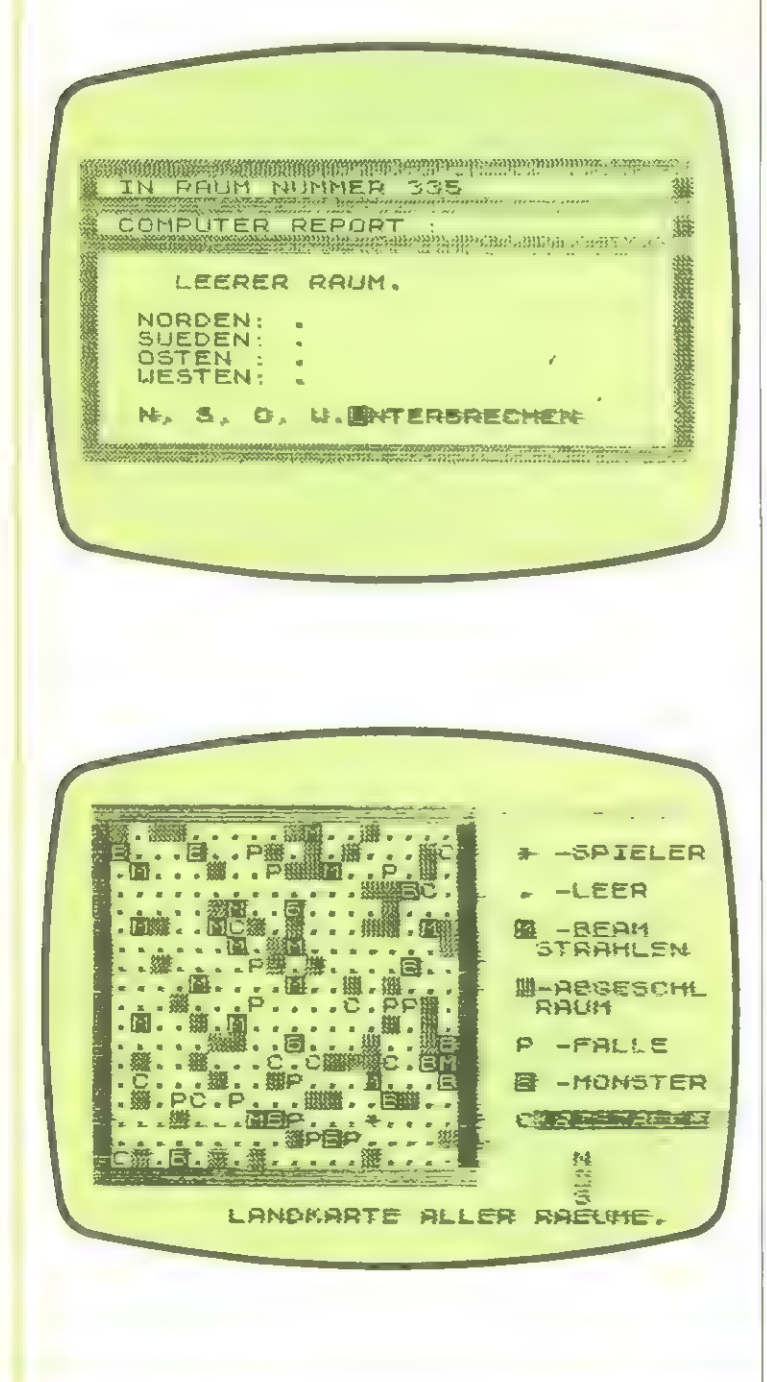

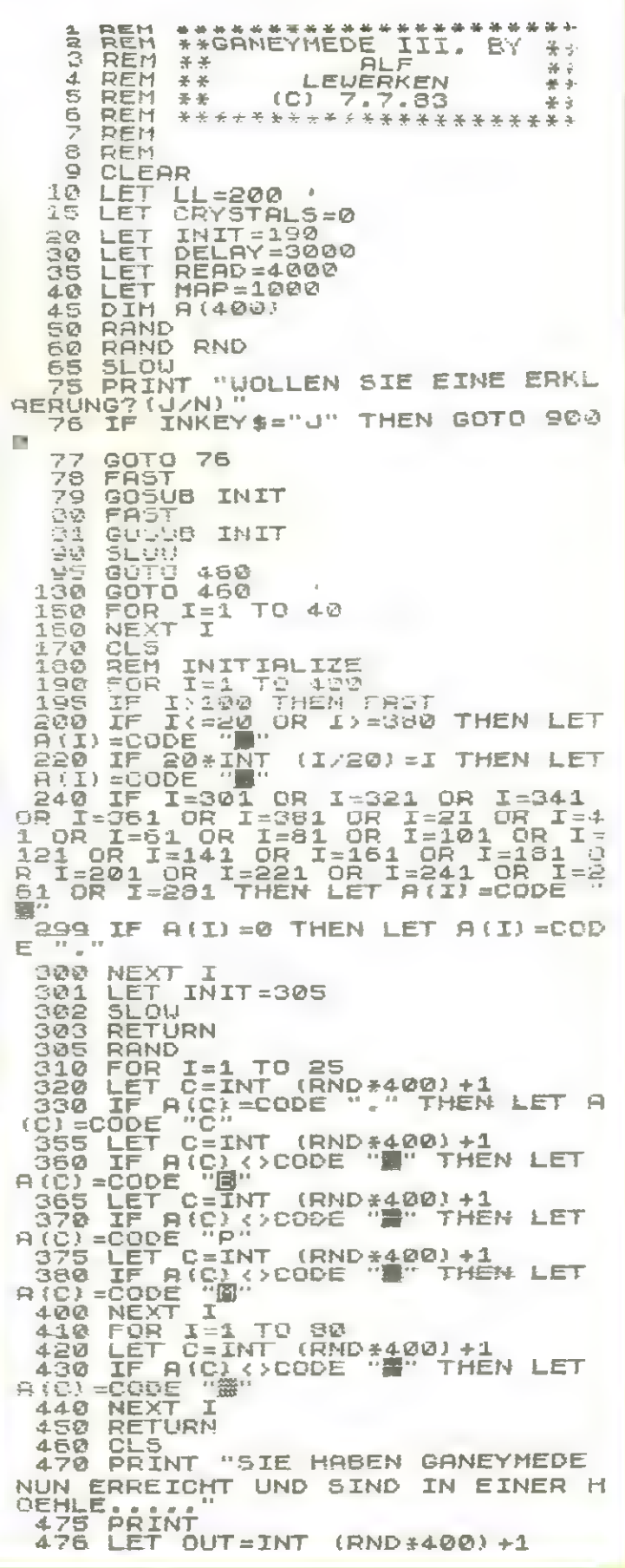

### **SINCLAIR ZX-SPECTRUM**

IF A (OUT) (>CODE "." THEN GO | WE ARE MADE THE UNIT OF THE UPPER THE SORING THE CODE " " THE SORING THE SORING THE SORING THE SORING THE SORING THE SORING THE SORING THE SORING THE SORING THE SORING THE SORING THE SORING THE SORING THE SORING THE SORING 477 THEN GO  $OR$   $B(E) = CO$ "HIER IST EINE KARTE<br>"RAEUMEN."<br>1 TO 50 330 PERINT "HIER<br>55**5 FOR I=1 TO<br>556 FOR I=1 TO**<br>556 NEX<mark>T I</mark><br>560 GOSUB DELAY 556 560 80308 MAP 370  $580$ GOTO READ<br>CLS<br>CAST<br>FOR I=1 TO 400<br>PRINT CHR\$ A(I)<br>IF 20\*(INT (I/2 999  $1000$  $1005$ 1010 1020  $(T/22) = T$  THEN P 1030 R INT NEXT<br>SLOW 1040  $\mathbf{I}$ 0,21; "ERKLAERUNG"<br>2,222; " - SPIELER"<br>4.221; " - LEER"<br>5 - LEER"<br>5 - ABGESCHL<br>7,2221; " - RBGESCHL"<br>10,222; " PRILLER"<br>12,222; "PRILLER"<br>12,222; "BRILLER"<br>10,25; "N"<br>20,25; "S" 1045 SPEED PRINT<br>PRINTINT THE REAL PRINT<br>PRINTINT THE REAL PRINT<br>PRINTINT THE REAL PRINTING  $1050$  $25T$ **HALLLAND** 1060 1070  $1000$ 1100<br>1110 PRINT  $1120$ 1130 PRINT PRINT<br>PRINT  $1140$ ÄŤ 1150 **AT** 1160 PRINT **AT** 1170 PRINT AT<br>1180 PRINT AT<br>LER RAEUME." 19,24; "WBO"<br>21,7; "LANDKARTE AL LER RALUME.<br>1200 FURTI I<br>1201 NEXT I<br>1202 IF LL=-50 THEN STOP<br>1203 CL5<br>1210 RETURN<br>1209 FOR YELLE<br>1209 PETTEL TO 90 3001 RETURN REIUNIO<br>LET B=0<br>CLS<br>FOR I=1 TO 32<br>POINT\_"#"; 3999  $4000$ 4005 4010 INT AT 6,5;<br>ORG=CODE "." THEN PRINT PRINT  $4170$ 4180 IF "LEERER RAUM. 4190 ORG=CODE "C" THEN GOSUB IF 4500 4195 IF ORG=CODE "M" THEN GOSUE 4700 IF ORG=CODE "P" THEN GOSUB 4分内の  $4900$ 4205 IF ORG-CODE "B" THEN SOGUE 5000 4210 REM WORK OUT NEXT ROOMS

4215<br>4216 LET  $NORTH=E-20$  $EAST=E+1$ <br>UEST=E-1 LET  $4217$ **LET**  $4218$ LET SOUTH=E+20 4220 PRINT **AT** 8.3. "NORDEN: ": CHR 4230 PRINT AT 9,3, "SUEDEN. "; CHR  $4240$ **FRINT** AT 10,3; "OSTEN : "; CH R\$ A(EAST) PRINT<br>UEST) 4250 HT 11,3; "WESTEN: "; CH 只由  $A(WE)$ 4255 PRINT AT 13,3; "N, 5, 0, W.图 NTERBRECHEN" BEURIN<br>LET 01=E<br>LET A(E)=ORG<br>IF INKEY\$="" THEN GOTO 800<br>IF INKEY\$="U" THEN GOTO 800  $4256$ <br> $4257$ 4250 4261  $\Omega$ 4265 IF M\$=INKEY\$<br>4265 IF M\$="W" AND CHR\$ A(WEST) <<br>>"" AND CHR\$ A(WEST) <>""" THEN<br>LET E=E-1<br>4270 IF M\$ C" AND CHR\$ A(SOUTH)<br><>"" AND CHR\$ A(SOUTH) <>""" AND LET<br>4275 IF M\$ C" AND CHR\$ A(EAST) <<br>>""" AND CHR\$ A(EAST) <>"" )" HND CHR\$ A(EAST) ()"#" THEN<br>LET E=E+1<br>4280 IF M\$="N" AND CHR\$ A(NORTH)<br>()" HND CHR\$ A(NORTH) ()"#" THE<br>N LET E=E-20<br>4285 LET A(E)=CODE "\$"<br>4285 LET A(E)=CODE "\$"<br>4285 LET A(E)=CODE "\$"<br>4285 LET A(E)=CODE "\$"<br>4285 LET A( 4288 4290 GOTO READ<br>4500 LET WO=INT (RND\*10)+1<br>4505 PRINT WO; " CRYSTALS..." 4505 FRINT WORTHOLOGY<br>4520 PRINT AT 15,3; "STAL HABEN NU<br>A520 PRINT AT 15,3; "SIE HABEN NU<br>N ";CRYSTALS; "KRISTALLE."<br>4530 PRINT AT 17,3;30-CRYSTALW; "<br>MUESSEN SIE NOCH SAMMELN."<br>4531 LET ORG-COOR.".". ABUESSEN SIET ORG=CODE "."<br>4531 LET ORG=CODE "."<br>4532 LET ORE TURNSTRAHLEN...."<br>4705 LET O1=E<br>4710 LET A(E)=ORG<br>4720 LET A(E)=ORG<br>4720 LET A(E)=ORG<br>4720 LET A(E)=CODE "." OR A(E)=CO<br>4730 PRINT AT 14,3;"SIE WURDEN Z<br>U RAGUN "SIE SIND IN EINE FAL  $4910$ **PRINT** GEFALLEN... LGRUBE PAUSE 50 4911 LET G=RND#2<br>LET D\$=" ...<br>FOR 1=1 TO 21<br>EDR 1=1 TO 21 4912 4913  $4920$ LER GAINT W 4330 -<br>THEN PRINT AT 17,14+  $4931$   $5$ <br>);  $\frac{1}{2}$ 4933 I  $\overline{15}$  $\overline{T}$  od. 4934 IF  $I > 4$  THEN PRINT AT 18,14+  $I>4$  THEN PRINT AT 19,14+ G: " 136 (F<br>4937 LFT I)  $\triangle$  THEN PRINT AT 20, 14+ LET G=1+(RND+1) - (RND+1)<br>NEXT I 4938 4939<br>5000 GOTO 6000 **CLS** LET K=INT (RND+10)+1<br>LET ORG=CODE "."<br>PRINT "SIE HABEN EINEN RAUM 5010 5020 5030

### **SINCLAIR ZX-SPECTRUM**

9020 PRINT "SIE BEFINDEN SICH<br>EINEM RAUM-SCHIFF,WELCHES SI<br>UM PLANET - GANEYMÉDE BRINGT,<br>9030 PRINT "IHRE AUFGABE IST SICH IN MIT EINEM MONSTER BETRETEN....  $51<sub>E</sub>$ SO40 PRINT UM PLANET ES KK7 THEN PRINT "ES HAT S 5050 IF GESEHEN..... KRISTALLE zū. **SAMMELN** UIELE ĪË (F) WILLE ANISTALLE ZU SAMMELN<br>ITE SIE KOENNEN,UND DIE ZUR<br>IDE ZU BRINGEN.DOCH UEBERAL<br>LAUERI DERTOD AUF SIE." **UIE** 5055 PRINT **S IF AN -1 THEN PRINT "UND ES I<br>SIE AUF.... (SCHLECK)"<br>3 IF K-1 THEN STOP<br>3 IF K-7 THEN PAUSE 200<br>1 IE K-4 THEN PRINT "ES LEGT** 5060 ERDE SST , e chuer:<br>9040 PRINT<br>9050 PRINT 5070 "DER PLANET HAT EIN U<br>IRDISCHES HOHLENSYST  $11$ 5080 NICHT GESEHEN.<br>IF K<4 THEN PAUSE<br>IF K<4 THEN PAUSE<br>LET K=INT (RND+5)<br>LET K=INT (RND+5) IRDISCHES HOH NTER-5100 EM, IN DEM<br>CKT STND " AT RIGH IDEN PRINT<br>H SCHLAFEN.ALSO HAT<br>"NICHT GESEHEN." UPRSTR SICH SIE D F5 CKT SIND.<br>9055 PRIM **OCH** PRINT 200 5110 SØ60 "DRUECKEN SIE EINE TA 5120 **READ** PRINT 130  $(RND*6)+1$ INKEY \*= "" THEN GOTO 9070 K=5 THEN LET A\$="ES GIBT  $9070$  $\mathbb{IF}$ 5140 9080 IF INNET#FAN INEN GUID<br>9090 PRINT "DIE GEFAHREN :"<br>9090 PRINT " IHNEN. SICH" K()5 THEN LET AS="NIMMT -VERSCHLOSSENER<br>-EIN MONSTER **EUGE** S160 LET FF=INT (RND#(CRYSTALS-3 9101 PRINT  $"1.$ RAUM  $\overline{2}$ .  $33 + 3$ <br>5170 -BEAMSTRAHLEN  $\overline{3}$ . S170 PRINT<br>5180 IF K<7 THEN PRINT "ES ";A\$;<br>5190 IF K<7 THEN IF A\$(1)="G" TH<br>5190 IF K<7 THEN IF A\$(1)="T" TH<br>EN LET CRYSTALS=CRYSTALS+FF<br>5200 IF K<7 THEN IF A\$(1)="T" TH<br>EN LET CRYSTALS=CRYSTALS-FF<br>5210 PRINT, THEN DRINT PRINT -EINE FALLGRUBE<br>-RPISTALLE  $\overline{P}$  $4.1$ ē  $5.$ 9110 PRINT "1. W -VERSCHLOSSENER 9111 PRINT RALIM KOENNEN NICHT IN STE EN LET<br>S210 PRINT<br>5220 IF KK7 THEN PRUSE 200<br>NUETZT ";CRYSTALS;" KRISTALL<br>5231 IF KK7 THEN GOTO READ<br>5240 IF KK7 THEN GOTO READ<br>6240 IF KK7 THEN GOTO READ SOLCHEN RAUM HINEIN EINEN DDER IHN **NU HERUMGEHEN.** "DRUECKEN SIE EINE TH  $9112$ PRINT STF INKEY \*= "" THEN GOTO 9113 9113 IF ci\_s  $9114$ PRINT "2. R -EIN MONSTER 9115 5270 GOTO READ UENN SIE MIT EINEM<br>ZUSAMMESTOSSEN, GIBT EINEM M "SIE HABEN JETZT GANE **PRINT** ONSTER 6005 MOEGLICHKEITEN: ES VIER YMEDE 6010 PRINT PRINT "HIT "; CRYSTALS; " KRI MONSTER GIBT  $-DAS$ FFT R 6020 STALLEN..  $-DAS$ MONSTER **NIMMT DIR KRIST**  $\mathbb{C}$ SICH KRIST.D **6025 PRINT**  $-DAS$ MONSTER FRISS ) IF CRYSTALS (30 THEN PRINT "<br>ABER NICHT GENUG IST...." T ŠIE<br>9116 6030 PRINT **UAS** 9117<br>STE" 6040 PRINT PRINT "DRUECKEN SIE EINE TA SWSP IF CRYSTALS (30 THEN PRINT<br>SIE WERDEN AUF GANEYMEDE STERBE<br>SIE WERDEN AUF GANEYMEDE STERBE<br>6050 IF CRYSTALS (30 THEN STOP<br>6070 PRINT "WAS GENUG IST UM NK<br>H HAUSE - ZURUECK ZU KOMMEN. STERBEN INKEY #="" THEN GOTO 9118 IF. 9118 **CLS** 9119 PRINT "3. 8 -BEAMSTRAHLEN 6060 IF CR<br>6070 PRINT 9120 **NAC** <u>sol</u> KOMMEN... **UENN SIE AUF EIN** GERATEN, WERDEN S SIĒ ä. **CHES** FELD **UMA** UFAELLIG 6080 **PAUSE 200 ENGO CLS**<br>**6100 PRINT "SIE SIND NUN SICHER**<br>AUF DER ERDEANGEKOMMEN UND ALLE<br>KRISTALLE\_ SIND INTAKT." 9121 **PRINT** 9122 PRINT "4, PRND-EINE FALLGRU  $BE$ WENN SIE AUF EIN O<br>GERATEN FALLEN SIE<br>GERATEN FALLEN SIE PRINT 5110 "SIE HABEN "; CRYSTALS<br>BEZAHLT BEKOMMEN." OLCHES FELD GERATEN FALLEN SI<br>IN EINE FALLGRUBE.SIE UEG<br>RLEBEN, WENN SIE UEBER 30 KRIS<br>ALLE BESITZEN.ANSONSTEN STERBEN PRINT 5120  $*1E6$ ;<br> $5138$ ĎН PAUSE 300 KRIST 5135 **ALLE** GOTO MAP  $140$ SIE S140 GUILTHT<br>
S000 CLS<br>
EMERYSTEM ABZUSPEICHERN, UM DAS<br>
EMERYSTEM ABZUSPEICHERN, UM DAS<br>
SPIEL SPAETER AN DIESER ST<br>
ELLE WEITER ZU SPIELEN(W/M)?"<br>
S010 IF INKEY\$="" THEN GOTO 8010<br>
S020 IF INKEY\$="N" THEN GOTO 600<br>
S020  $9123$ PRINT 9124 PRINT "5. C -KRISTALLE IN EIMEM SOLCHEN RAU TALLE VERSTECKT. M SIND **DIE SOLLEN SIE SAMMELN.FUER DIE SOLLEN SIE 1.000.0**<br>EN KRISTALL BEKOMMEN SIE 1.000.0<br>00 DM. TINKEY\$="" THEN GOTO 9500 IF INKEY -" THEN KEY\$="" THEN GOTO 8050<br>"GANEYMEDE IN"<br>"DRUECKEN SJE""E""INR<br>BRECHUNG ODER""C"IZU<br>SPIELEN."<br>SPIELEN." 8050 GOTO 8060 PRINT CLS<br>PRINT 9600 **SQEE.** "SIERHABEN EINEN **RAUM** UNTER-9610 TER- SPIELEN, WELL THE BOTT COMPANY THE INKEY \$="" THEN GOTT 8067<br>IF INKEY \$="" THEN GOTT 8067<br>GOTT 8067 **UELCHER EIN GERRET B** BETRETEN, **UEITER-** $<sup>1</sup>$ </sup> 8067 EINHALTETÉ, BEFOERDETE... **USSEN** 8068 **PAUSE**  $200$ 9620 8070 SOTO 6000<br>STOP<br>SAVE "GANEYMEDE IN" GOTO READ<br>CLS 8080 9630 9997 9000 9998 PRINT AT 0,6; "GANEYMEDE III 9010 **RUN** 9999

### **SINCLAIR ZX-81**

### Maschinen-Programm Loader zx-sı

Eine Möglichkeit, Maschinenprogramme im Speicher abzulegen ist, sie in einem geschützten Bereich am oberen Speicherbereich unterzubringen. Diese Methode hat den Vorteil, daß man den unteren ungeschützten Speicherbereich mit einem neuen Basicprogramm laden kann, ohne daß dieses Maschinenspracheprogramm gelöscht wird. In diesem Bereich wird man also vor allem Daten und Programme ablegen, die mit mehreren verschiedenen Programmen kommunizieren müssen, also z. B. Utilities, Druckerroutinen für einen Nicht-Sinclair-Drucker oder Daten, die von verschiedenen Datei- und Adressprogrammen benötigt werden.

Diese Lösung hat aber folgende Nachteile:

1.) Daten aus diesem Bereich lassen sich nicht ohne weiteres auf Kassette aufnehmen und wieder in den ZX-81 laden.

2.) Wird das Schützen des oberen Speicherbereiches vergessen und erirrtümlich als geschützt angenommen, kann dies zu unliebsamen Überraschungen (Absturz des PGMs) führen.

Das folgende Programm ist ein Versuch, dies auf mölichst elegante Weise zu lösen.

Zunächst zur Eingabe des Programms:

Das Ladeprogramm findet in einer REM-Zeile mit genau 307 Bytes Nutzlänge Platz. Da die Eingabe einer

so langen Programmzeile beim ZX 81 ein Problem ist, sollte man stattdessen folgende Zeile eingben:

<sup>1</sup>LET ABC gleich 0 plus 0 plus 0 ...plus 0 plus 0, wobei die Null genau 38 mal wiederholt werden muß. Zur Kontrolle: Print Peek 16821 muß den Wert 118 ergeben und Peek 16820 den Wert 0. Durch Poke 16513,234 wandelt man diese Zeile jetzt in eine REM-Zeile um (nicht mit Hilfe von Edit). Durch Poke 16510,0 erhält diese Zeile die Zeilennummer 0 und ist so vor versehentlichem Editieren geschützt. Jetztkann man den Bereich von 16514 bis 16820 mit dem Maschinenprogramm überschreiben.

Anwendung des Programms:

Durch die Zeile "Print Usr 16514,X,Y" wird der Speicherbereich von der Adresse X bis einschließlich Y in einer automatisch erzeugten REM-Zeile abgelegt. Jetzt befindet sich also eine weitere Zeile mit der Zeilennummer 0 im Programmspeicher, die sich nur unvollständig auflisten läßt. Achtung: Wenn die Zeilen 0 in der Anzeige stehen, darf der Cursor-Down Befehl nicht angewendet werden! (Programmabsturz!). Nur LIST 1 erlaubt, um das übrige Programm zur Anzeige zu bringen. Selbstverständlich kann man statt der Variablen XundY auch beliebige Arithmetische Ausdrücke verwenden. Beim Ausführen dieser Programmzeile

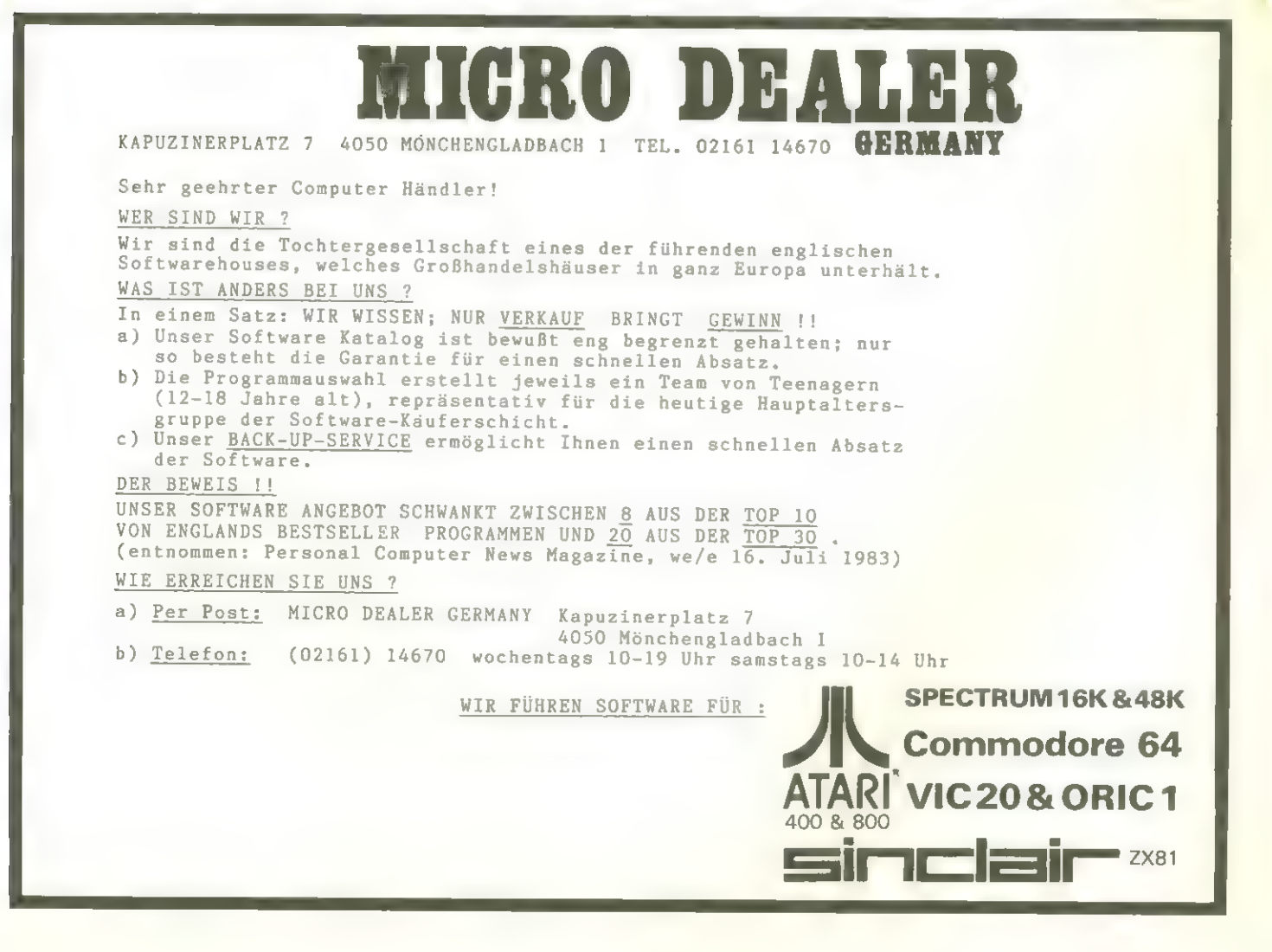

### **SINCLAIR ZX-81**

wird automatisch eine Prüfsumme berechnet.

Nach dem Eingeben eines dem angegebenen Basic-Programm entsprechenden, kann das Programm durch RUN auf Kassette abgespeichert werden. Zur Zeitersparnis sollte vorher Poke 16389,68 eingegeben werden: Dadurch besteht der Bildschirmspeicher nicht mehr aus 793 Bytes sondern nur noch aus 25 Newline-Zeichen.

Beim Wiedereinladen wird dann durch Rand Usr 16621 zunächst die Bildschirmausgabe abgeschaltet, die Prüfsumme erneut berechnet und verglichen, ob sie noch mit der ursprünglichen übereinstimmt. Ist dies nicht der Fall, löscht sich das Programm automatisch. Wem das nicht gefällt, der kann den Befehl jp nz, 03ECH in der Adresse 40FDH durch jp nz, 02F4H ersetzen. Jetzt wird bei einem Ladefehler die Fehlermeldung F ausgegeben. Als nächstes wird der Inhalt der Speicherzelle (Err-sp)plus2 überprüft. Man erhält diese durch Print Peek 16386plus256 .Peek. 16387plus2. Hat diese Speicherzelle den Inhalt 1, wird der Programmablauf durch Fehlermeldung 9 unterbrochen.

Vor dem Aufnehmen auf Kassette und dem Wiedereinladen muß also ein entsprechender Poke-Befehl ausgeführt werden, wenn sich das Programm nicht automatisch starten, sondern es kopiert werden soll.

Ist der Inhalt von (Err-sp)plus 2 ungleich 1, wird jetzt selbständig ein für das Maschinenprogramm ausreichender Speicherplatz geschützt und es hineingeladen. Man braucht also vor dem Laden keine eigenen Maßnahmen zum Speicherschutz mehr treffen. Zum Abschluß wird noch der Bildschirm wiederaufgebaut, wobei nicht die entsprechende ROM-Routine sondern eine andere, schnellere verwendet wird, und ins Basic-System zurückgesprungen. Hier kann dann z. B. ein Kommentar oder eine Programmbeschreibung ausgegeben werden.

Durch Rand Usr 16730 können die Programmzeilen (0) bis 9 gelöscht und das übrige Basic-Programm ab der Zeile 10 fortgesetzt werden. Dieser Befehl kann auch weggelassen werden, zumindest sollte aber stattdessen durch einen Slow-Befehl die Bildschirm-Ausgabe wieder eingeschaltet werden. Auch bei Anwendung des Usr-Befehls bleiben alle Basic-Variable erhalten.

Interessant für viele ZX 81-Anwender dürften folgende Routinen sein:

Adresse 4125H: Ab hier steht die Routine, die einen leeren Bildschirmspeicher vollständig mit Leerzeichen füllt. Das darüberliegende Variablengebiet wird dabei nicht, wie in der ROM-Routine für jedes einzelne einzufügende Byte verschoben, sondern aufeinmal, um die gesamte Distanz. Besonders bei großen Variablenmengen führt das zu einer großen Zeitersparnis.

#### Man propiere einmal:

Poke 16389,68:Dim A (14000):Cls (dauert über 4 min) und als Vergleich Poke 16389,68:Dim A (14000):Rand Usr 16677 (ca. 0,3 sec). Diese Routine darf allerdings nur bei abgeschalteter Bildschirmausgabe angewendet werden. Also entweder vorher in den Fast-Modus

umschalten oder, wenn die Routine eigenständig verwendet wird, call 02E7H voranstellen und durch rst 08H:defb FFH abschließen (statt ret).

Adresse 4181H: Mit Hilfe dieser Routine kann man auf elegante Weise Parameter an Maschinenprogramme übergeben.

Man verwendet dabei den Aufruf Print Usr Aufrufadresse, 1. Parameter, 2. Parameter, ...

Die hier angegebene Routine berechnet bei jedem Aufruf einen weiteren Ausdruck an.

Die verwendeten ROM-internen Unterprogramme haben dabei folgende Bedeutungen:

rst 18H: lädt dne Akkumulator mit dem laut Systemvariable Ch-add aktuellem Byte, wobei Leerzeichen übersprungen werden. Dies ist Anfangs das der Usr-Adresse folgende Byte.

rst 20H: Das nächstfolgende Byte, das kein Leerzeichen ist, wird zum aktuellen Byte.

jp OD9AH: Fehlermeldung C wird erzeugt.

call 0F55: Nimmt den am aktuellen Byte beginnenden arithmetischen Ausdruck an und legt dessen Wert im Kalkulatorstapel ab. War dieser Ausdruck eine Zeichenkette, so ist bit 6,(TYplusl) zurückgesetzt.

call OEATH: Ist das oberste Kalkulatorstapelelement eine Zahl, so wird diese in eine Hexadezimalzahl umgerechnet und im bc-Register abgelegt.

call 1SCDH: Desgleichen jedoch für eine 8 bit-Zahl, die im Akkumulator abgelegt wird. Ist die Zahl zu groß, ist das carry-Flag gesetzt.

jp 0EADH: Fehlermeldung B wird erzeugt.

call 13F8H. Repräsentiert das oberste Kalkulatorstapelelement eine Zeichenkette, befindet sich jetzt im bc-Register die Zeichenkettenlänge und im de-Register die Anfangsadresse.

rst 08H: Allgemeine Fehlerroutine; Fehlernummer wird dann der um eins erhöhte Wert des nachfolgenden Bytes (im Listing mit DEFB bezeichnet, da kein Objektcode).

SCHUETZEN DES OBEREN SPEICHER-<br>ENDES UND HINEINLADEN EINES<br>MASCHNENSPRACHE-PROGRAMMES

FUER ZX88,.8KROM/ZX81 MIT 16K RAM

{C} HELMUT TISTHER

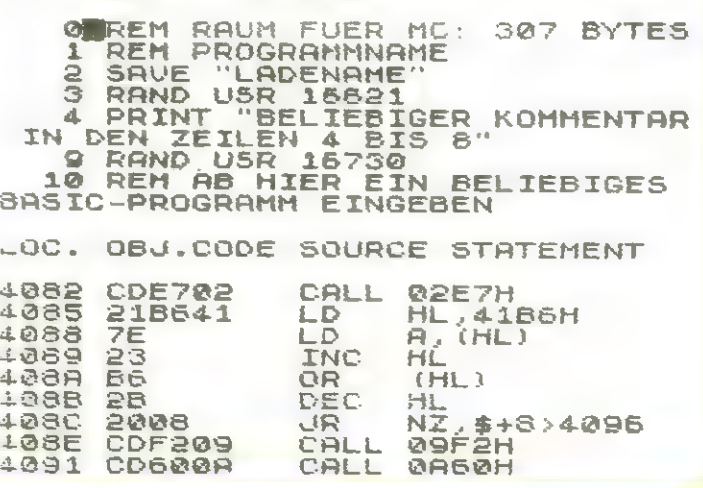

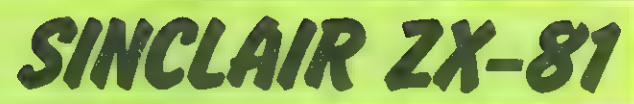

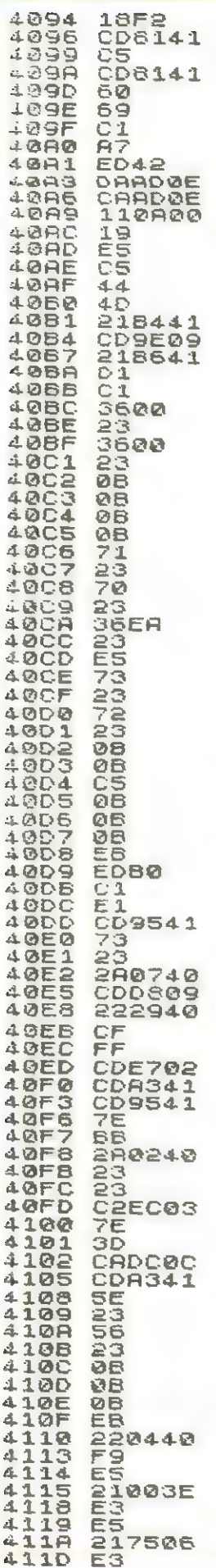

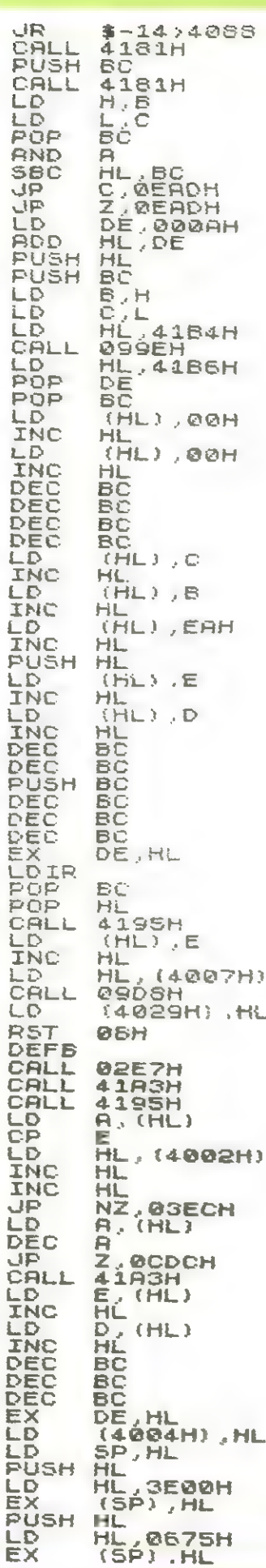

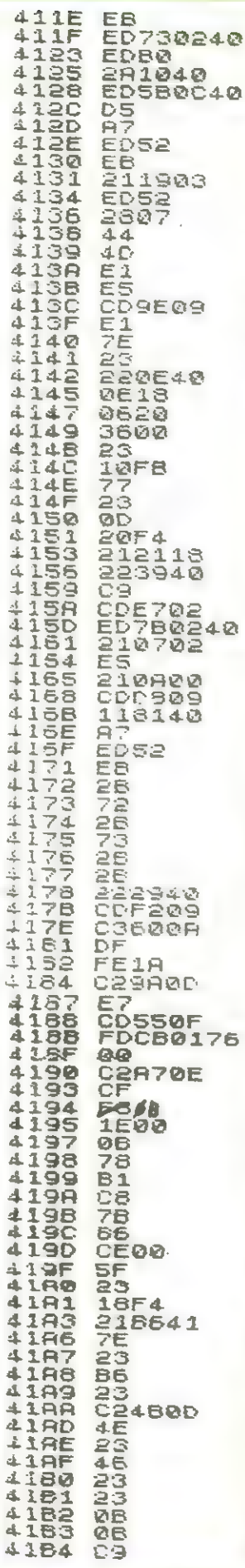

ENDE

4  $\mathbf{A}$ d. á ā

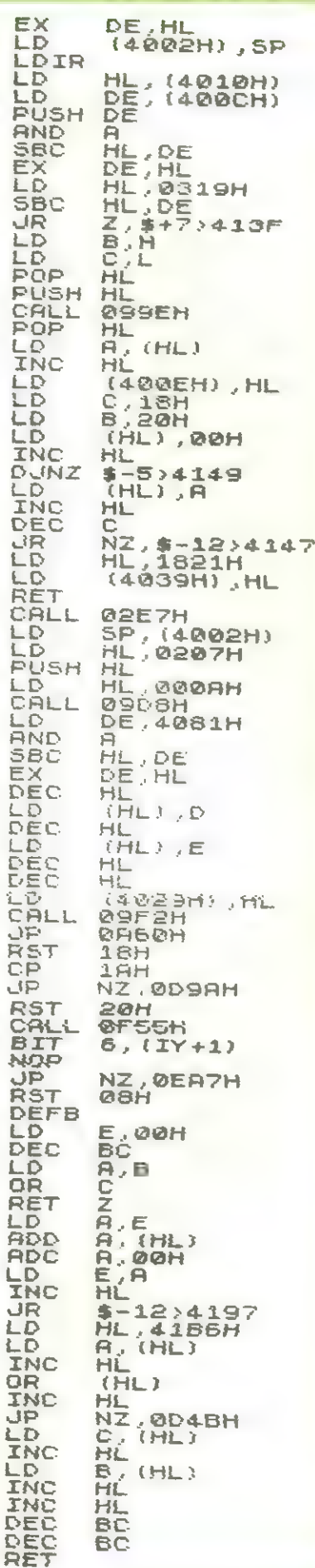

# **SINCLAIR ZX-81 Schwarzes Loch für den ZX 81**

Obwohl es der Name vermuten läßt, ist dies kein Weltraumspiel. Das schwarze Loch ist vielmehr ein Quadrat mit der Kantenlänge 8, in dem eine vom Spieler anzugebende Zahl von Atomen verborgen sind. Nur durch Beobachtung der Reflexion, Ablenkung und Absorption von hineingeschickten Strahlen hat der Experimentator die Aufgabe, die Lage der Atome herauszufinden. Die Regeln der Bewegung der Strahlen werden im Programm selbst erklärt.

Während der Suche nach den Atomen darf der Experimentator beliebig viele Strahlen in das Loch schikken, muß aber in Kauf nehmen, daß er für jeden Strahl Punktabzug erhält. Mit nur wenigen Strahlen und dafür etwas mehr raten, ist ihm allerdings auch nicht gedient. Denn für jedes nicht erratene Atom gibt es ebenfalls Punktabzüge. Die Bewertung ist dabei so bemessen, daß ein Spieler, der von allen nur möglichen Stellen Strahlen in das Loch geschickt hat und trotzdem kein einziges Atom richtig erraten hat, Null Punkte erhält. Das andere, ebenso unwahrscheinliche Extrem

**E A REM RAUM FUER MO: 5 BYTES**<br>REM DIE ZEILEN 2 BIS 8 KOEN<br>NEN NACH DEM 1. DURCHLAUF GELOES 3 POKE 16510,0 16514/6<br>16515,11<br>16516,195<br>16517,44<br>16518,19 **POKE** 5 6 **POKE**<br>POKE<br>REM 7 16518,10<br>SCHUARZES LOCH a.  $\frac{10}{19}$ FAST<br>LET  $K@=@$ āā  $\overline{21}$ LET  $K1 = 1$  $K3 = 2$ <br> $K3 = 9$ 55 LET LET 23  $24$ 30 DIM<br>31 LET  $A=16$ \_ 31 LET B\$="≈===================<br><mark>===========</mark>===" ND."<br>120 PRINT , "ZIEL DEL<br>5T EE, DURCH BESTRAHLUNG VURT EETEN UND DURCH BEOBACHTEN D<br>N SEITEN UND DURCH BEOBACHTEN D<br>121 PRINT "REFLEXION UND ABSORB<br>TON DESER STRAHLEN, DIE POSITI<br>01 DE ATOMEZU FINDEN."<br>130 PRINT , "MAN K ist 100 Punkte für alle Atome zu erraten, ohne einen einzigen Strahl zu benötigen. Am interessantesten ist das Spiel bei 5 bis 6 versteckten Atomen.

Die Programmzeilen 2 bis 8 erzeugen ein Maschinenprogramm in der 1. Rem-Zeile des Programmes. Diese muß eine nutzbare Länge von mindestens 5 Bytes haben. Nach dem ersten Programmdurchlauf wird sie die Zeilennummer 0 besitzen und läßt sich nicht mehr editieren. Das Maschinenprogramm dient dazu, den Bildschirm teilweise zu löschen. Hat das B-Register der CPU z.B. den Inhalt 10. werden durch call 0A2CH die unteren 10 Zeilen des Bildschirms gelöscht. Die durch Cls aufgerufene Bildschirmlöschroutine beginnt bei der Adresse 0A2A: In den zusätzlichen 2 Bytes wird das B-Register mit 24 geladen.

Poke 16418,0 ermöglicht es, auch die unteren 2 Zeilen des Bildschirms zu beschreiben. Sogar Print at 23,31 funktioniert jetzt! Nach dem Beschreiebn der beiden Zeilen sollte die Speicherzelle wieder auf den ursprünglichen Wert 2 gebracht werden, um einen Programmabsturz bei einer Input-Meldung und bei einer Programmunterbrechung zu vermeiden.

Um beim Laden von und auf die Kassette Zeit zu sparen, sollte vor der Aufnahme Poke 16389,68 eingegeben werden und der ZX81 in den Fast-Modus umgeschaltet werden. Die Aufnahme wird dann mit Run 9990 gestartet.

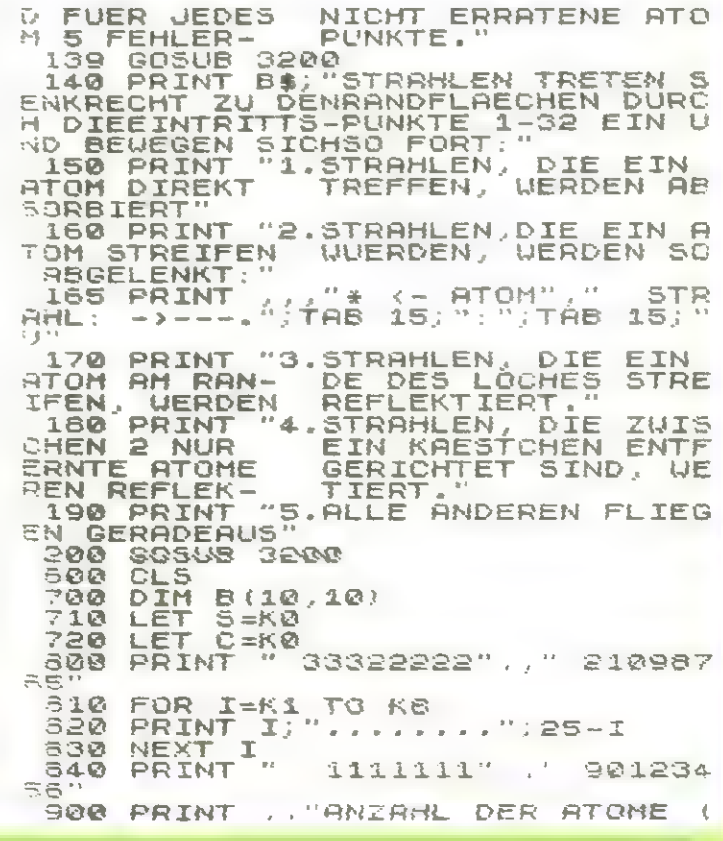

### SINCLAIR ZX-81

MAX.  $161$  $\frac{1}{2} \mathbb{Z}^{n-2}$  $910$ INPUT N N<>INT<br>TO 910 911 ĪË N OR NKK1 OR N>16 THEN ectà FOR I=K1 TO N<br>LET X=INT (RND\*K8)+K2<br>LET Y=INT (RND\*K8)+K2<br>IF B(X,Y) THEN GOTO 9<br>LET B(X,Y)=K1<br>NEXT I 915  $920$ 930  $540$  $930$ 545 950 NEXT I<br>950 PRINT AT K9,16, "EINGABE VON<br>,, """0"" BEENDET DIE",, "EINGABE  $\frac{1}{\sqrt{2}}$  ,  $\frac{1}{\sqrt{2}}$  ,  $\frac{1}{\sqrt{2}}$ GOSUB 3060<br>LET X=K0<br>LET Y=K0<br>INPUT R GQD  $1000$ 1001 1011 1011 INPUT R<br>1012 IF NOT R THEN GOTO 2000<br>1013 IF R 31 INT R 3R R XX1 SR R 32<br>THEN GOTO 1011<br>1014 GOSUB 3000<br>1015 PRINT TAB T;R;"->";<br>1020 IF R x S THEN LET Y=R<br>1021 IF R >=K9 AND R x17 THEN LET  $X = R - KS$ 1022 IF R>16 AND R(25 THEN LET Y  $=25 - R$ 24 THEN LET<br>AND Y(K9 THE 1523 IF  $R > 24$  $X = 33 - R$ IF THEN LET 1030  $X = K \otimes$  $R > 16$ <br>IF  $X$ **AND**<br>1031  $IF<sub>R</sub> <sup>2</sup>$ AND XKKS THEN LET Y=KS AND  $1040$ LET  $U = KQ$  $\frac{1}{151}$ 1841  $U = K \otimes$ X AND XXK9 THEN LET U=5G 1042  $(K2-Y)$  $\overline{\mathcal{N}}$ 1043 IĖ Y AND YKKS THEN LET U=SG  $(X2-X)$ ίđ  $\begin{array}{@{}c@{\hspace{1em}}c@{\hspace{1em}}c@{\hspace{$ **B(X+U+K1,Y+V+K1)** THEN GO **U THEN GOTO 1170**<br>B(X+U+K1,Y+K2) T  $1120$  $IF$ THEN LET  $=-K1$  $1121$ IF B(X+U+K1,Y) THEN LET U=K 130 IF NOT  $\overline{1}$ U THEN GOTO  $1220$ IF NOT X OR X=K9 1140 THEN GOTO 1500 3.3550 LET  $C = K \Omega$ D 1100<br>B(X+K2,Y+V+K1) THEN LET BOTO 1170<br>1170<br>J=-K1 IF 1171 IF B(X,Y+U+K1) THEN LET  $U = K$ IF NOT U THEN GOTO 1220 1180<br>1190<br>1500 THEN GOTO IS00 LET V=K0<br>1200 LET X=X+U<br>1200 LET X=X+U<br>1230 LET X=X+U<br>1230 IF X AND XxX9 AND Y AND<br>1230 IF X AND XxX9 AND Y AND<br>1230 IF X=X4 THEN LET Z=X+X8<br>1330 IF X=K9 THEN LET Z=X+X8<br>1330 IF Y=K9 THEN LET Z=X+X8<br>1330 IF Y=K9 THEN XKK9 AND Y AND YKK  $Z = 33 - X$ 1500<br>1510<br>1520 LET S=5+K1<br>GOTO 1000 GOTO 1000 1600 PRINT "HBSORBIERT"<br>COTO 1000<br>COTO 1000<br>LET C=0<br>PRINT RT K9,16; "NUN"SAG MIR<br>","SICH DIE ATOME", "BEFIN  $2620$ 1620 2010  $\frac{1}{\sqrt{2}}$ UO  $\stackrel{\mathcal{L}}{\subset} \mathbb{N}$  $-2011$ RAND USR 16514<br>PRINT TAB 13:"ZEILE SPALTE"<br>FOR I=K1\_TO N 2020 3030 PRINT "ATO  $= 5.59$ PRINT  $"$ ; I; ": "; TAB ATOM NR. 2040  $n\frac{1}{2}n$  )  $3.4.3$ 

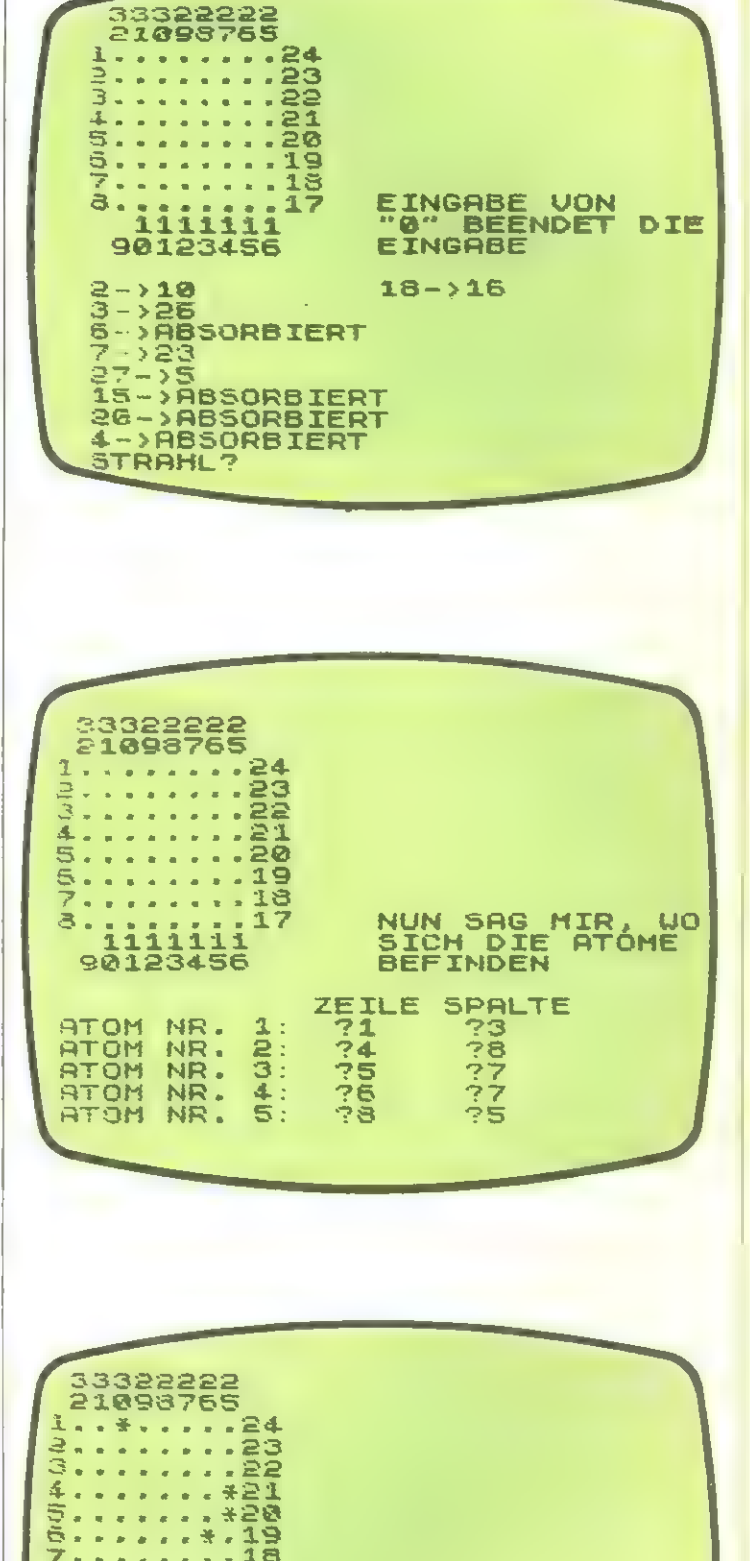

 $\frac{1}{10}$  $\sim$  10  $\alpha$  ,  $\alpha$  ,  $\alpha$ 8. DU HAST 4 ATOME VON 5<br>RICHTIG ERRATEN<br>DEIN RESULTAT FUER DIESE<br>IST 67 VON MAX 100 PUNKT **RUNDE MAX 100 PUNKTEN** 

MOECHTEST DU NOCHMAL **SPIELEN?**  $(J/N)$ 

# **SINCLAIR ZX-81**

2050 INPUT Y<br>2051 IF Y (>INT Y OR Y (K1 OR Y)K8<br>THEN GOTO 2050<br>2050 PRINT Y;TAB 20;"?";<br>2051 LET Y=Y+K1 THEN GUID 2010<br>2050 FRINT Y:THE<br>2050 LET Y=Y+K1<br>2070 INPUT X<br>2071 IF X<>INT > X OR XKK1 OR XXXE 2080 PRIMT X<br>2081 LET X=X+K1 2090 IF NOT B(X,Y) THEN LET S=S+ 長 **2100 IF B(X,Y) <>K2 THEN GOTO 211** 0<br>USR 15514<br>USR 15514<br>2105 PRINT "DU SCHWINDLER ERHAEL<br>T5T 10", "STRAFPUNKTE"<br>2106 LET 5=5+10<br>2106 LET 5=5+10<br>2106 LET 5=5+10  $2115$  IF B(X,Y) THEN LET B(X,Y) = K NEXT I<br>FOR I=K2 TO K9<br>FOR J=K2 TO K9<br>IF B(I,J) THEN 2120  $\bar{z}$ 200 2210 FOR 2328 IF BILLY<br>
2328 NEXT J<br>
2328 NEXT J<br>
2328 NEXT J<br>
2328 NEXT T<br>
2328 PRINT AT K9.16; A\$, A\$, A\$<br>
2321 RAND USR 16514 "; C; " ATOME<br>
2321 RAND USR 16514 "; C; " ATOME<br>
2321 RAND USR 16514 "; C; " ATOME<br>
2321 RAND USR 165 THEN PRINT AT J.I GOTO 2526<br>IF PEEK 16442>3 THEN RETURN 2550<br>3000 3010 IF T=16 THEN GOTO 3050<br>3020 LET T=16

SOFTWARE

**ENTWICKLING** 

1030 PRINT AT 13,KØ;<br>1840 RETURN RETURN TRANSALLER THEN RETU 3050  $395$  $3060$ **RAND USR 16514** LET TEKØ<br>PRINT AT 21, KØ; "STRABL?"; AT 3878 3888 13, KØ RETURN 1890 RETURN<br>1201 PONE 16418,KØ<br>1210 PRINT AT 22,KØ;B\$;"WEITER?<br>- EINE TASTE DRUECKEM"<br>1220 POKE 16418,K2<br>1222 PONE 16437,255 3225 CLS CLE<br>RETURN<br>"SUE "BLACKBOX" 9990 9991 **CLS** 3993 RUN 3999 STOP 82  $37$ 30  $27$  $\lambda$ 27.  $\mathcal{U}$  $25$ Æ  $2<sup>6</sup>$ 1 zЪ  $\mathbf{z}$  $22$ \$  $\blacksquare$  $14$ ۹ 20 t 49 A 48 ¥ 78 1 -14 ٠  $-43$ 48 10  $42$  $-44$  $-44$ 

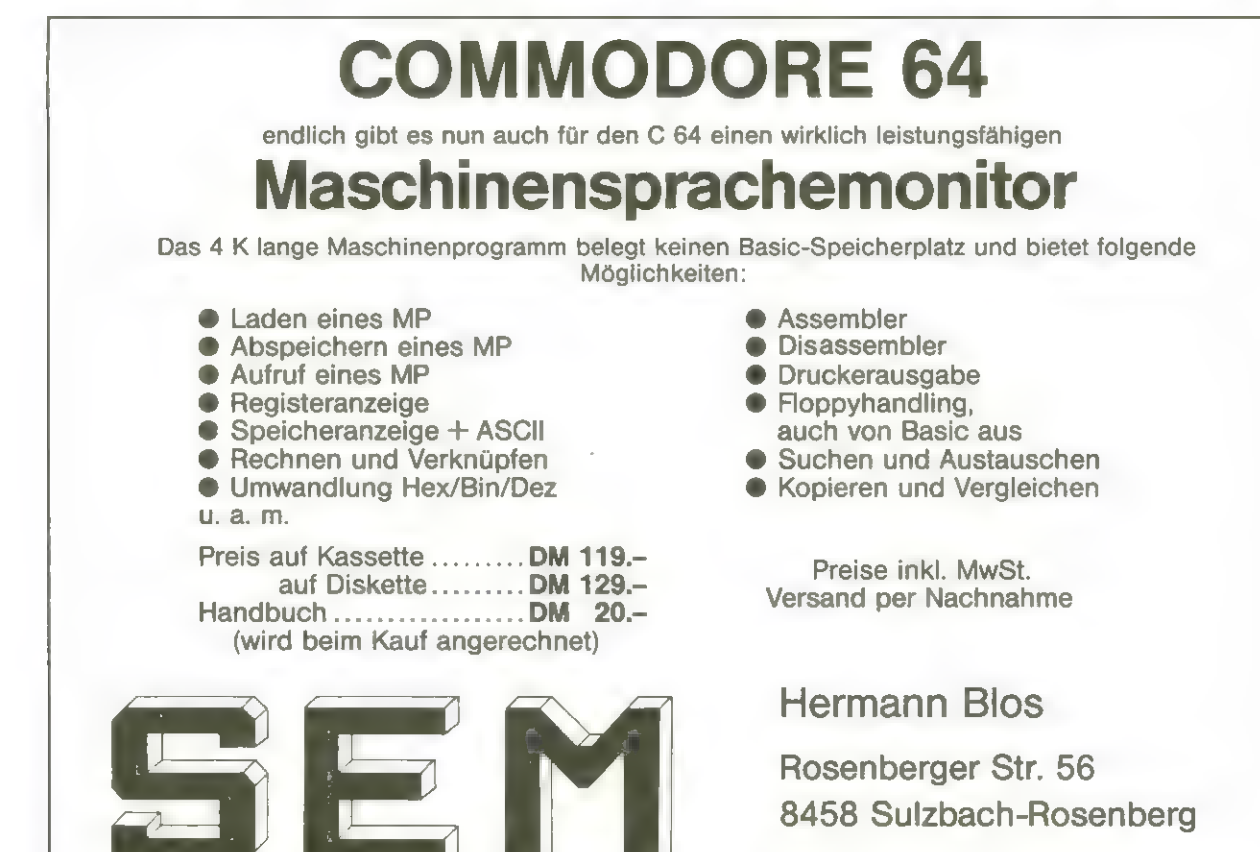

MIKROCOMPUTER

Tel. (09661) 51880

# Weltraumschlacht

Wilde Exoterristen versuchen die Erde zu zerstören. Die Menschheit hofft auf den Commander eines Raumschiffes, der es fertigbringt, die Angreifer aufzuhalten und zu verjagen.

DAS SPIEL IST FUER JOYSTICK COONTROL PORT 20 GESCHRIEBEN.WOLLEN SIE ES MIT KEYBOARD SPIFLEN.AENDERN SIE BITTE  $\Gamma_{\infty}^{\rm ext} = 3.2\pm 1.2$ 

 $90 A = 1$ 130 GET A\$ 140 IF A\$='P"THEN400 150 IF A\$="L" HEN500

READY.

GESTEUERT WIRD DANN MIT DEN TASTEN P UND L , DIE SPACE-TASTE DIENT ALS FFUERKNOPF.

BEI UNTFRBRECHUNGEN DES SPIELS DURCH DIE STOP-TASTE ODER NACH DEM SPIELEN MUESSEN RUNSTOP UND RESTORE GLEICHZEITIG GEDRUECKT WERDEN, DA SONST DIF TASTATUR<br>DURCH DIE JOYSTICK-KONTROLLE BLOCKIERT 151.

ACHTUNG I

IM AUSDRUCK KLEINGESCHRIEBENE BUCHSTABEN SIND IM PROGRAMM DIE ZU DIESEN BUCHSTABEN GEHOERENDEN GRAFIKZEICHEN IM 'SHIFT'-ZUSTAND, UNTERSTRICHENE BUCHSTABEN UND ZEICHEN SIND NEGATIV.

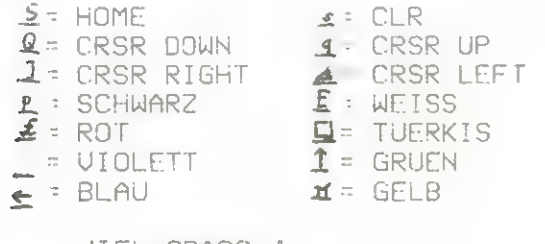

VIEL SPASS !

10 PRINT"s": GOSUB1500 15 RESTORE: PRINT"s": P=50: 0=0:00=10 20 POKE53280.0: POKE53281.0 30 X=1: Y=1: ZX=1: ZY=1: Z=1504 40 POKEZ, 107: POKE(Z+54272), 5 50 FORI=1T030 60 A=CINTCRNDC1 0x1000 00+1024 70 POKEA, 102, POKE(A+54272), 6 80 NEXTI

In diesem Spiel für den Commodore 64 baut der Feind Magnetfelder auf, die es gilt, zu zerstören. Eine gar nicht so leichte Aufgabe, wie man beim Spielen feststellt. Wie auch bei "Wildwasser" kann das Spiel über die Tastatur oder einen Joystick betrieben werden. Die dazu zu ändernden Zeilennummern sind angegeben. Auch eine Erklärung zur Eingabe der Grafik-Farb-und Cursor-Steuerzeichen ist beigefügt. Viel Spaß!

90 POKE56322,224:A=1 100 IFPEEK(1024+X+Y\*40)<>32THEN300 \$: IFP<=0THEN2000 110 POKE1024+X+Y\*40.86; POKE55296+X+Y\*40. 120 FORI=1TOA: NEXT 130 J=PEEK(56320) 140 IF(JAND1)=0THEN400 150 IF(JAND2)=0THEN500 160 IF(JAND16)=0THEN600 170 POKE1024+X+Y\*40,32 180 X=X+ZX 190 IFX=00RX=39THENZX=-ZX:D=CINTCRNDC10x 1000 )+1024 ); POKED, 102: P=P-8 195 POKE(54272+D),6 200 Y=Y+ZY 210 IFY=00RY=24THENZY=-ZY:D=CINTCRNDC1J\* 10000+10240:POKED,102:P=P-8 215 POKE(54272+D).6 **220 GOTO100** 300 IFPEEK(1024+X+Y\*40)=107THEN1000 310 ZX = - ZX : ZY = - ZY 320 GOTO180 400 IF(Z-40)<1024THEN170 410 POKEZ, 32  $420$  Z=Z-40 430 POKEZ, 107: POKE(Z+54272), 5 440 GOT0120 500 IF(Z+40)>1984THEN170 510 POKEZ, 32  $520$   $Z = Z + 40$ 530 POKEZ, 107: POKE(Z+54272), 5 540 GOT0170 600 C=1 605 FORI=(Z+1)TO(Z+39) 610 POKEI, 64: POKE(54272+I).7:C=C+1 615 IFPEEK(I+1)=1020RPEEK(I+1)=86THEN670 620 NEXTI 630 FORI=[Z+1]TO(Z+C) 640 POKEI.32 650 NEXTI 660 GOT0170 670 IFPEEK(I+1)=102THENP=P+2:GOT0630 675 FORJ=15T00STEP-1:NEXTJ 680 POKE(I+1),102:P=P+10:0=0+1:IF0>=00TH **FN2500** 690 FORI=(Z+1)TO(Z+(C-1))

**September 1983** 

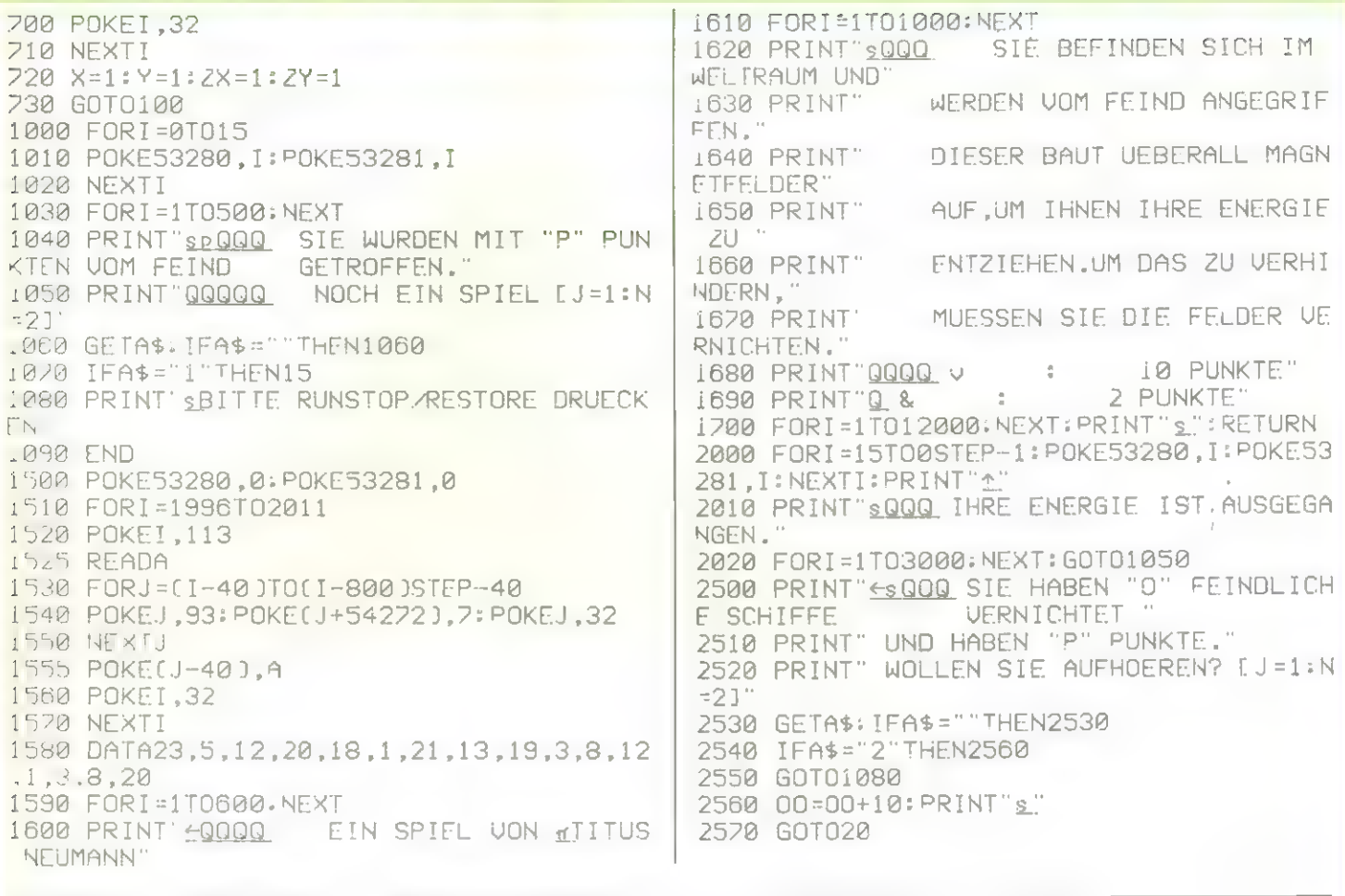

### Wildwasser

Auf die Plätze..... fertig..... los! Wildwasserfahren; ein Sport für harte Jungs und Mädels. Nicht jedermanns Sache (obwohl es einen Riesenspaß macht). am frühen Morgen eiskalte Gebirgsbäche mit einem schmalen Boot zu durchstreifen

DAS SPIEL IST FUER JOYSTICK (CONTROL PORT 2) GESCHRIEBEN.WOLLEN SIE ES MIT KEYBOARD SPIELEN, AENDERN SIE BITTE FOLGENDES UM 4

430 LOESCHEN 560 GET M\$ 570 IF M\$='G' THEN700 590 IF M\$="H' THEN800

READY.

Wer einen Commodore 64 hat, kann jetzt das gleiche Vergnügen ohne die enormen Strapazen erleben und, vom warmen Sessel aus, sogar meerere Boote gleichzeitig um zerklüftete Felsen steuern. Dabei muß man darauf achten, daß die Boote nicht an Felsen zerschellen. Der Schwierigkeitsgrad steigt mit zunehmender Zeit. Ein spannendes Spiel für die immer größer werdende Commodore-64-Anwender-Schar.

DIE STEUERUNG ERFOLGT DANN MIT DEN TASTEN GUND H. DIE HAEUFIGKEIT DES AUFTRETENS UON ZUSATZBOOTEN KANN DURCH AENDERUNGEN ZU IN ZEILE 440 BEEINFLUSST UNN WERDEN. JE KLEINER ZU, DESTO HAFUFIGER FRSCHEINEN ZUSATZBOOTE BEI UNTERBRECHUNGEN DES SPIELS DURCH DIE STOP-TASTE ODER NACH DEM SPIELEN MUESSEN RUNSTOP UND RESTORE GLEICHZEITIG GEDRUECKT WERDEN, DA SONST DIE TASTATUR DURCH DIE JOYSTICK-KONTROLLE BLOCKIERT ISF.

ACHTUNG L 730 IF(PEEK(1064+D))<>32THEN890 IM AUSDRUCK KLEINGESCHRIFBENE BUCHSTABEN 740 POKE(1064+D),102:POKE(55336+D),7 SIND IM PROGRAMM DIE ZU DIESEN 250 GOTOSOO 800 POKE(1064+D), 32: II=D BUCHSTABEN GEHOERENDEN GRAFIKZEICHEN 810 IF(D+AB))39THEN840 IM 'SHIFT'-ZUSTAND.UNTERSTRICHENE BUCHSTABEN UND ZEICHEN SIND NEGATIU. 820 D=D+AB 830 IF(PEEK(1064+D))<>32THEN890  $\leq$  = HOME  $s = CLR$ 840 POKE(1064+D),102:POKE(55336+D).7 Q : CRSR DOWN  $1$  = CRSR UP 850 GOT0500  $I: CRSR$  RIGHT E = CRSR LEFT 890 IF(PEEK(1064+D))<>81AND(PEFK(1104+D)  $P = \text{SCHWARS}$ ]<>81AND(PEEK[1144+D])<>81THEN900  $\vec{x}$  = ROT  $\overline{Q}$  : TUERKIS 895 IF(K+1)>9THEN897 - UIOLETT  $\uparrow$  = GRUEN 896 K=K+1 897 GOTO500  $E = BLAU$  $\pi = GELB$ 900 IFTT=3THEN2500 **VIEL SPASS !** 901 POKE54277,0:POKE54278,0:POKE54296,0: POKE54273, 0: POKE54272, 0: POKE54276, 0 902 POKE54277, 0: POKE54278, 0: POKE54296, 0: POKE54273, 0: POKE54272, 0: POKE54276, 0 i DIMA\$(30) 905 POKE54284, 0: POKE54285, 0: POKE54283, 0: 5 POKE53280,0:POKE53281,14 POKE54280,0:POKE54279.9 10 PRINT"s" 910 POKE54277,30: POKE54278,31: POKE54276. 11 PRINT" COO  $" : 60.$ WILDWASSER 129: POKE54296, 15: POKE54273.6 SUB1000 920 POKE54272,206  $12$  CC=1 930 FORJ=1T04: FORI=1T010: POKE53281.I: POK 13 PRINT"psQQQQQ11111"CC". RUNDE : "N\$(C E53280.I:NEXTI:NEXTJ C) 940 POKE(1064+D),32:POKE53280.0:POKE5328 14 PRINT"QQQ111111111FERTIG ?" 1.6:K=K-1:IF(PEEK(1064))=86THEN2300 15 GETB\$: IFB\$=""THEN15 950 L=L+1: IF(PEEK(1064+L))<>32THEN950 19 POKE53280,0:POKE53281,6:PRINT"sQQQQQQ 955 D=L+7:L=-1 00000000000000000 960 FORI=1T01000:NEXT: IFK=0THEN1500 100 A\$[1]='  $R$ 990 GOT0500 1000 PRINT' fuldioidid ": PRINT" " $BCE="$ "  $110$  AB\$="R  $r$  : CD\$=" jkjkjkjkjk" R  $r$   $BC = 26$ 1005 PRINT"QQ EIN SPIEL VON TIITUS 120 FORAB=2T027 NEUMANN": FORI=1T01500: NEXT 130 A\$(AB)=AB\$+CD\$+MID\$(BC\$,1,BC) 1010 PRINT" SQQQ SIE MUESSEN IHRE BOOTE D 140 AB\$=AB\$+"R r": BC=BC-1 URCH EINE SCHLUCHT": 150 NEXTAB 1020 PRINT" ZUM HAFEN STEUERN. ": PRINT" P 160 AB\$="":BC\$="":CD\$="":AB=0:BC=0 ASSEN SIE AUF, DASS SIE"; 430 POKE56322,224 1030 PRINT" NICHT AN DEN FELSEN ZERSC 440 B=14: D=20: E=0: F=3: G=1: H=1: K=5: L=-1: W HELLEN.": PRINT =0: MM = 81 : TT = 0: AB = 1 : ZU = 20 1040 PRINT" NACH JEDEM KM ERALTEN SIE 5<br>NEUE BOOTE UND FAHREN MIT DIESEN"; 450 PRINT"e": PRINTA\$(B); : POKE(1064+D), 10 2: POKE(55336+D), 7 1041 PRINT" WEITER.": PRINT" AUSSERDEM WI 500 C=INT(RND(1)\*F)-G:E=E+1:W=W+1 RD DIE STRECKE NACH JEDEM"; 503 IFTT<>0THENGOSUB3000 1042 PRINT" KM SCHWIERIGER.": PRINT" BIS 505 IFE=200THENGOSUB1100 ZU 4 HERUMSCHWIMMENDE BOOTE KOENNEN"; 510 IF(B+C)<10R(B+C)>27THEN500 1043 PRINT" ZUSAETZLICH BENUTZT WERDEN," 520 B=B+C; IF(INT(RND(1)\*ZU))=0THENGOSUB2 1044 PRINT" SIE DUERFEN DIESE BOOTE ABER 000 **NICHT** UEBERFAHREN, SONDERN"; 521 PRINT"r"A\$(B); 1045 PRINT" MUESSEN SIE **SEITLICH** 522 IF(PEEK(1104+D))<>32THEN890 AUFNEHMEN." 523 POKE(1064+D), 102: POKE(55336+D), 7 1048 PRINT" JE NACH SCHWIERIGKEITSGRAD E 531 POKE1024, 11: POKE55296, 14: POKE1025, 13 RREICHEN SIE NACH EINIGEN KM DEN"; : POKE55297,14 1049 PRINT" HAFEN." 532 POKE1065, (H+48): POKE55337, 14 1050 PRINT"00 FERTIG ? 535 POKE1062,2:POKE55334,14 1055 GETB\$: IFB\$=""THEN1055 540 POKE1102, (K+48): POKE55374, 14 1056 INPUT" SQ11WIEVIELE SPIELER (-9) ";S 560 J=PEEK(56320) P: PRINT: IFSP>9THEN1056 580 IF(JAND4)=0THEN700 1057 PRINT: PRINT: FORZ = 1TOSP: PRINT" JIJNAM 590 IF(JAND8)=0THEN800 E SPIELER "Z;: INPUTN\$(Z): GOSUB2100 610 GOTO500 1058 PRINT: PRINT: NEXTZ 1060 RETURN 710 IF(D-AB)<0THEN740 1100 POKE54277, 0: POKE54278, 0: POKE54276, 0 720 D=D-AB

**September 1983** 

:POKE54273,0: POKE54272,0<br>1105 POKE54284,0: POKE54285,0: POKE54283,0<br>:POKE54280.0: POKE54279.0 2128 RETURN <sup>1118</sup>POKES4277 "24: POKES4278 ,255: POKES427 6,17: POKES54296 ,15:POKES54273,68 1128 POKES4272,149:FORI=1T0198: NEXT: POKE 54296 ,8 2288 FORI=1T027 NE DU CO CO CO **2220 NEXTI** <sup>1288</sup>E=8:F=F+2:G=INTCF/2J:H=H+1: IFH>SHLC C ITHEN2298 12084 IFH>STHENAB=2 12085 IFK>STHEN1388 2488 FORI=1T02? 1218 K=5  $2410$  A\$[I]=" $rR$ 1300 RETURN<br>1500 POKE1062.48:POKE55334.14:FORI=1TO3: 2428 NEXTI POKE54277,0:POKE54278,0:POKE54276,0<br>1510 POKE54273,0:POKE54272,0:POKE54296,0<br>1520 POKE54277,31:POKE54278,31:POKE54276<br>129:POKE54296,15:POKE54273,6<br>1530 POKE54272,206:FORA=1TO10:POKE53280,<br>A:POKE53281,A:NEXTA:FORA=1TO100:NE 'N\$CCCJ" II" 1558 FORI=1T01589: NEXT 1560 POKE54284, 0: POKE54285, 0: POKE54283, 0 NPPCCC<sub>3=1</sub> :POKES4288,8: POKES4279, 8 1570 POKE54296, 15: POKES4284, 19: POKE54285<br>.255: POKE54283 ,17 1580 READHE: IFHE =- 1THEN1700 1598 READLF 2568 GOTO13 1688 READTD 1612 POKES4288 'HF:POKES4279,LF:FORI=1TOT D: NEXT 1615 POKE54284,0: POKE54285, 0: POKE54283, 0 :GOT01578 296 1628 DATA14,187,1200,14,107,900,14,107,3 88,14,107,1288,17,37,980,16,47,388 1638 DATA16,47,900,14,107,300,14,187,908 '13,156,308,14,107,2400,-1 2678 NEXTA 1700 POKE54296.0:CC=CC+1 2688 FORJ=1TOZ 1781 RESTORE 1782 GOTO2258 1785 GOSUB2688 1706 PRINT" SQQQQQQQQQQQ]]]]]]]]]]]]]] GA 2728 FORM=8TO2 ME OVER<br>1710 PRINT"<u>QQQQ111</u> NOCH EIN SPIEL ? (J=1 2748 NEXTM: NEXTL /N=2)" 2750 FORP=1TO3 1715 GETS\$: IFS\$=""THEN1715 1716 IFS\$<>" 1" THEN1738 1728 POKES3288 '6: POKES3281 ,6:G0T012 1730 POKE53280,6:POKE53281,14:PRINT"<del>≤</del>sQQ BITTE RUNSTOP/RESTORE DRUECKEN . 1748 END 2888 POKEL1944+(B+6)),MM:POKEC56216+([B+6 )),13: RETURN 2858 PRINT"sQQQIIIISPIELENDE SPIELER "CC  $C-1$ ) 2060 PRINT" QQ111 SIE KONNTEN SICH "(WX5) M<br>2061 PRINT"<u>111</u> UEBER WASSER HALTEN. 2858 FORJ=1TOZ 2062 PP(ICC-1)J=INTIW/120J:IFPPIICC-1)J< 2888 NEXTJ ITHENPPCCCC-1))=1 2898 PRINT"S" 2063 PRINT"111 SIE HABEN "PPCCCC-1))" PU 2988 FORI=1T06888: NEXT **NKTE** 2918 RETURN 2068 FORI=1T06B8B: NEXT:POKES3281,6 2069 IFCC>SPTHEN1705 2878 GOTO13 3828 RETURN

2188 PRINT: INPUT" ]IIWELCHER SCHWIERIGKEI TSGRAD (1-9) ";SHL2)I 2110 IFSH(Z3>9THEN2100 2218 A\$lI)="rtvvv vv. VV VV UV UV UV UV U 2238 MM=32: TT=1:G0T0588 2388 D=11:G60T0968 L. 2423 TT=2:E=8:G0T0588 2500 PRINT" \$ 10000111111111CH GRATULIERE, 2518 PRINT"QQISIE HABEN NACH "CWXSI"M AN STRENGENDER" : PRINT. 2528 PRINT"IFAHRT MIT "K" BOOTEN":PRINT: PRINT"IDEN HAFEN ERREICHT II" 2521 PPCCCJ=INTCCW/152J+KJ: IFPPCCCJ<1THE ...<br>2522 PRINT"Q1SIE HABEN "PP(CC)" PUNKTE." 2530 FORI=1T08000:NEXT:PRINT"<del>e</del>"<br>2540 CC=CC+1 2558 IFCC>SPTHEN178S 26088 Z=SP:FORI=1T0Z 2618 WTCII=INTCPPCI))I 2620 NEXTI: PRINT"st 2630 POKE53280, 0: POKE53281, 0: B=1024: F=55 2640 BO=B+920: FO=F+920 2658 FORA=9TOZX4-2 2660 POKEBO+A,99:POKEFO+A.13 2698 IFWTLJ I=QTHEN2878 2788 FORL=1ITOWTCJI 2718 BH=BO-LX48: FH=FO-Lx48 2738 POKEBH+M, 168: POKEFH+M,S 2760 POKEBH-80+P, 100: POKEFH-80+P, 14: NEXT 2770 SS=B0-37:SF=F0-37 2788 POKESS,185:POKESF,6 2798 FORN=1TOWTLJI-1 2290 FORN=1TOWT[JJ-1<br>2800 POKESS-N\*40,160:POKESF-N\*40,6:NEXTN<br>2810 POKESS-WT[JJ\*40.233:POKESF-WT[JJ\*40 2810 POKESS-WT(J)\*40,233:POKESF-WT(J)\*40,6 2828 POKEBH-48,78: POKEFH-49,14 2838 BO=BO+4:FO=FO+4:NEXTJ 2848 FORQ=1T023:PRINT:NEXTQO 2868 IFWTCJI>9THENPRINTWTCJY IS 2878 IFWTCJI<IBTHENPRINT" "SWTCJJ

```
3822 IFE=8ANDTT=1THEN2498
```

```
3010 IFE>21ANDTT=2THENTT=3
```
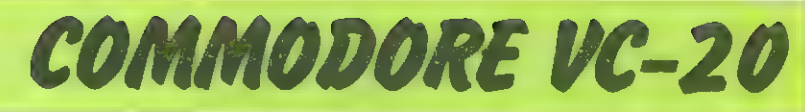

F Fülle Kreis aus (siehe hierzu auch unter C)

shift L Lösche Oval mit Inhalt (siehe auch O)

P Lösche Paralellogramm (siehe auch unter P) I Invertierung des gesamten Bildschirmes

shift Zeichenstelle mit Cursorposition invertieren S Schrittweitenumschaltung (Linien durchgehend oder

D (0-9) Definiere Punkt Nr. (O-9) mit Koordinaten

H Setze Cursor an Hälfte der Strecke zwischen den

shift Q (1-8) Wähle Zeichenfarbe für ganzen Bild-

L Fülle Oval aus (siehe auch unter O)

(0-9) Setze Cursor an definierten Punkt

beiden zuletzt gekennzeichneten Punkten

achten!)

angedeutet)

schirm

Cursorposition

shift F Lösche Kreis mit Inhalt (siehe hierzu auch C)

P Zeichne Parallelogramm mit den 3 zuletzt gekennzeichneten Punkten als Eckpunkten (auf Reihenfolge

#### Joypainter (VC - 20 mit 16 K) Programm-Listing auf Seite 28 shift O Lösche Oval (siehe hierzu auch O)

Dieses Programm ermöglicht es, unter Zuhilfenahme eines Joysticks auf dem Bildschirm des VC-20 in hochauflösender Grafik zu malen. Hierzu stehen eine sehr große Zahl von Befehlen zur Verfügung.

Vor dem Laden des Programms ist der BASIC-Start mit

POKE 44,32 : POKE 8192,0: NEW höher zu legen.

Ein Nachteil des Programms besteht leider darin, daß das Programm in BASIC geschrieben ist und daher relativ langsam ist.

Befehle: FI Zeichne Punkt unter Cursor F2 Lösche Punkt unter Cursor F3 Zeichne Linie zwischen den 2 zuletzt gekennzeichneten Punkten F4 Lösche Linie zwischen den zwei zuletzt gekennzeichneten Punkten F5 Fülle Fläche zwischen den 3 zuletzt gekennzeichneten Punkten F6 Lösche Fläche zwischen den 3 zuletzt gekennzeichneten Punkten F7 Gib Text am zuletzt gekennzeichneten Punkt aus - keine Grafikzeichen - Ende mit Return - lösche Zeichen mit shift u. space F8 Lösche Grafikbildschirm mit (Nachfrage) € Zeichne Kreis Mittelpunkt: vorletzt gekennzeichneter Punkt. Radius: von Mittelpunkt bis zuletzt gekennz. Punkt shift C Lösche Kreis (siehe hierzu auch C) € Zeichne oval Mittelpunkt: 3letzt gekennz. Punkt größter Y-Wert: 2letzt gekennz. P. größter X-Wert: zuletzt gekennz. P. Q (1-8) Wähle Zeichenfarbe für Schreibstelle mit CRSR Position W Wähle Farbe für Hintergrund - Tastendruck - Farbe gleich Farbe plus | - Ende mit return shift W Wähle Farbe für Bildschirmrand (siehe auch W) T Tausche Bildschirm und Tauschspeicher aus shift T Bildschirm gleich Bildschirm plus Tauschspeicher YSpeichere Bildschirm in Tauschspeicher ab shift Y Speichere Tauschspeicher nach Bildschirm E Verlassene Grafikmodus (mit Nachfrage) CRSR-Tasten (Ver-)setze Cursor um eine Schreibstelle in besagte Richtung RETURN Kennzeichne Punkt **Joystick** Fire Kennzeichne Punkt 0, u, I, r Bewege Cursor (langsam) o,u, r, 1& Fire Bewege Cursor (schnell) Besonderheit: Einige Zeichenfunktionen können durch Druck aufdie Commodore-Taste abgebrochen werden.

### Survival (VC-20 mit 8K)

'Sie sind der einzige Überlebende eines 'Flugzeugabsturzes in der Wüste und Sie müssen die nächste Stadt erreichen. Aus dem brennenden Flugzeugwrack konnten Sie noch eine gewisse Ausrüstung bergen.

Jetzt müssen Sie durch die sengende Hitze der Wüste gehen und Entscheidungen treffen. Hoffentlich auch die Richtigen!

Hinweise:

a) Sie können maximal 20 Liter Wasser transportieren. b) Jeder Liter Wasser, den Sie mehr trinken, als Sie müssen, bringt Sie dem Ziel näher.

c) Beachten Sie die Funktion der Funktionstasten Fl und F3 bei Ihren Entscheidungen: Fl - Ja, F3 - Nein

Programm-Listing auf Seite 33

**September 1983** 

**Homecomputer** 25

# COMMODORE VC-20<br>STAR TRAMP WC-20 mit 16K)

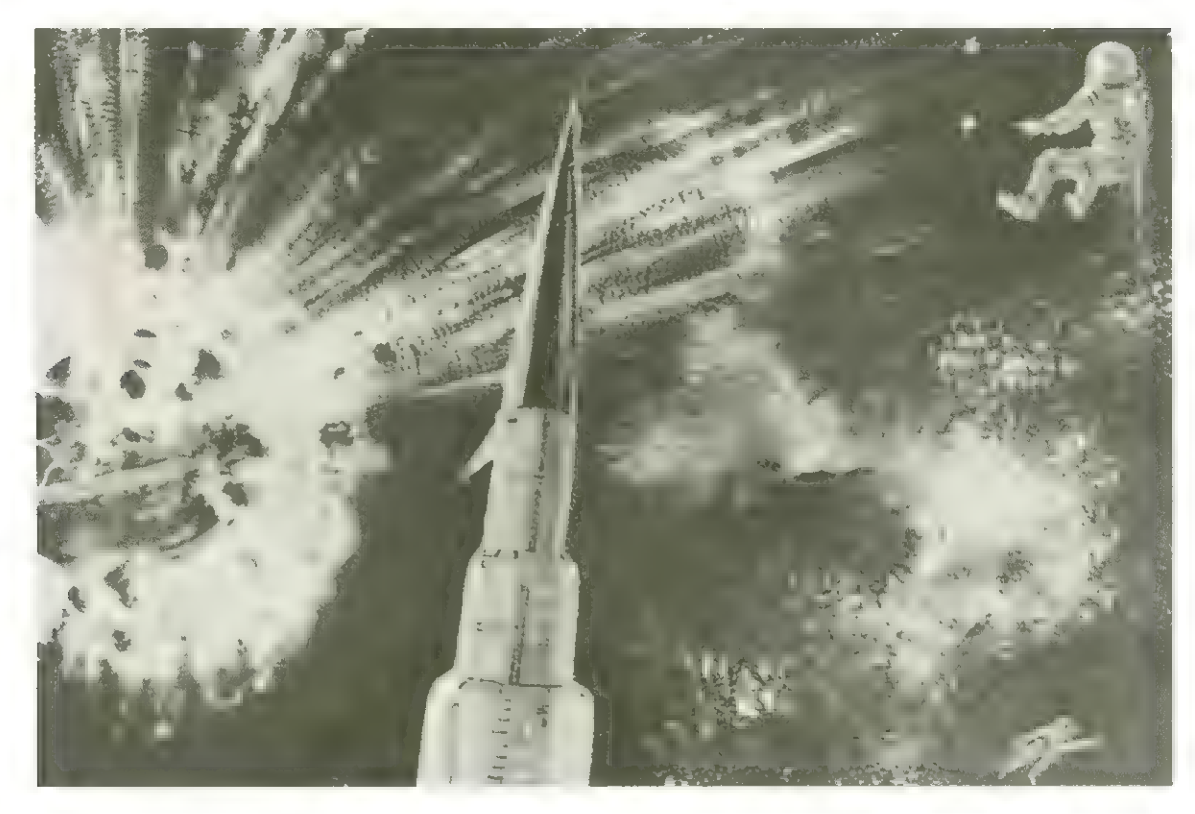

Ziel des Spieles ist es, einen bestimmten Betrag in Geld zu erwirtschaften. Die Höhe dieses Geldbetrages wird am Anfang vom Spieler festgesetzt. Es gibt zwei Möglichkeiten, Geld zu verdienen. Entweder man befördert Fracht von einem Planaten zum anderen oder man erkundet unerforschte Sonnensysteme mit dem Ziel, einen Planeten zu entdecken und eine Prämie zu kassieren.

Am effektivsten ist es jedoch, wenn man beide Möglichkeiten betreibt. Alle Informationen, die man benötigt, können vom Computer, der hier die Rolle des Bordcomputers des eigenen Raumschiffes vertritt, abgefragt werden. Hierzu werden verschiedene Menüs angeboten.

Der Verlauf eines Frachttransportes sieht meist so aus: 1.) Bestimmung des Zielplaneten. Hierbei spielen folgende Faktoren eine Rolle:

a) Gewinn: Wieviel Geld bekommt man für die Ware auf dem Zielplaneten? (Frachtpreise)

b) Entfernung: Lohnt sich der Transport zu den Planeten in Bezug auf die Entfernung? Ausserdem: Hat man genug Energie für einen Sprung, oder muß die Strecke in Etappen geflogen werden? (Galactic Map: Entfernung, Energieverbrauch).

c) Liegen auf der Strecke unerforschte Sonnensysteme, die man erforschen kann? (Prämie).

2.) Vorbereitungen für den Flug (Raumsprung): a) Fracht kaufen

b) Energie-Vorrat erneuern

C) Bordcomputer mit Ziel programmieren (Koordinaten siehe Galactic Map).

d) Muß noch etwas repariert werden?

3.) Der Flug:

Hierbei gibt es nichts zu tun. Es können jedoch gelegentlich sehr unangenehme Zwischenfälle auftreten. 4.) Der Zielplanet:

Wenn Sie gelandet sind, können Sie die Ware verkaufen, wenn Sie den Preis für angemessen halten, da sich die Preise während des Fluges ändern.

#### Hinweise:

a) Geben Sie die Koordination in der Galactic Map und beim programmieren des Bordcomputers mit 3 Ziffern an.

b) In irgendeinem unerforschten Sonnensystem ist der Planet des ewigen Lebens. Wenn Sie Ihn finden, sind Sie sofort Millionär und haben das Spiel gewonnen.

c) Wenn möglich immer kleine Raumsprünge machen. Der Energieverbrauch steigt im Quadrat zur Entfernung.

d) Die bewohnten Planeten sind in der Galactic Map grün gekennzeichnet. Am rechten Bildrand sind die Abkürzungen für die Namen der Planeten auf gleicher Höhe der Planeten.

(Ausnahme: Kürzel für Arkon ist AK).

#### Viel Glück!!! Programm-Listing auf Seite 38

26 Homecomputer

September 1983

# Vier Spitzenbücher für VC-20 und Commodore 64

Wer tiefer in Geheimnisse und Fähigkeiten des Commodore VC-20 eindringen möchte, muß sich mit der Programmierung in Maschinensprache befassen. VC-20 INTERN bietet hier eine wertvolle Unterstutzung. Neben einer Einführung in die Programmierung in Maschinensprache und Assembler enthält VC-20 INTERN ein ausführlich dokumentiertes ROM Listing, die Belegung der Zeropage und wei-terer wichtigerBereichesowie übersichtliche Zusammenfassungen der Routinen des BASIC Interpreters und des VC-20 Betriebssystems. Damit ist VC-20 Intern für jeden interessant, der sich näher mit der Maschinenprogrammierung des VC-20 auseinandersetzen möchte.

> VC-20 INTERN, 1983, ca. 140 Seiten, DM 49,-

64 INTERN erklärt detailliert Architektur und technische Möglichkei-ten des Commodore 64, zerlegt mit einem ausführlich dokumentierten ROM-Listing das Betriebssystem und den BASIC-Interpreter, bringt mehr über Funktion und Programmierung des neuen Synthesizer Chips, beschreibt Interfaces und Anschlußmöglichkeiten, führt in Assembler und Maschinenpro-grammierung des Commodore 64 ein, erklärt detailliert die hochauflösende Graphik und ihre Programmierung, zeigt die Unterschiede zwischen VC-20 und Commodore 64 und gibt Hinweise zur Um-setzung von Programmen. Zahl-reiche Blockdiagramme und lauffertige Beispielprogramme runden<br>das Buch ab. 64 INTERN ist bereits über 10000mal verkauft und liegt jetzt in überarbeiteter und erweiterter 2, Auflage vor. Dieses Buch sollte jeder 64-Anwender und -Interessent haben. 64 INTERN, 2. überarbeitete und

erweiterte Auflage, 1983, ca. 300 Seiten, DM 69.-

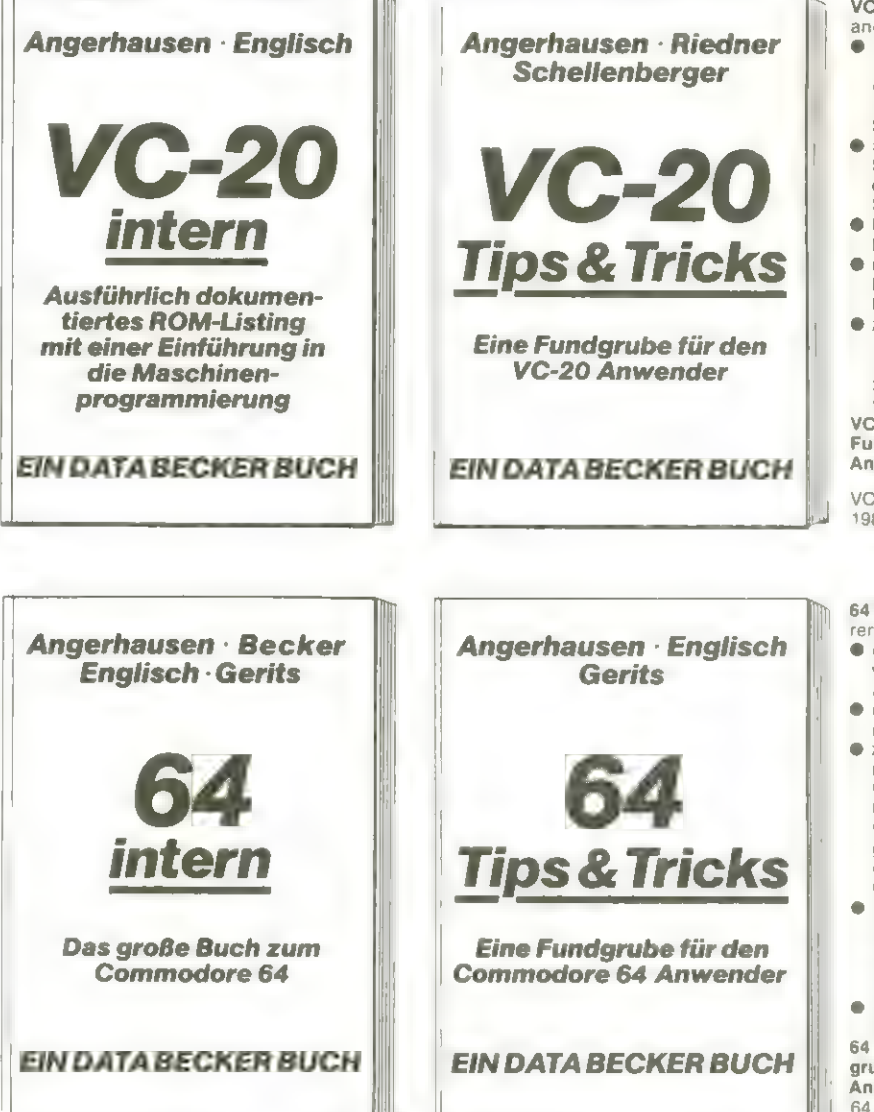

Mit DATA BECKER BÜCHERN machen Sie mehr aus Ihrem Computer.

Klar, verständlich, in deutscher Sprache und mit vielen Bespielprogrammen.

Wir liefern nicht nur VC-20 und Commodore 64, sondern auch ein riesiges Angebot an Software, Peripherie, Zubehör und Literatur dazu. Mehr darüber enthält auf 80(!) Seiten unser aktuelles VC-INFO 2/83, z.B. Compiler, IEC-Bus mit BASIC 4.0, die neuen EPSON-Drucker, die ersten Steckmodule für den 64, neue Programme aus aller Welt, CP/M für module für den 64, neue Programme aus aller Welt, CP/M für<br> **DATA BECKER** 

den 64, neue Fachliteratur und vieles andere mehr. dazu wieder viele Programmiertricks<br>und -tips. Am besten sofort<br>gegen DM 3,- in Briefmarken<br>in Düsseldorf besuchen.<br>in Düsseldorf besuchen.<br>e AUTO BECKER<br>ter. und -tips. Am besten sofort gegen DM 3,- in Briefmarken According to the default of the state of the state of the state of the state of the state of the state of the state of the state of the state of the state of the state of the state of the state of the state of the state of anfordern oder uns in Düsseldorf besuchen.

Merowingerstr. 30 : 4000 Düsseldorf - Tel. (0211) 312085 - im Hause AUTO BECKER ab 1. 8. '83: (0211) 310010

In unserem 800 qm Ausstellungszentrum in Düsseldorf führen wir Commodore, DEC; HP, IBM, Osborne, SIRIUS und andere gute Computer. Über 30 geschulte Spezialisten freuen sich auf Ihren Besuch.

VC-20 TIPS & TRICKS enthält unter anderem

- ® detaillierte Beschreibung der Programmierung von Sound und Graphik des VC-20 (z.B. mehr über die Möglichkeiten des Supererweiterungs-Moduls)
- ® mehr über Speicherbelegung, Speichererweiterung und die optimale Nutzung der einzelnen
	- Speichermodule @ BASIC-Erweiterungen zum Eintippen
	- ® umfangreiche Sammlung von Poke's und anderen nutzlichen Routinen
	- ® zahlreiche interessante Beispielund Anwendungsprogramme, komplett dokumentiert und fertig zum Eintippen, z.B. eine Datei-

verwaltung. VC-20 TIPS & TRICKS isteine echte Fundgrube Jür jeden VC-20 Anwender.

VC-20 TIPS & TRICKS, 1983, ca. 200 Seiten, DM 49,-

64 Tips & Tricks enthält unter ande rer

- ® eine umfangreiche Sammlung von POKE's und anderen nützlichen Routinen
- @ mehr über CP/M auf dem Com-modore 64
- ® zahlreiche ausführliche dokumentierte Programme, komplett<br>fertig zum Eintippen (z.B. Sortieren von Strings, BASIC-Erweiterungen, farbige Balken-graphik, Zeichendefinition incl deutschem Zeichensatz, 3D
- Graphik etc.) © mehr über Anschluß- und Erweiterungsmöglichkeiten durch User Port und Expansion Port (z.B. Commodore 64 an Stereo anlage)
- @ hochauflösende Graphik und Farbe für Fortgeschrittene 64 Tips & Tricks isteine echte Fund-

grube für jeden Commodore 64 Anwender.

Namentuch de Vices

64 TIPS & TRICKS, 1983 ca. 250 Seiten, DM 49,-

0 GOT050 1 来来来来来来来来来来来来 2 米JOYPAINTER米 (3) 来来来来来来来来来来来 4 (C) 1983 BY S C. VON DER LIPPE 6.  $7:$ 50 POKE56,80:POKE55,0 100 POKE648, 30: POKE36869, 240: POKE36866, 150 110 DIMP(4), P1%(4), P2%(4), S(6), V(6), Z%=158: F%=1: PPINTCHR\$(147): S2=1 120 FORI=0T03519: POKE4096+1, 0 NEXT 130 FORI=1T04:READP(I), P1%(I), P2%(I), P0%EP(I), P1%(I):NEXT 140 FORI=0TO219:POKE38400+1,FX:POKE7680+1,I:NEXT 150 FORI=217T0240:1FI=229THEN2X=159 160 POKEI, ZZ: NEXT 180 0010600 200 FORI=1TO4:POKEP(I),P2%(I) AEXT-PRIATCHR#(147) 210 RETURN 250 Y=159-Y:CX=INT(Y/16)#22+INT(X,Y) ?X~Y2116-1AT(Y/16-)#16'}\YX=4096+C%#16+RX 255 BIZ=7-(X-INT(X/8)#8) T=PC3(C)+X) RETURN 275 IFY>1590RY<00RX>1750RXY@THENRETURN 300 IFY>1590RY<00RX>17533.<007.0.0700.07. 305 Y=159-Y:CX=INT(Y/16)\*L2+14.1001 - 22=17.16-707(Y/16))\*16:BYX=4096+CX\*16+RX 810 BIZ=7-CX-INTCX/80\*80:PONE8(0)FIC-C87X)ORCE (BIX):RETURN 350 IFY>1598RY<00RX>1758P.KOI-CIWITUFS 353 Y=159-Y-CX=InT(Y/16)+22+INT(A/3)+{C/10+FY(Y16))+16 DYX=4096+CX\*16+RX 355 BIZ=7-(X-INI):201-3) FO SIRUPEDI SUD S GOOD-(21BIZ)):BETURN 400 IFX10N2THENOT. THITY2:X2=0.0TY1 N1=72: 12=0 402 IFX1=X2THENS=1037 GOTO416 404 S=(Y2-Y1)/(X2-X1) 406 FORXF \* XITOWESTERSD 4印8 早中(図日一図10周5+写1 410 X=INT(XE): Y=INT(Y) 412 GOSURS00 414 NEXT 416 IEY10Y2THEN0\*Y1:Y1\*Y2'Y2\*, ( :10 141\*, 2 N2\*0 418 IFS=0THENPETURN 420 FORTF=T1TOY2STEPS2 422 N=(YF-Y1)/S+X1 424 Y=INT(YE):X=INT(X) 426 GOSUB300 428 NEXT 430 RETURN 450 IFX10X2THEND=X1:X1=X2:X2=x2=0:0=Y1:V1=V2:Y2=0 452 IFX1=X2THENS=1E37:00T0466 454 S=(Y2-Y1)/(X2-X1) 456 FORXF=X1TOX2STEPS2 458 Y=(XF-X1)\*S+Y1 460 8=1NT(XF): Y=1NT(Y) 462 GOSUB350 464 NEXT 466 IFY1>Y2THEN0=Y1:Y1=Y2:Y2=Q:G=X1:X1=X2:X2=0 468 IFS=0THENRETURN 470 FORYF=Y1TOY2STEPS2 472 X=(YF-Y1)/S+X1 474 Y=INT(YE):X=INT(X) 476 GOSUB350 478 NEXT 480 RETURN 500 K1=X1:K2=71:K3=X2:K4=72 501 IFK30X3THENK=K3:K3=X3:X3=K;K=Y3:Y3=K4:K4=K

502 IFX3=K3THENS=1E37:GDT0516 504 S1=(K4-Y3)/(K3-X3) 506 FORXV=K3TOX3 508 Y=(XV-K3)\*S1+K4:IF(PEEK(653)AND2)<>0THENRETURN 510 X=INT(XV):V=INT(V) 512 X1=K1:Y1=K2:X2=X:Y2=Y:GOSUB400 **514 NEXT** 516 IFK4DY3THENK=K4:K4=Y3:Y3=K:K=X3:X3=K3:K3=K 518 IFS1=0THENRETURN 520 FORYV\*K4TOYS 522 X=(YV-K4)/S1+K3:IF(PEEK(653)AND2)<>@THENRETURN 524 Y=INT(YV):X=INT(X) 526 X1=K1:Y1=K2:X2=X:Y2=Y:GOSUB400 **528 NEXT** 530 RETURN 550 K1=X1:K2=Y1:K3=X2:FA-70 551 IFKS>XSTHENK#KS KS#XK (Name) (1975 Yilarko KA#) 552 IFX3=K3THENS=1EC7:00T0316 554 S1=(K4-Y3)/(K3-X3) 556 FORXV=K3T0X3 558 Y=(XV-KO)\*\$1+K4:IF(PIL (C)) (D) (D) (D) FRI ZTURN 560 X=INT(XV) Y=INT(Y) 562 X1=K1:Y1=K2:X2=X:Y2 risind UI 564 NEXT 566 IFK4>YSTHENK\*K4+A.HYD YRHAR TO JUNE ORDER 567 S1=(K4-73)/(K3-13) 568 IFS1=0THENRETUPN 570 FORYV=K4TOY3 572 X=(YV-K4)/S1+k3 3 770 1  $\sim 10^{-10}$  km s  $^{-1}$ **Stady County Provident County** 574 Y=INT(YV): X=J:T( ) 576 XimKi YimK2, X2\* (F2\*Y CO) ST8 NEXT 580 RETURN 600 JX=88 JY=80 610 IFJXKIORJXDITAGESTORO 615 X=JX: Y=JY-1 000000 0 000 620 M=JX:Y=JY+1:GOSURATA - 2 1 630 X=JX-1:Y=JY GRSUBRD, FD-T 640 N=JX+1:Y=JY 608UB20J1:Y4 =7 650 X=JX:Y=JY-1:GOSUB043 660 X=JX:Y=JY+1 606J5100 670 X=JX-1:Y=JY:GOSURAGO 680 X=JX+1:Y=JY:GOSUROW 700 X=JX:Y=JY-1:T=KI COLUBATI 710 X=JX:Y=JY+1:T=k2 00 WDD2"U 730 X=JX+1:Y=JY:T=K4:80SUM270 735 GETW\$:IFW\$<>""THENIFASO(w#)=\]"wEb777 737 IFM#K>""THENGOSUR2000 740 POKE37154,127:IP((PEEK(S7152)R.0133)=>17mENKH=1:POKE37154,15010070780 750 POKE37154,255 755 K=PEEK(37151): IF((KAND16)=0)=-1TaENKH=-1:GOT0780 770 IF((KAND4)=0)=-1THENKV=118070733 775 IF((PEEK(37151)AND32)=0)<>-iTHEN610 777 POKES6878,15:POKES6876,200:PORK=1705001NEXT1POKES6876,0:POKES6878,0 778 FORK=6TO1STEP-1:X(K)=X(K-1):Y(K)=Y(K-1):NEXT:X(0)=JX:Y(0)=JY:X=JX:Y=X=JY:GOSUB 300 780 IF((PEEK(37151)AND32)=0)=-17HEWA=KR#31KY=KY#3 785 JX=JX+KH:JY=JY+kV:KH=BIKV=3:83T0618 790 DATA36865,30,38,36867,21,46,36869,252,240,15679,14,27 800 FORK=1TOLEN(W\*): R=RSC(MID#(W\*,K,1))) 810 IFAD63ANDAK96THENA-A-64-GOT0858 820 IFAD31ANDAC64THEN850

825 IFA=160THENS50 830 RETURN 850 FORI=0T07 855 X=X1:Y=Y1:60SUB250 857 IFA=160THENT-0-60TESJ5 合成劇「王寺く主)自民く評価日代く3品で63キ6を参照手2) 870 X=X1:Y=Y1 880 GOSUB275 890 41-41-1 **900 NEXT** 910 X1=X1+8 '71=71+8 920 NEXT RETURN 2000 IFW\*="#"THENX=JX:Y=JY:GOSUB300:RETURN 2010 IFM\*\*"W"THENX\*JX:Y\*JY-GOSULEGO-PETORN 2020 IFW#KD "鹽"THEN2100 2100 IFW#<>"R"THEN2200 2110 X1=X(0):Y1=Y(0):X2=X(1):Y2=Y(1):GOSUB450:RETURN 2200 IFW\$<>"IN"THEN2000 2218 X1=X(0):Y1=Y(0):X2=X(1):Y2=Y(1):X3=Y(2):X3=X(2):Y0=Y(2) 2220 GOSUB500:RETURN 2300 IFW#<>"M"THEN2400 2310 X1=X(0):Y1=Y(0):X2=X(1):Y2=F(1):X3=X(2):Y3=X(2) 2320 GOSUB550 RETURN 2400 IFW\$<>" #" THEN2500 2405 X1=X(0):Y1=Y(0) 2410 GETU#:IFW#=""THENG410 2420 IFASC(W#)=13THENRETURN 2430 GOSUBS00 2440 GOT02410 2500 IFW#<>" m"THEN2600 2510 X1=0:Y1=159:W\*="SURE?" GOSUB800 2520 GETW# : IFW#=""THEN2528 2530 IFW# - "J"THEN2550 2540 X1=0:71=159 W#=" " · GOSURSOO · RETURN 2550 FORI=0T03519: POKE4096+I.0: NEXT 2560 FORI=0T0219 POKE38400+1,1 NEXT POKE36879,14 RETURN 2600 IFM#<>"C"THEN2709 2605 K1=3:60T03087 2700 IFW\$<>"-"THEN2800 2710 Ki=4 GOT03007 2800 IFW\*<>"0"THEN2900 2810 K1=3: GOT03220 29月11日 1月11日 11月11日 11日 11日 11日 2910 F1#4160101300 BOOR IFUMONER THE N3130 3805 K1=1 3067 K2\*1.66 50 SØ20 FORXV-XO-KTOKO+/STEPD2 SO22 IF(PEEK(653)G 12) O 31HL SPETIEM 3025 FORI=-1TO19TEP2 3038 YW(SQR((XV~(),3-Y))\*() yd=1,3-1,3-1,3-11++12+1+1. 3040 Y1=INT(Y):Y=Y1 X1=INI-IN = M=H1(IA=M3-FI-FI-G-K10ICICA00,450,350 **GR45 NEXT GR50 NEXT** S060 FORYV=YS-KTCYS+KSTEP1/1 2952 SQ62 IF(PEEK(653)AND2) CDATHE RETPA 3065 FORI=-1T01STEP2 3070 X=(SQR((YV-(Y3-K))%(K#2-(YV-(Y3-K))))%()+X3:Y1-INT((YV-Y3)%K2+Y3);Y=Y1 3085 X1=1NT(X):X=X) X2=X0:YC=YO (VV3.665UB400:450,000;300 3090 NEXT:NEXT:RETURN S100 IFW#<>"="THEN5200

3110 K1=2:GOT03007 S200 IFW\$<D"L"THEN3300 3210 K1=1 3220 X3=X(2):Y3=Y(2):X1=X(1) Y(=Y(1) X2=X(8) Y2=Y(0) K=INT(ABS(X2-X3)+.5) SR25 IFK=0THENRETHRN 3230 K2=ABS(Y1-Y3)ZK 3240 BOT03020 SSD0 IFW\$<>"L"THENB400 3310 K1=2:60T03220 3400 IFW\*<>"P"THENS500 3405 K1=1 3410 X1=X(2):Y1=Y(2):X2=X(1).Y2=Y(1).ONAGGOSUB400,458 3420 X1⇒X(1):Y1≏Y(1):X2≈X(Q):Y2≈Y(A):Ca'166%/0439.450 3430 FORI=5T00STEP-i:X(I+1)=X(I+1)=X(I+10=f(I=050XT 3440 8(8)=8(3)-8(2)+8(1) 3450 Y(0)=Y(1)-Y(2)+Y(3) 3460 JX=X(0):JY=Y(0) 3470 X1=X(0):Y1=Y(0):X2=X(1):Y2=\(1):QHK1GISUI400,430 3480 X1=X(0):Y1=Y(0):X2=X(3) V2=Y(3) OBR160058400,450 3490 RETURN 3500 IFN#<>"T"THEN3600 3510 K1-2:GOT03410 S600 IFW\$<>"I"THENSTOR 3610 FORI=0T03519:PDME4096+I;255-17EM(I+4096);IF(PEEK(653)AND2){}0THENRETURN 3615 NEXT 3620 RETURN 0685MSHT", "CAMAR GARD" 3710 X1=INT(JX/8)\*8:Y1=INT(JY/16)\*16+16 3720 FORI=0TO15 3725 Yi=Yi-1 3730 X=X1: Y=Y1: BOSUB258 3750 NEXT 3760 RETURN SS00 IFM\*<>"S"THENS900 3810 IFS2=1THENS2=4:PETUP4 3820 IFS2=4THENS2=1:RETURN 3900 IFW\$<>"D"THEN4GOO 3910 GETW#:IFW#=""THEND910 3920 IEW\$K"0"ORW\$>"9"THENSSIA 3930 K=VRL(N#) 3940 DXX(K)=JX:D7X(K)=JF 3950 RETURN 4000 IFN\$<"0"0RN\$>"9"THEN4100 40余0 K=VAL(同事) 4020 JX=DXX(K):JY=DYX(K); 4030 RETURN 4100 IFW#<>"H"THEN4200 4110 X1=INT(ABS(X(0)-X(1))/2) 4120 IFX(0) > X(1) THENX1=X1+X(1): GOT04140 4130 X1=X1+X(0) 4140 Yi=INT(ABS(Y(0)-Y(1) Y2) 4150 IFY(0)>Y(1)THENY1=Y1+Y(1):GOT04173 4160 Y1=Y1+Y(0) 4160 Y1=Y1+Y(0) 417月 JX=X1:JY=V1:RETUPN 4200 【FD#K》"●"THEN4482 4210 GOSUB4220:GOTO4000 4220 0ETW#:IFW#=""THEN4200 4225 IFW\$<"1"0RN\$>"8"7H284220 4230 K=VRL(N#)-1:RETUPN 4300 FORI=0T0219 PDK 33840041 / LACUT FOTURA 4400 IFN#<D"0"THEN450e 4410 GOSUB4220

4420 MeJX YeJY GOSTOC50 44.3回 手中尺字一4四只6 444R T=TNT(IZ16) 4450 日白米开启启动印刷主工, K 44FR RETURN 4500 JFW#KX"N"THEN4620 4505 POKE650,128 4510 I=PEEK(36679) 4520 I=I+16:IFI>255THENJ=I-256 4530 POKE36879 LI 4540 GETN: : IFW\$=""THE 1 P1 4550 IFASCKW#D=13THENPOKKO53.0 PETUPH 4560 GOT04510 4600 IFW#<>"0"THEN4700 4605 POKE650,128 4610 I=PEEK(36879) 4620 K=INT(I/8)\*8 4630 I=I+1 - IFI=H-+8T-JOI=N 4640 POKES6879.1 4650 GETW# IFW#-""THEN-CID 466例 【日刊版の《同组》一个写作品,学者、名称写真,有一人写作之字。 4670 GOT04630 4708 IFN\$<>"T"THENAGOO 4710 FORI=0T0213 4720 K=PBBK ("T400+1") 4736 POKE38400+I.PPEKC20450+71 4740 POKE20480+1.8 4750 NEXT 4760 FORT=RT03313 4763 IFKPEEKT6IS (BIVA)KOUSTEL LIULI 4765 K#PECK(4996+1) 4770 POKE4096+I PODK · 28700+I / 47T5 POMESO706+1 K 4780 NEXT 4705 KOREEK (SCO7) HROSEL KONFIFICIE SALDI HROMOSOSI IN 4737 6055010000 4790 PETUPH 4800 IFM生命》"十"工程工程在9月2 4810 FORIERTARSIS 4820 IF (PEEK (653) BHB2 LIGTHI LILLE 4830 FOWE4836+1, PEEK 22700+1 0-2257-14896+1, 4850 NEXT 4860 600051816000 751071 4900日工作风华灯27低从手中用内口印刷 4910 X1=0:Y1=159;Wr="S/Win".000/Wind 4920 心理干闷声:【四风事中出生中阿卜动作之中 4938 IFM\$#"J"THENGTPA A207:E40 4940 IFW\$<>"N"THEN4B20 **MAGGUDSGA RETURN** 4950 81=0:41=159:04\*\*\* SOOD IFW\$><"Y"IHEN5103 5010 FORK=0T03519 5020 POKE26736+KIPETH(4090+K) 5025 IFKPEEKK65318 D2) C GTHL PCTUPA 5030 NEXT 5040 FORK=010219 5050 POKE20480+K, PERK(B2408+K) SOGO NEXT 普通字体 异口核医含体含含1;异形因尿(368平分) 5080 GOSUB10000 RETURN 5100 IPW#<D" |"THEN5200 5110 FORK=0T03519 5120 POKE4096+K, PEEK(20703+K) 5125 IF(REEK(653)AND2)<D0THENRETURN 5130 NEXT

SIGG NEXT 5170 POKE36879, PEEK(24221) 5180 GOSHR10000 5190 RETURN 5200 IFW\*="X"THENJY=JY-16:RETURN 5218 IFW#="[T"THENJY=JY+16:RETURN 5220 IFW\$="N"THENJX=JX+8 PETUPN 5230 IFW\$="@"THENJX=JX-8:RETURN 5400 RETURN 10000 POKE36878,15 10010 FORK=128T0255STEP20 10020 POKE36876.K 10030 FORI=0T0100:NEXT **10050 NEXT** 10060 POKE36878.0: POKE36876.0 10070 RETURN 1 6070500 S PRINT TILD#D# "WSIE MARSCHIEREN DURCH »MANDRE WURSTE.S" FORK=1TOSO0 GETX\$ >NEXT **REILIRN** 4 PRINT"WANNINGTASTE DRUFCKEN." 5 GETX# IFX##""THENS 6 RETURN T FORZ=1TO2000: RETX\* NFXT:RETURN 20 PRINTD#"@WOLLEN SIE AUFGEBEN?" 30 GETN# IFM#= ' HENRETURN 40 IFN#=" "THENGOODO SA GOTORAL 500 DEFFNA(X)\*INI(RND(II)\*X),D\*="MUUD"(POKE36879,255;F\$='WARSERREINIGUNGSTABLETT  $\frac{1}{2m}$  11 600 G#="AMPULLE" H#=" GEGEN SCHLANGENGIFT' 'I\*=" GEGEN SKORPIONGIFT":L=36878 1010 位置日报工具顶端"卫家"来审查者来审审案来审审事章来审理来李泰是考察展 **涞琳柬柬帐琳宋柬娜柬柬来来来柬柬柬柬** SURVIVAL 来来来!! 1020 PRINTD#"@DBJE BRAGOHEN NUR ZU ● 嘛嘛只能把它的是任务的每日! 曾我了因千万季! 隔膜早生 1050 PRINT"MORRSTEN VON DER LIPPE 498 BUENDE 1":00SUB60000:00SUB2 1100 PRINT"3"B\$"FUNCTION KEY NO.1:JA DEUNCTION KEY NO.3 NEIN" GOSUB4 1200 WA=20 WA=5 IS=+0 A(1)=1 A(2)=1 A(2)=2 A(4)=2 A(4)=2 A(5)=3:A(6)=2 A(7)=4:A(8)=1;A( 90年1 1310 PRINT"CEREIND SIE ANFAENSER. **ERFAHRENER, EXPERTE** ODER SUPER SURVIVOR?!! : INPUTX\* 1330 IFLEFT#(N#, 1)="A' THENSZ=198:8QTO1400 1340 IFLEFT \* (X\*, 1) = "S" THENSZ=320 GOT01400 1350 IFMID\$(X\$,2,1)="R"THE@S2=230 GOTO1400 1360 IFMID#(X#,2,1) = "K"THENSZ=280 GOTO1400 1370 PRINT"ICH VERSTEHE SIE LEI- DER NICHT.MACHEN SIE IIHRE EIMGABE BITTE" 1380 PRINT"NOCH EINMAL.":GOSUB7:GOTO1310 1400 TA=TA+1:PRINT"CWDER"TA".TAG HAT REGONNEN.':PRINT"SIE VERFUEGEN UEBER:" 1440 FRINTWA"LITER WASSER": PRINTNA"TAGE NAHRUNG": PRINTA(5)F\*; "N" 1460 IFA(1)D0THENPRINT" EIN KOMPASS" 1490 IFA(2) > 0THENPRINT" EIN MESSER" 1560 IFA(8) > OTHENPRINT" EINE PISTOLE" 1592 PRINTACZ)"PATRONEN":IFAC9)>1THENPRINT" EINE SIGNALRAKETE" 1596 GOSUB15200 GOSUB60000 GOSUB4 1630 PRINT"ISHER ZIEL IST NOCH"SZ-SR"KM ENTFERNT." PRINT"SIE KOENNEN TAEGLICH  $|\mathbf{v}|$ AXIMAL"; 1650 X=(WA-3)\*4:1FX(0THENA=0) 1660 PRINTTS+X"KM ZURUECKLEGEN.":GOSUB4 1700 IFWADSTHEN1740 1720 PRINT"JUENN SIE NICHT BIS ZUMENDE DIESES TAGES DIE STADT ERREICHEN ODER" DURSTEN SIE. ":WA=0:GOSUB20:GOTO2000 1730 PRINT"WASSER FINDEN, VER-1740 PRINT"JWIEVIEL WASSER WOLLEN SIE HEUTE TRINKEN?":PRINT"SIE HABEN"WA"LITER W

**ASSER."** 

5140 FORK=070219

5150 POKE38400+K, PEEK(20480+K)

1770 X=0:INPUTX:IFX>=3THEN1800 1790 PRINT"SIE MUESSEN PRO TAG MINDESTENS SLITER WAS-SER ZU SICH NEHMEN." 1792 GOSUB7: GOTO1700 1800 IFXXMATHENPRINT"SIE HABEN NUR"WA"LITER WASSER" GOSUBZ GOTO1700 1930 MA-MA-X IFX-340THEN1908 1940 VS=VS-4#CK-3) 1900 IFMR=0THEN1720 2008 工作内间 进工程直接的工作员 2010 PRINT"CMENN SIE NICHT BIS ZUNENDE BIELES THOES DIE STHUT SRREICHEN ODFF" CODO PRINT"SICH ETWAS ZU ESSEN **PECOPISEN GERMENTERS** 6.74.2 (同是) 审计审 STOC COOLES IFFNACADOLTHE GOGUB10000 2118 COSUBB IFFAR(6)<1THENSOSUB15000 GOSUB4 2210 GOSUBB IFFNA(10)<1THENGOSUB!T000 2400 00SUBB:IFFNA(4)<1THENCOSUBI9000 2400 GOSUB2: IFFNA(6)<17HEN0OSUB2,000 2500 GOSURS (FFAA(5)(1THENGGSJRP2200 2600 00SUB3: IFFNA(5)<1THENODSUBD4000 005004 2700 GOSUBS: IFFNA(10) (ITHENGJSUPP6030 2800 GOSUBB:IFFNAC61C1THEGOOSUP28000 2000 COSURRINA-NA-1: JETS-VS (OTHERVE=TE SØRÐ SR=SR+TS-VS:IFSR>=SZTHENPRINT"I"D#"SIE HABEN DIE STADT ERREICHT.":GOTO35000 SOCO IFMAC=0THENPRINT"N"D\*"SIE SIND VERDURSTET." GOBURGOO SO40 IFNAKOTHENPRINT"N B# SIL DIUD VERHOUDERT. GOTOSAGOD SIGG PRINT"T"D\*"SIE HABEN HEUTE"TS-VOLKILLMETER JURUEDKGILLUI," GOSUPA TS=TO-3 S210 POKES6879,8 PRINT IN TILE WOONT IST ANGEBRO-THEN UND SIE SEHLINGEN. W 3220 GOSUB7:POKE36879.255 VS=0.6UT014UG 10000 PRINT"CAM HURIZONI EFRITOKEN SIE FING KAPANANT DIE AUF SIE CUKOMMI." 10020 PRINT"WOLLEN SIE -" PRINT"@1壁 WEGLAUTEN QDER' PRINT"@2壁 DABLIJDEN UND WART 压阀 "; 10040 PRINT"BIS DIE KAPANAME SIE EINHOUT"" 10060 GETX\*:IFX\*="1"THE.110100 18070 IFX\*="2"THEN10200 10080 007010060 10100 IFFNA(3) 21THENRETORN 10110 PRINT"SORRY DIE NOMMARH HAB-EN SIE EINGEHOLT. ": GOSUBZ 10200 VS=VS+FNA(10) IFFNA(3) >0THEA11000 10220 PRINT"PECH GEHABT DIE WOMM- DEM SIND KRIEGERISCHER NATUR." 10230 PRINT"WOLLEN SIE SICH VERTEIDIGEN? 10240 GETX\*: IFX\*="W"THEN1U-R08 10260 IFX\*=" W"THEN10300 10270 00T010240 10300 IFFNA(5)(iTHEN10800 10310 PRINT"COLE NOMMOEN HABEN SIE LHUFEN GELASSEN NACH- DEM SIE IHNEN" GOSHB480 户间 10312 PRINT"UND": GOSUB48000: PRINT"ABGENOMMEN HABEN, ": A(7)=0: A(8)=0 10320 PRINT"RUSSEPDEM HABLA SIE - JETZT KEINE PICTOLE - UND KEINE PATRONEN 回应 HR. ": GOSUB4 10330 RETURN 10400 IFFNAC3)<1THEN10500 10405 IFA(7)<1THEN10500 10410 PRINT"JIHRE VERTEIDIGUNG WAR ERFOLGREICH. SIE KON- WIEN DIE NOMADEN IN" 10420 PRINT"DIE FLUCHT SCHLAGEN, K=FNACACZP) PRINTTDAFUER HAPPN SIE"X"PATRONEN 10430 PRINT"CEBRAUCHT." A(7)=A(7)-X PRINT'SIE VERFUEGEN JETZT HROCH DERERTACZYT SCHUSS." 10470 GOSUB4 RETURN 10500 IFFNA(3)>0THEN10600 10510 PRINT"DOSIE HABEN LEIDER WICHTGEBERLEBT.DIE NOMADEN BABEN SIE GEINETET." G **CTOSGEEG** 10600 PRINT"OSIE HABEN LEBERLEBT. GRATULIERE!" PRINT"JEDOCH HABEN DIE NOMA-DEN IHNEN" 10660 PRINT" AUSSERDEM HABEN SIE SICH REI DER VERTEIDI-GUNG LEICHT VERLEIZT. " 10670 PRINT"DESHALB KOMMEN SIE JETZT NUR NOCH LANG- SAMER VORAN." 10674 X=FNA(A(7)):PRINT"ZUR VERTEIDIGUNG HABEN SIE"X"SCHUSC GEBRAUCHT."

10676 A(7)=A(7)-X:TS=TS-FMA(10):00SUB4-RETURN 10800 PRINT"IDIE NOMADEN HABEN SIE TROTZ THRER KAPITULA- TION GETOETET." GOTOSGG 内府 12000 PRINT"JDIE NOMADEN HAREN SJOHALS FRIEDUJCH ERNIESENWSIF BIETEN JANEN AN" 12020 PRINT"MIT IHNEN ZU TAUSCHEN. FUER IRGENDEINEN TEIL IHRER AUSRUESTUNG BIE-" 12030 PRINT"TEN SIE IHNEN 10 LITERWASSER ODER NAHRUNG FUER 2 TAGE." 12050 PRINT"MACLLEN SIE TAUSCHEN?" 10000 GETK# IFN\$="W"THENPETHPN 12080 1884-" #"THEN 2203 12090 801812060 12200 Z=P FORX=1T09 Z=Z+A(X) HEAT IFZ =1Treh12130 12250 PRINTITSIE HABIN LEIDERT PRINT – WAICHTSWITPRINTINEHR ZU TAUSCHEN." (CCEA COSTR4 FETHRA 12300 PRINTTOWN BIETEN SIE AN?" IFACIOOOTHENPRINT" SIE EIN KOMPACE" **LASTER IFACA DATHENPRINT!SPE FIN MESSER!** 12340 IEA(S) ATHENPRINT" 202 E NE RIPULLE GEGEN JOHLHAGENETIT " IS 50 IFAL4-10 NENPRINT" SALE EING ANNULLE GEBEN SEN AMBENDIET LOOGO IFACSY OOTHENPRINT" NOG ETHE WICKER SINGOUNCETHE ETTE (A 1578 『I NY GOI RI HELAPR INT! 論6冊 E IN I RRE I I JANARANT \* REI TV 1845 **INSSERTED TO ATHENERINT WAS FINE PATED AT** 12090 TEACR OR THENPRINT WAR EINE FOILDLET L2395 IFBUS LOTHERPRINT" 205 EIRE LINARISA FTF 12400 PRINTHEINGAPE CORP. 12405 0872年 IER##15 FRENT 2400 12420 IFVALOUR OFFICENTIAGO 12440 N=VRL (N# + IFA(X) <1THEN12400 12458 BLXD=84XX -- UPRINT"OWAS MOECHTEN SIE DR- FUER HABEN?":PRINT"WIM 10 LITER W **ASSER** 12490 PRINTISE® NAHADNO FUER 2 TAGE":PRINT"EINGABE1ZAHL1:" 10510 OETA# IFS# = "THEA12510 12520 【开垦国」(18天气的)第59位(大米)】,"国际公司1010 12540 JPX本号"1"TP&PARE#AR+10 JFWR1201HPPARE=30 12560 IFX#="2"THENNA=NA+2 12570 PRINT"WOLLEN SIE NOCH ETWAS TAUSCHEN?" 主席简高阁 (陈氏手冠李、子在网条两节扁平下扁平因手之之中) 12600 IFX\*\*\* BITHEN REIDER 12610 001012300 15000 X=FNA(2)+3 VS=VS+FNA(5) 15020 IEX=3THENPPINT"JSIE WURIER VON EINER SCHLANDE AFFINATN." 15000 IFX=4THEAPPINT DEIR WRDEN VON EINEM SKORPION GESTOCHEN." 15040 IEA(X)>0THEN(5100) 15050 PRINT"ES IST KEIN GEGENGIFT MEHR VORHANDEN. TRAGEN SIE ES MIT FASSUNG. " 15060 GOSUB7:GOTO16000 15100 PRINT"WOLLEN SIE DAS GEGEN- GIFT EINNEHMEN?" 15120 GETX\*:IFX\*="B"THEN16000 15130 IEX\$=" ""IHENBOX>=B(X)~) GOTO15200 15140 GOTO15120 15200 PRINT"MIHR MEDIZINVORPHI: FRINTA(S)G#"HTH# 15220 PRINTAK420\*"N I\* FRINTAK62"BREITRANDANTIBIOTIKATABLETTEN" 15240 RETURN 16000 IFFNA(2)<1THEN16100 16010 PRINT"SORRY, SIE HABEN DAS **GIFT NICHT UEBERLEBT. " GOTOR0000** 16100 PRINT"GLUECK GEHABT, ":PRINT"SIE HABEN UEBERLEBT. ":TS=TS-FNA(10)+1 16120 PRINT"JEDOCH SCHAFFEN SIE JETZT NICHT MEHR SQ WIEL MILOMETER AM TAG." **RETURN** 17000 PRINT"NUSIE SIND IN TREIBSAND GERATEN, ":IFFNA(3) >0THEN17100 17030 PRINT"MOIESES HABEN SIE LEIDER NICHT UEBERLEBT":GOTO30000 17100 PRINT"SIE HABEN GLUECK GE- HABT. DENN SIE HABEN UEBERLEBT." 17110 PRINT"JEDOCH HABEN SIE":GOSUB48000:PRINT"UND":GOSUB48000 17120 PRINT"IM TREIBSAND VERLOREN. "; 17160 PRINT"WEGEN DER ANSTRENDEN- DEN BEFREJUNG MUSSTEN SIE SICH LANGE AUSRUH-") 17170 PRINT"EN UND KOMMEN AN DIES-EM TAG NICHT SEHR WEIT":VS=VS+FNA(10)+5:GOSUB4 **RETURN** 19000 PRINT"DBIE SIN AN EINE WASSERQUELLE GEKOMMEN." 19012 PRINT"SIE HABEN"WA"LITER WASSER UND"A(5)F\$;"N."

**September 1983** 

19020 PRINT"WWWOLLEN SIE IHREN WAS- SERVORRAT ERGAENZEN?" 19040 GETX#:IFX#=" E"THENRETURN 19050 IFX\*=" THEN19100 19060 GOT019040 19100 VS=VS+FNA(5)+1:PRINT"MWOLLEN SIE DAS WASSER REINIGEN?" 19140 GETX\$:IFX\$="""THEN19300 19150 IFX\*=" THEN19200 19160 GOTO19140 19200 IFA(5) >0THEN19240 19205 PRINT"SIE HABEN LEIDER KEINEMASSERREINIGUNGSTAB- LETTEN MEHR. " GOSUBZ GOT 019300 19240 PRINT"SIE HABEN JETZT WIEDER20 LITER WASSER. ":A(5)=A(5)-1:WA=20:00SUB4:RET **LIQH** 19300 IFFNAC3) (1THEN19500 19310 PRINT"SIE HABEN HEITE EIN - AHODESPROCHENES GLUECK" 19320 PRINT"DAS WASSER WAR NICHT VERGIFTET.":A(5)=1:GOTO19240 19500 IFFNA(3) > 0THEN19600 19530 PRINT" MUNDUSCRRY, "PRINT" DAS VERGIFTETE WASSER HAT SIE UMGEBRACHT. "PROTORG 窗窗窗 19000 FEINT SIE HATEN DAD VERGIE IETE WHOLER HERERLEBT.ABER UM WELCHEN PREIS." 19610 PRINT"STE FRREICHEN INS JIE. ISTOI NOCH UNIGSMABER, "INA-WA-FRANKAR-1)-1 19630 TENROOTHENNAME 19640 PRINT"AUSOFRDEK HRDEN STELL IF IT HAR ROCH WHO FRINT"LITER MASSER " SOSLAR 带产于同型 21000 PRINTING HOPICONT INC. TITET PITCH ANE T 21020 IFB(9341THEMPENT" OSTE HARFI LEIDER KEINEDICHALKIN LTE MEMB." (801021600 21030 PRINTIMAOLLER SIE IHRE SIE ALRAPERE ABPEUERN. I E1046 CETX# IFA#=" W"THEN2' ( OB 21070 IFX#=" | THEN21,00 21030 201021040 21100 PRINT"WWWTE HABER IMPE SA WA WAN FTE ARGEFELERT,"'ACSAWA 21110 JEENA(2) 211日 HEN21000 21120 PRINT"DAS FLUGZEUG ART SIE ENTDELKI." PRINT" MANIE SIND GERETTET. W" 21.00 009087:601005000 21300 PRINT"SCHADE DAS FOUNCELL IST VORBEIGEFLOGEN. DODER MARSCH GEHT WEITER" **LIGGE GOLDA FETURA** 21600 JFFHAT ZIG1THEN2' 200 21620 PRINT"SCHATE TRE FLURZEND - HAT SIE NICHT ENTBECKT TOOSUDATRUITURN 21800 PRINT"SIE HABEN EIN AUSGE-STRUCHEMES GLUECK HAU-TE." AOTORIIRE 22000 PRINT"CEIE SEHEN EIN KAMIN- CHEM. 22020 IFA(7)=01HENPRINT"#SIE HABEM LEIDER KEINEMUNITION MEHR."'GATA?2500 22030 IFA(2)=0THENPRINT"SIE HABEN LEIDER KEINEPISTOLE MEHR. ":GOTO22500 22040 PRINT"MWWOLLEN SIE DAS TIER **GRLEGEN?"** 22000 GETX\* IFX\* "W"THENRETURN **N2070 IFM4="#"THEN22100** 22088 301022060 NAC10J+1'ACT)=ACTJ-1-JTFFNAC5 O0THE422200  $25 + 63 +$ 22110 PRINT"SIE HABEN LEIDER DAN- EBENGESCHOSSEN. 22120 PRINT"DAS KANINCHEN IST VOR SCHRECK DAVONGELAUFEN. -GOSUB4:RETURN 22200 PRINT"GRATULIERE.SIE HABEN GETROFFFN." 22210 IFA(2) >0THEN22300 22220 PRINT"SIE HADEN ADER LEIDER KEIN MESSER UM DAS KANINCHEN AUSZUNEHMEN." 22240 PRINT"SIE MUESSEN DAS FLEI- SCH LEIDER ZURUECKLAS-SEN.":GOSUB4:RETURN 22300 NA=NA+2: PRINT"SIE HABEN JETZT FUER"NA"TAGE NAHRUNG. 22320 PRINT"AN MUNITION HABEN SIE JETZT NOCH"AUZZ"SCHUSS.":GOSUB4-RETHRN 22500 PRINT"ES TUT MIR AUFRICHTIG LEID. ": POSUB4 : RETURN 24000 PRINT"CSIE SIND AN EINEM FIE-BER ERKRANKT." 24030 IFA(6)<1THENPRINT"SIE HASEN LEIDER KSINEANTIBIOTIKA MEHR." GOTO24800 24040 PRINT"WOLLEN SIE EINE TAB- LETTE EINNEHMEN?" 24050 CETX\$: [FX\$='#'T5EN24100 24060 IFX\$=" W" THEN24800 24080 GOTO24050 24100 PRINT"DAS FIEBER IST EINGE- DAEMMT. ":A(6)=A(6)-1:GOTO15200 24800 IFFNA(4)<1THEN24900 24820 PRINT"SIE HABEN UEBERLEBT, SIND ABER SO SEHR GEH SCHWAECHT DAS SIE VON"

248J0 PRINT"NUN AN LANGSAMER VORANKOMMEN. ": TS=TS-FNA(10)-1:RETURN 24900 PRINT" MPECH GEHABT. ": PRINT" WMINAS FIERER HAT SIE GE-TOETET. " GOTO30000 26000 PRINT"CSIE BEMERKEN AUF EIN- MAL MIT SCHFECKEN, DASSSIE" GOSUB4S000 26050 PRINT"VERLORENHABEN, " GOSUS4 RETURN 28006 PRINT"TSIE SIND IN EINEN SANDSTURM GERATEN. ": IFFNA(2)<1THEN28200 28100 PRINT"IM STURM HABEN SIE": GOSUB48000: PRINT"VERLOREN, ": GOTO28300 28200 PRINT"IM SANDSTURM HABEN SIENICHTS VERLOREN." 28300 IFAC1 / CITHEN28500 20310 PRINT" DRNK DEM KOMPASS HABENSIE SICH NICHT VER-":VS=VS+FNA(10)+1 28320 PRINT"IRRT, KAMEN JEDOCH NUR NOCH SEHR LANGSAM VOR-AN. " GOSUB4 RETURN 20500 PRINT"DA SIE KEINEN KOMPASS MEHR HABEN HABEN SIE SICH IM SAMDSTURM VER-IR 向T<sub>4</sub><sup>(1)</sup> 20520 PRINT"DAS REDEUTET, DASS SIE SICH AN DIESEM TAG UNIERM STRICH DEM 21EL"; 26530 PRINT"NICHT GENREHERT HABEN.": VS=TS: GOSUB4: RETURN SOODD GOOUS? PPINT"OM"D\$ PRINTTAB(10)"\_\_" : PRINTTAB(9) '/ / " PRINTTAB(9)"S | M | " 30060 PRINTTAB(7)"N 1983 ■/":PRINTTAB(9)"N ■ ":PRINTTAB(9)"N ■ " 30090 PRINTTAB(9)"@ B " PRINTTAB(9)"@ B " PRINTTAB(9)"@ B/" POKEL.15  $L \cdot H$ SØ200 POKEL-2,0 POKEL-2,0 POKEL-4 0 30010 BOSUBZ PRINT"TOIE HABEN NOR"TA PRINT"TAGE DURCHGEHALTEN. DIESES ERGEBNIS IST<sup>0</sup> 30340 IFTAKSTHENPRINT"SEHR SCHLAPP.SIE SIND EIN VERSAGER.":GOTO30400 30350 JETAK5THENPRINT"NICHT GERADE GUT, ABER GERADE NOCH ANNEHMBAR." GOTO30400 30360 IFTANYIHENPRINT"GANZ GUI.SIHADE. MASS | SIE ABGEKRATZT SIND." GOTO30400 ROSTO PRINTTSUPER. TROTZ.DASS SIE GESTORBEN SIND. SIND SIE ES WUERDIG ALS" SPISS PRINT MASUPER SURVIVOREMENTED-CHMET DU WERDEN. DO400 PRINT"SWAEHREND DIESER ZEIT HABEN SIE"SR"KILOMETER ZURUECKGFLEGT." CA410 PRINT"ZUM ZIEL FEHLTEN IHNENNOCH"SZ-SR"KILOMETER.":IFSR=0THEN8=9:00T030438 SCARD APPILABE 30430 15841.3THENPRINT"HIERMIT HABEN SIE EINESTOLZE LEISTUNG VOLL- BRACHT." GOTO 国际管理的 RO435 IFX>=1.7THEN30450 30440 PRINT"IHRE KILDMEIERLEISTONGIST IMMERHIN NOIH BE- EINDRUCKEND." GOTO30500 30450 IFXCCIHENPRINT"SIE HAREN INDIBHIN DIDHAFTFITF IFP STPROKF GRSCHAFFT.":GOTOG 内管周闭 30460 TEX44THENPRINT"THRE ERBRACHTE KILO- NETERLEISTUNG IST" S0470 IFXK4THENPRINT"NICHT MEHR UNEINGESCH-RAENKT GUT. ":GOTOSG500 70490 PRINT"IHRE HIERMIT ERRRACHTELETSTUNG IST NUR MISE-RABEL ZU MENNEN." SOSOO PRINTSMAGULLEN SIE NOCH MAR THAN WACALLS ETNES MAR- SCHES DURCH DIE WUEST  $F^{(n)}$ 30510 PRINT"AUF SICH NEHMEN?" SOS20 GETX\*:IFX\*=""THEMRUM 30540 IFN:##"W"THENSY564812 30550 601030526 SSØØØ GOSUBF:PRINT"(IQQXICH GRATULIERE IHNEN HERZLICHST.DASS SIE **UEBERLEBT HAB**  $E_{\rm{H}}$   $\sim$   $^{-1}$ SS010 PRINTD#"DIES IST SUPER!!!":GOSUBS0000:FORX=1TO200:NEXT 35050 POKEL,15:FORX=220T0128STEP-1-POKEL-2,X:FORZ=1T010-NEXTZ,X:FORX=128T0220:PO  $KEL-2, X$ 35110 FORZ=1T010:NEXTZ,X:POKEL,0:POKEL-2,0:GOSUB7:GOT030500 48000 Z=0:FORX=1TO9:Z=Z+A(X):NEXT 48040 IFZ<1THENPRINT"NICHTS, DA NICHTS MEHR VORHANDEN":RETURN 48060 X=FNA(9)+1:IFA(X)=0THEN48000 48080 A(X)=A(X)-1:IFX=1THENPRINT"DEN KOMPASS" 48090 IFX-2THENPRINT"DAS MESSER" 48100 IFX=STHENPRINT"EINE "G#H# 48110 IFX=4THENPRINT"EINE "G#I# 48120 IFX=5THENPRINT"EINE ";F\* 48130 IFX=6THENPRINT"EIN BREITBANDANTIBIOTIKUM" 48140 IFX=7THENPRINT"EINE PATRONE" 48150 IFX=8THENPRINT"DIE PISTOLE" 48160 IFX=9THENPRINT"DIE SIGNALRAKETE" 48170 RETURN

60000 POKEL, 15:FORX=128TO2208TEP10:POKEL-2,X FORZ=1TO100:NEXTZ,X:POKEL,0:POKEL-2 一応 60070 RETURN 3 段巨門 米米米米米米米米米米米米米米米 **WASTAR TRANPAY** \*\*\*\*\*\*\*\*\*\*\*\*\*\*\* ETN SPIE

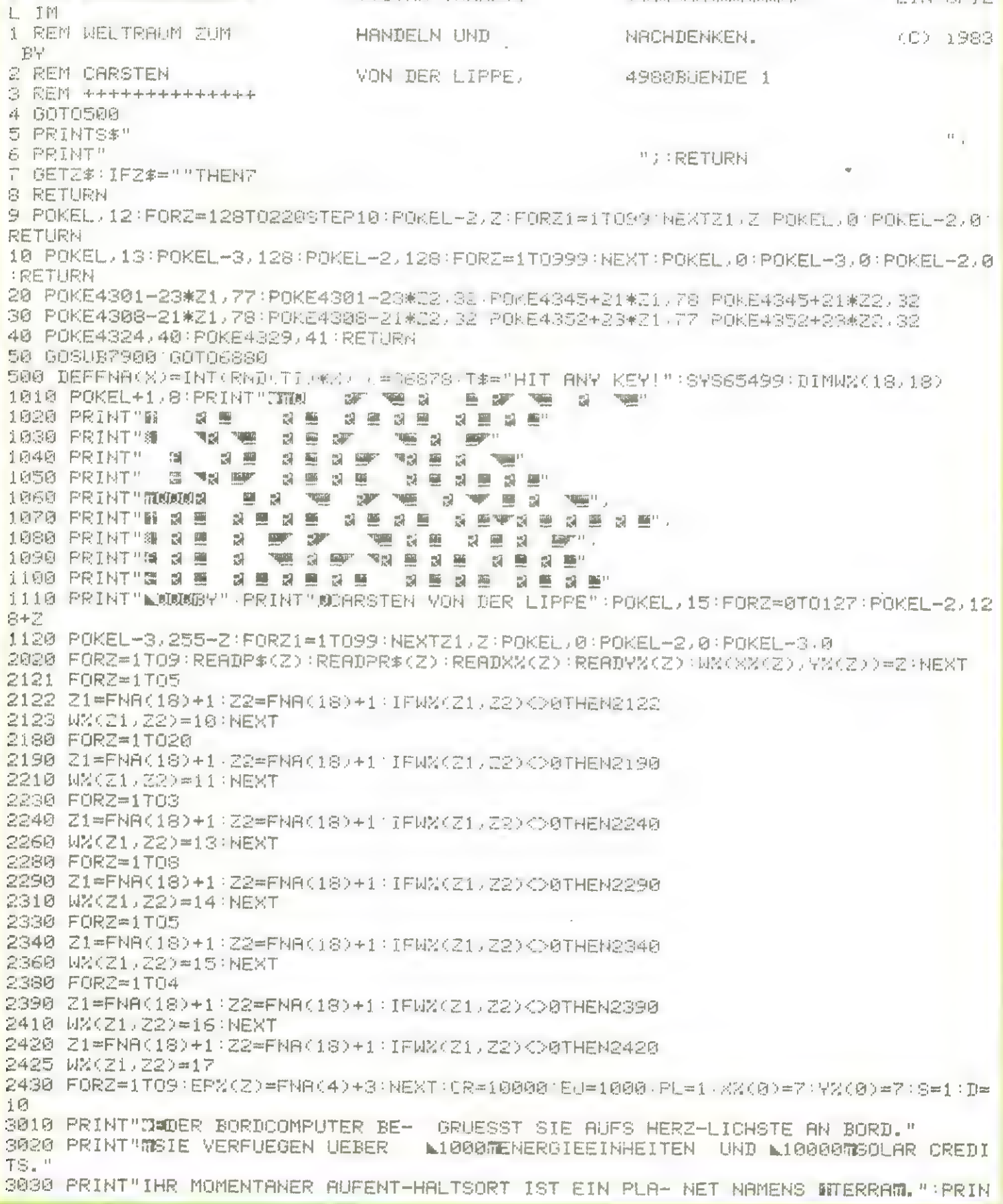

**September 1983** 

工具舗具工事 3040 GOSUB9: GOSUB7 3610 PRINT"SOMIT WIEVIEL GELD WOL- LEN SIE SICH AUS DEM GESCHAEFTSLEBEN ZU-" 3620 POKEL+1,28:PRINT"RUECKZIEHEN?" S630 PRINT"咖啡 1票票 S0000CREDITS,":PRINT"咖啡車器 75000CREDITS,":PRINT": 133美第100000CRE DITS." 3640 PRINT"■#4票第125000CREDITS,":PRINT"#■5票第150000CREDITS." 3645 FRINT"#@655175000CREDITS,":PRINT"#@755200000CREDITS.ODER" S650 PRINT" S SESSES 0000CREDITS." S660 PRINT"MOEBEN SIE BITTE JETZT EINE ZAHL EIN." GOSUBS 3680 00SUB71Z=VAL(Z#):IFZ<10RZ>8THENGASUR1A.ADTASSRA 3690 IFZ=8THENR=250800:00T03730 3720 R=Z\*25000+25000 3730 PRINT" DOME VIEL GLUECK!!!":PRINT"WWWW"T#:GOSURZ 4000 POKEL+1,222 PRINT"ONIHNEN WIRD EINE LADUNG"PR#YPL)" ANGEBOTEN.":GOSUB59000 4040 PRINT"MOER PREIS BETRAEGT":PRINTFRZ(PL)"SOLAR CREDITS." 4080 PRINT"XXXXW"T\*: GOSUB9: GOSUB7 4500 IFCR>=RTHEN40000 4505 POKEL+1,222 PRINT"C INFORMATIONEN = PRINT'SQL STRONTPREISE" 4520 PRINT" SCHENERGIEPREISE" 'PRINT" SGHENTFERNUNG ZU DEN PLANETEN" 4540 PRINT"#499ALACTIC MAP":PRINT"#599EFEHLSEINGABE":PRINT'#699ENTANE LAGE" 4550 PRINT"MBITTE ZAHL EINGEBEN:":GOSHB9 4560 GOSUBZ:Z=VAL(Z#), IFZ(10RZ)6THENGOSUB10 GOTO4560 4590 ON260T05000 5500 6000 6500 8000 5900 5000 POKEL+1,252 PRINT"IFRACHTPREISE"X" FORZ=1IO9:PRINTP\$(Z),FR%(Z)"X":MEXT:PRIN 丁!! 随即丁生 5070 GOSUB9: GOSUB7: GOT04500 5500 POKEL+1,72-PRINT"DWENEPGIEPPEISE M. FLPC= TOB:PRINTP\*(Z) EP%(Z)"W" NEXT'PRI 四丁巴利副马丁生 5580 GOSUBS GOSURZ GOTO4580 5900 POKEL+1,239:PRINT"MSIE VERFUEGEN UEBER:":PRINTCR" SOLAR CREDITS" 5920 PRINTEU" ENERGIE UNITS" IFPL=0IHEN5940 S925 PRINT"XMSIE BEFINDEN SICH AUF EINEM PLANETEN NAMENS "P\*(PL)"." 5930 IFFR=0THENFRINT"DEIHNEN WIRD EINE LADUNG"PR\$(PL)" ANGEBOTEN." 5935 IFFR=0THENPRINT"SIE MUESSEN DAFUER "FRX(PL)"SOLAR CREDITS ZAHLEN." 5936 GOTO5950 5940 PRINT"SIE BEFINDEN SICH IM RAUM." 5950 IFFROGINENPRINT"SMIN INREA UNDEPASINEN BEFINDET SICH EINE 上向面时隔的 中原肌肉 TPR曲で回転す 5960 PRINT"MIHRE GALACTISCHE POS- ITION INT:"CHR#(XX(0)+64)YX(0) 5975 JEDK10THENPRINT" IRR RAUMSPRUNGKONVER- TER IST REPÄRATURBE- DUEPFTIG." 5950 PRINT" SHART"T# GOSUPS OOR IPZ GOTO4500 6000 POKEL+1,220 PRINT INENTFERGUNG NAMN'" FORC=(TO9 Z1=XZ(Z) Z2=YN(Z) IP=XX(0) AR40 JA=YN(0) COSURSZARA PRINTP# I), PRINTIAB(8)JS"PARSECW" NEXT:PRINTT# GOSUBZ' GOTO4500 6500 POKEL+1,8,PRINT"DEL - RENTTRA (18)"TRI MERRENZINE SUPERBROSING SURBBRAINGE SURBBRAINE **眼猫的时**。 6560 PPTNTTGBU180198018#ME #666889719000K #6698809X600 800HB #698811130888120985139981. #068885041 6670 PPINTTAB(18)"15000400000000000700000700000013 ABCDEFSHIJNLMNOPOR" 6820 FORZ1=1T018 FORZ=1T018-POKE37888+(Z-1)+(Z)-1-422.1 6838 「FFUX(2)211中RORWX(2)21)=110RWX(2)21)=10THENPORE4096+(2-1)+(21-1)#22)46 6640 IPN2(2,21) > 90RN2(2,21) (1THE 46850 6845 POKE40964(Z-1)4(Z)-1)422,42 POKE3ZF884(Z-1)4(Z1-1)422,5 6850 IFWX(Z)21) > 11 THENPOKE4096+(Z-1)+(Z1-1)\*22,42 6870 NEXT2,2」(5#="WNNNNNNNNNNNNNNNNNN" PRINTSA 6880 PRINT"WAIMMUSKUNFT REUMSEKTOR SEMENTFERNUNG **SIGERETURN'S ADDITES** 6910 GOSUB?:GOSUB?900-Z=VAL(Z#):IFZ{10RZ>STHENGOSUR:A:POTO5A 6940 IFT=3THE64500 6945 IFZ=1THEN7300 7000 PRINT"INPUT KOOPDINATEN | "T::00CUB7:Z1=ASC(C#)-64 PPINTZ#,1666UB7:PPINTZ\* MOAD DETER: IFIRE='"THENPOAD 7045 PRINTZZ#"-", ZD=4AL(Z#+IZ#) COSBT IB=4AC(I#)-K+ OwT (TZ#) (OS/R2(PRINTZ#<mark>)</mark> F100 GETZ4# JPJ43=" TABNF100 TINS PRINTER ZAR. ご在中心所 (Z#+Z4#) NOR-RSTORN BOSULT930 PRINT ENTEERN. "ZS"PARSEC"

**September 1983** 

7150 PRINT TIE-VERBRAULA INT (25.2) 2%I00)-\$20 HITTS', ANSUM GOTOSO 7 500 PRINT"INPUT KOORDINATEN: F;:003UB7:Z1=ASC(Z\$)-64:IFZ1<10RZ1>18THENGOSUB1 H EFITEBS TINA RRINTIN - BOWIET JREVAN JEN IEJON THENBURG BIN BURGEO TRYA PRIMTI: BACUPI ZATVRU ZIMAZZAIU IFIZIZISORZZUITHE QOSUPIO GOTORO 7400 PRINTEE - JI-PAN LI JEED LOG BIROA "440 INSI=0082:=11FHE PRINT LEERER RADACT 7450 JPZ11100NDZ1101PEnPAINT PUHMET - 1 - 1 - ACJOHIT, " PRINT"TRADULPT "PRAIT", 2455 IPZ1=18THENPRINT"@yORSIERT!!! @ SCRPDROGS LOUR." TWAR IFILI=13THENPRINT"ERFORSCHTES SON HERM SriTan . 7480 ITZIBIPTHENPRINT"NICHT ERFORSCHTES SOMHANNSYSTEM." **TROO DIGUB? POTOTO** 7900 FORC=4514T04602 PULES IS PULF 433792 0 NEST PRINTS: PETUWN SPOR POMEL +1 26 PRINT"INDEREN\_SSINORAL ' PRINT WALES WORT KRUTER SOUD PRINT"#\$2957 RACHT VERKAUFEN": PRINT"#\$39532NERGIEVORRAT ER-NEUERN" SONO PRINT" # \$4 WWW.DRICOMPUTER FLAR - - FHOMS SUND PRISONAL - TERENT BRAT FRINT"WWEWSPARATUR':FEINT WWEWSTARTEN" FRINT"WW.WWEIUEN TO INFORMATION" 8070 PRINT MASER OIRURS ANMELDEN" PRINT"BITTE ZAHL EINGEBEN : " : GOSUBS 9080 GOSUPZ Z1=VAL(Z\$) IFZ1<10PZ1>2THENGOSUP18 GOTOSARG \$\$00 0H2160T08200.9000.8700.9780.9800.1900.4500.4500.45000 C200 POKEL+1,202 IFFROGTHENPRINT INIE HHKEN SCHON ETHL FRACHT GELATEN," GOTORA 中国 8220 IFCRD=FRNKPLDIHENSR30 6225 PRINT"WSIE HABEN KEIN GELD - MEHR UM DIE FRACHT ZU BEZAHLEN.":GOSUR10:GOTO8  $\frac{1}{\log\left|\mathcal{L}_{\text{max}}\right|}$ S230 IFPL=0THENPRINT"CIM RAUM KOENNEN SIE KEINE FRACHT KAUFEN. ":GOSUB10:GOTOS4 宿荷 SP40 PRINT"DART DER ANGEBOTENEN 名字首组图书 21 将下门和手房最来看的门头 S260 PRINT"MORFUER ZU ZAHLENER PREIS:":PRINTFRW(PL)" CREDITS' SRS0 PRINT"MWOLLEN SIE DIE WARE KAUFEN?": INPUTZ#: IFLEFT#(Z#,1)="N"THENS000 1021日 【四山福岡工事の区域:10年出版の工日通信会の所有。 8320 PRINT"ICH VERSTEHE SIE LEI- DER FICHT. SOELSIU DUTUS280 8350 CR#CR+FR%(PL) PR#PL PRINT SIC VEVEUTOEN RETZI **WEFER OF CENTER TS."** 8490 PRINT"WW"T\* COLUXE (OTUS020)<br>8700 POMEL+1,218 PRINT"N' SZ30 IFPL=0THENPRINT"IM WELTRAUM KOENNEN SIE KEINE ENERGIE KAU-FEN. " GOSUB10 G **CTOSSSR** S740 PRINT"ENERGIEFREIS " PRINTEPS.PL) (AEDIT) PFR UNIT" PRINT" WAIR VERFURGEN UE BD ROLL 8770 PRINTEL"ENERGIEEINHEITEN : PRINTER CREDITS' 8790 PRINT"XWIEVIEL EINHEITEN MOE-CHTEN SIE KAUFEN?": INPUTE S810 IFZ\*EPX(PL)>CRTHENPRINT"SIE HABEN NUR"CR"CREDITS.":GOSUB10:GOTO8/90 2820 IFZ+EU>1000THENPPINT"SIE KOEN EN NOR 1000 ENFRATE MITS SPEICHERN" ROSUB10 **GOTOS790** 8830 CR=CR=Z\*EPX(PL) EU=EU+2 F#INT DIE HAGPN IFFRITEN PRINT"FHERGIEDHEITTEN UND SGT0 PETHTER "CREDITS." SASA PRINT"MA"T\* GOSDE" LOTURER 9000 POKEL+1, 186 FFINT" 3" 9020 IFPL=0THENRRINT"IN WELTRHOM KIENNEN - DIE FEINE FRAGET VER- FAUFEN." GOTO92 98 9030 IFFR=0THEMPRINT"SIE HABEM KRINE FRACHTDIE SIE WERKAUFEN KOFMMIEN, WOORURIG GOTO929A 9060 PRINT"PREIS AUF DIESEM PLA- NETEN:" PRINTFR%(PL)"CREDITS" 9080 PEINT"WOLLEN SIE DIE FRAUMT VERKAUFENT INFUIZ\$ IFLEFT\$(Z# 1 0\*"N"THEN8000 9110 IFLEFT#(2\*)1)="T"THEN9150 9120 PRINT"ICH KANN OID NICHT VERSTEHEN. INTEORIO ADIOGRASA 9150 CR=CR+FRIAP-I FR=D PATHTPAJE VERFURGEN IFTET - GEBER"CR"CREDITS.WWW"PPRINTT 索 9200 GOSUBZ GOTO4000 S290 PRINT"DOM"T# GOSUR? IFURITETHEIGHOOD 9295 60108000 9300 POKEL+1,126:PPINTTT: 9330 IFPL=0THENRRINT IM RAUM KOE4NEN KEINE REPARRIUREN AUSGEFUEH-RT WERDEN." GOT 09690

9840 IFDDSTHENPRINT"ES IST NICHTS REPARA- TURBEDUERFTIG.":GOSUB10:GOTO9690 9358 IFCRD=50801HFN9370 9360 PRINT"SIE HABEN NICHT MEHR GENUG GELD.UM DEN KON-VERTER ZU REPARIEREN." 9265 GJSDE18 GOTO9690 9120 PRINT"WELLER SIE IMMEN KINN VERTER ERWENERN FREM PROST SSS0 FRIGT WWDEP AGSTAUSCH LOCARE SHERIFFITTS. 9390 PRINT"MIT IHREM MOMENTHMER AONVERTER KOENNEN SIE JOCH B"RANMARVENGE AUSFU EHREN." 夏季回避 《计程记书艺事》【书记屈草下事(艺术)()》"字记》中用在《记者内容》 9420 TPLEFT#(2#.1)='T"THERPAS@ 9430 PRINT"WICH VERSTEHE SIN AFCHTWOTETH STE JETZI WHO IN TRA ODER ANEINA EIN. WW **S448 GOSURIA GOTOB400** 9450 D=10 CR=CR-5000 PRINT"WOER KONVERTER IST HUS-GETAUSCHI." 9690 PRINT"MM"T: GOSUB7 60T08800 9700 PRINT"CMOLLEN SIE DIE ZIEL-KODRILLARTEN FUER DEN HALFMOTEN PAUM OPPUNG" 9730 PRINT"EINGEBEN?":POKEL+1,250:INPUTZ\$:IFUEFT\$(2\$,1)="N"THENS000 BZ60 IFLFET#(Z#.1)="J"THEN9900 9770 PRINT"ICH KAMN SIE LEIDER - NICHT VERSTEHEN." OGSUBIØTFORZEITOS500 NEXT GOT 02786 9800 PRINT"WWWBJTTE GEBEN SJE JETZT DIE KOURDINATEN EIN.":INPUTZ\$ 9820 CS=ROC(LEPT\$) 2\$, 100-64 IFZ3410RZ3018THP; 935 9848 Z4=VAL(RIGHT\*(T#.2)) IFI4110RE4D1STHENS995 9960 ZI=NX(0) ZZ=YX(0) OCSUES7000 9900 IFZ5=0THEMPRINT'SIE BEFINDEN SICH SCHON IN DIESEM RAUM- SEKTOR. ": GOTOSS 中间 9905 25-3NT(12522)全部地面的1000-02 9910 IFZ5>EUTHENPRINT'SIE VERFURGEN NICHT UEBER GENUG ENERGIE. ":GOSUB10:GOT099 50 영원20 동동 (1여) = 23 '무물 (10 / = 24 SGGG PRINT"WIER BORDOGGFUTER IST FUER DEN NAECHSTEN - RAUM SPRUNG PROGRAM-四工 圆圆工业 SSSS PFINT"WW"T\* GOSTER COTOSEBR S995 PRINT"WIHRE ANGABE DER KO- I OPDINATEN IST MIR UN- VERSTAFNDETCH." GOSURIAL **GOTOSSIAB** 10000 POKEL+1.254 PRINT CMOLLEN SIE IHREN NAECHSTEN RAUMSPRUNG VORNEHMEN?" 10030 INPUTZ\$:IFLEFT\$(Z\$,1)="N"THEN9888 10040 IFLEFT#(Z#,1) = "J"THEN10100 10050 PRINT"ICH KANN SIE LEIDER | NICHT VERSTEHEN. " GOSURIA FORZ=1T04000 NEXT GO TO1 BRIDE 10100 PRINT"N" POKEL+1 13 S#=' RUNNMANNMANNMANN FORZ=1TO18 POKE4195+Z,160 42.160 10240 POKESS000+Z.4 POKE4223+Z.160 POKE18017+Z 4 NE.T 10RZ1=0T015 FORZ2=0T010 10070 POKEB9001+Z1+Z2\*22,1 NEXT32 Z1 FORZ=1T020 Z1=FNA(16) Z2=FNA(11) 10280 POKE4209+Z1+Z2#22,46 NEXT 10300 Z1=2:Z5=TI:POKEL,5:PRINT"WES SEK NSSTAR TRAMPWE ZLG" 10350 Z2=10-INT((T1-Z5)/6)/10:Z3=INT(Z3%10)/10:IFZ,(=5THENGOSUF(A500 10356 IFZS<=0THEN10600 10360 Z2=INT(100-Z3\*10):POKEL-2.128+Z2.PRINT"M0 "IS"# " 18380 PRINT"%@@@@@@@@@@@@@@@@@#"Z2"# " · PRINT"@@@@@@@@@@CSCHURUMIGUNG" Z1=Z1+1:22  $mZ1 - 1$ 10400 IFZ1>4THENZ1 =- 1 10410 GOSUB20 PRINT"NUMM ":GOTO10350 10500 IFXX(10)<D0THENRETURN 10505 PRINTS\*" BLARM!!!  $-31\pm$ 10510 PRINT"COMPUTER WURDE FUER RAUMSPRUNG NICHT PRO- GRAMMIERT. "; : RETURN 10600 POKEL, 0: POKEL-2, 0: GOSUB5: GOT011008 10700 PRINTS#"SIE HABEN EINEN FEHL- SPRUNG HINTER SICH." 10720 XX(10)=FNA(18)+1:\%(10)=FNA(18)+1:IFX%(10)=X%(0)AND\%(10)=\%(0)THEN10720 10750 Z1=X%(10):Z2=Y%(10):Z3=X%(0):Z4=Y%(0):GOSUB57000 10770 IFEUKINT((Z5/2)12\*100)+20THEN10720 10780 PRINTT\$:GOSUB7:GOSUB5:RETURN 11000 POKEL, 15:21=0:FORZ=128T0255STEPS:FORZ2=0T010.POKEL-1.2+Z2-3:JFZ1>15THENZ1=  $\mathbf{1}$ 

11080 POKE4209+Z1+Z2\*22,32:POKEL+1,Z+Z2-10:NEXT:Z1+Z1+1:NEXT:IFD=00REU<45THEN500 回闪 11110 POKEL-1.0:POKEL.0:POKEL+1.13:FORZ=1TO20:Z1=FNA(16) Z2=FNA(11) 11160 POKE4209+21+22\*22,46:NEXT:POKEL,5:Z1=3:Z5=TI 11250 ZS=10-INT((TI-Z5)/6)/10:ZS=INT(Z3#10)/10:IFZ?C=0THEN11450 11290 Z2=INT(Z3\*10):POKEL-2,128+Z2 PRINT"45 'Z3"# " PRINT"4000000000000000000000000000  $2^{n}$ H  $^{-n}$ 11310 PRINT"MODDDDDDDDDDDDDDDDDDDDD" Z1=Z1-; Z2=Z1+1 IFZ1<-1THENZ1=4 " GOTO11250 11430 GOSUB20: PRINT" BRIDGE 计操作图 四年六月二百 升日图表 《名言》 呼吸转行的意味 11508 IESTILA GATHENGER PINCINA GATE 1510 **TERRITURING AND CITALISTS AND USE** 11540 ZimiWoi0) ZZHYWOIO ZOMNY QO TASI QO ITI CETURI HAMBAN BEO NAODENNI OO 11525 መሆድበት ከነገረጀታሪ እስፋል እውነው የአገር የአገር አልነገር ነው ነገር ነው ነገር ነው እንደ ነው እንደ ነው ነው ነገር ነው ለአገር ነው።  $\mathbf{1} = \begin{bmatrix} 0 & 1 \\ 0 & 1 \end{bmatrix} \quad \mathcal{D}^{\text{int}}$ 11600 STORESPORATORS PERMON ILPLANT HELEVI HATS IFFP DIRENCOSCRIBUDE 11600 IFFNAC180011HEN12000 LIGAG IPDGRTHEN 2000 11200 PRIPTS#"JHP KONVERTER EUGE DENHYPEAN RULL IST BEIM - CPP I F HALP MUSCERRHN-后半。1 千事 11729 的世界国际竞争生产的运用程序 的复数作为 INTER PRINTE# 'SIE FORMEN I' IZT NOCH PRINTE IN D'IFAUNIPENDE AUSFUEHREN. "I\$ IITYP COSURF GOSUBS 12000 IFI STHEND-18 L2010 IPPL LITHER SOOD 12020 PRINTS#"SIT STNDTDAMK 2007/10 LEGAR PRINTETTINGTPUNGKISLAD EILAGETTER V.H. FX/T PE FMOTEUR UT! 12058 PRINT"TAUS DEM HEPTREBUM AUS-GETERTEL LIEB GOOD 1000.35:IEENAC100KITHEN300 THE. 12000 PRINTS#"DER AUTOPILOT FLIEGT DAS RAUNSCHIFF AUF DENRAUMHAMEN VON "P#(PL):  $FDFLJ$ ,2090 FORZ≃?20101705(FR-1 POKEL-1 Z FORZI≂ITOI00 NE (TZI)Z FORZ≃ATOS FORZ1≈ATO15 【之主的意义】 医白喉包柔毛的 经无关不可承兑的 计自动工作的 医白喉炎 的复数医白细胞 医心包的 医角毛的 TR180 FORZ1 MATO1 FORZ=4429104444 MONEC-21\*22-FHA+12/+D3 FOFC3-D3792-C1\*22-7 NDXT  $Z$  + 2.1 12190 POREL O PORJE-1 A AQOURE PRIPERS'SIL TIME CELANDEIL" PRINTIS GODINEZ 10230 IFRX-ITHEN35000 12240 00T04500 12000 2=42 22 89 227 00 - TELIOREZ>117-EN14030 10030 PRINTS\*"SIE SIND HEIEN ZENEM SCHWARDLA LOCH RACGGE-KOMPEN." WICKIN 00, YXC0 50年1日 13045 POKE4326,0:FORC=150T0208 POKEL-1, " FOUR, 3 FORZ1=1T075 NEXTZ1,Z 15090 PRINTS#"WOLLEN SIE EINT ADI- TRANSITION AUSFURHREN? **2010年1月1日的现在分词的工具的** 門 19110 POKEL 9 POKEL-1 7:FORD1=1TO50 KARTZ1 Z:GETZ# 16150 TE2# ~ "J"THENPOKE365"710 GOT010200 131TO COSUBS PRINTS#1CU SPAET.SIE KOENNEN - MICHT MEHR DURCH DEN - HYPERRAUM FLIEH 巴H, " 13180 FORZ=25)T0255:POKEL,Z-240:POKEL-, 2 FORZ(=)T02'HFXTZ1.Z:POKEL-0'POKEL-1,0 12227 FORJ=1T025001NEXT1G0SUB5:IFFMAK1011THEMS1000 12250 PRINTS#"GLUECK GEHABI.SIE HAS-EN ES GLOCHAFFT DEM - SCHWARZEN LOCH ZU ENT-尺目中间14. 13260 FORZ=1T03500 NEXT:GOSUR5:Z=FNA(99):TFEU<ZTHENZ=EU 13300 EU=EU-Z PRINTS#"DAFUER HABEN SIE. #搜举删出之 13%10 PRINT"TTTENERGIEEIMHEITEN OF- PRAUCHT."T# GOSUBZ:00T04500 14000 Z=WX(XX(0), YX(0)) IFZ00THEN14630 14020 PRINTS#"SIE SIND IM LEEREN RAJM PUC DEM HYPERRRUMAUSCETRETEN. "T\* 14030 IFEKD13THEN14050 14040 PRINTS#"SIE SIND IN EINEM ER- FORSCHTEN SONNENSYSTEMAUS DEM HYPERRAUM AUS- $\Omega_{\rm{eff}}$ 14045 PRINT"GETRIEETEN."T# 14050 IFI<14THEN14100 14060 PRINTS#"SIE SIND IN EINEM UN- ERFORSCHTEN SONNENSYS-TEM RAUSBEKOMMEN.

**September 1983** 

14188 608187:60SUB5:1FENA(9)<11HENG08UB20808 607014(25) 14110 IEENACODOLIEENGDSURISOOD 生年12年,名奉周发(又发布内),早发布内()。千国之奉内白护之奉;《丰阳印列科节首内 14200 PRINTS#"WOLLEN SIE DAS COMMEN-SYSTEM ERFORSCHEN?SIE BENOETIGEN DAFUER NUR H<sub>2</sub> 14220 PRINT"50ENERGIEEINHEITEN. COLOR CHOS, COSUEZ IFZ#="N"THEN4500 14250 IFE# "J'IHEN14290 14260 GOSUB10 GOTO14200 14280 GOSUB5:PRINTS\$"SIE ERFORSTHEN IETZT IDAS SONNENSYSTEM!" POKEL,3'POKEL-1,23  $\overline{17}$ 14310 GOSU\$58000 GOSUB56000 GOSUB56000 GOSU\$56000 EN≈EU-50 IFEU(0THENEU≈0 (4340 FORZ=1TORT00-REXT:POKEL.0:POKEL-1.0 14360 Z=WX(XX(0),YX(0)) WX(XX(0),YX(8))=13 IFZ(14THFN14400 14230 PRINTS#"IMS SONNENSYSTEM IST LEER.SCHADE!HIT ANY KEY":GOSUB7:GOT04500 14400 PRIMIS#"GRATULIERE!QAS SOMMEN-SYSTEM VERFUEGT UFRER EINEN TRABANTEN, 开学生 14410 GOSUBZ GOSUP5 14430 IFZ(>15THEH14550 14440 PRINTS#"SIE BEFONNER SARA CR. PRAEMIE FURP FINEN. NICHT FROBEHN ICHEN  $\mathbf{H}_{\mathrm{out}}$ 14450 PRINTTPLANETEN, "T# CR=CR+5000-606UBC BOT04500 14550 IFZ=17THEN32000 14555 PRINTS:"BRAVO!EIN PLANET IST - ERDACHM ICH.'IF REKOM-MEN EINE PRAEMIE VON  $\Theta$   $\pm$ 14560 PRINT"25000 OPEDITS."T\* CP=CR+25000 OOSUPZ ODTO4500 15000 PRINTS:"SIE EMPFANGEN EINEN NOTRUF EINES ANDEREN RAUMSCHIFFS.WOLLEN SIE  $\mathbf{B}_{\rm{eff}}$ 15010 PRINT"IHM ZU HILFE EILEN? <J> OR <N>" 15020 GOSURZ (FZ#="J"THENGOSUB5:POKEL,5:POKEL-1,200:GOTO15050 15030 IFZ#="N"THENCOSUBS RETURN 15040 GOSUB10 GOTO15020 15050 PRINTS: SIE BEFINDEN SICH IM ANFLUS AUF DAS RAUM- : SCHIFF. ":FORZ=1T05000: NEXT. 15060 POKEL, 0: POKEL-1, 0: GOSUB5: IFFNA(5)<4THEN15100 150F0 PRINTS\$"SIE SIND IN EINE FALLEGEGANGEN. ":FORZ=1TO4000:NEXT:GO1UR5 GOTO3000 Ø. 15100 POME4027 90 FORD38119.5:PRINTS\$"DIE BESITZER BEDANKEN SICH FUER DHOE HILFE  $\mathbf{H}_{\mathbb{Z}_p^2}$ 15110 Z=(ENA(9)+1)\*1000:PRINT"MIT EINEM BETRAG VON "Z"CREDITS."T\$:CP=FR+Z:ARCUR T GOSUBS 15120 POKE4327.32 RETURN 20000 PRINTS:"EIN PIRATERRAMER KON-MI BUC SIE IN WALLEN SIE FLIEHENSSINOPSNS" 20050 POKE4326 85-POKE4327-81 POKE4328.73 COPI-1103 LORD = 2011113.20-POKE31-2 NEXT SRARA POKELJ15 POKEL-4J8 POKEL-2J2ZM FORZONITOWA, HEAT FORC'HER INTOGRISO POKEZ1  $JZ+Z$ 20130 HEXT POKEL-2, BIPOKEL-4, 200 FORE2=1TO400:NEXT:NEXT:POKEL, 0:POKEL-4 BIGETZ\*1 COSUBS. 20210 JFZ# = "J"THEP22000 RAZZA JEJ#="N"THEN20300 20230 PRINTS#"ZU SPAFT.DER PIPATAN- RAMMER IST GCHON CU - NAM.'T# GUSUET GOBURS 20300 FORZ=4326TO4431STEF21 FOKEZ 35 POKFITT ?: OD4FIT4. IN ORI TILITIC-19 POKE  $2 - 32$ 20350 NEXT:FORZ1=1T099:NEXTZ1,Z:POKE4401, CC FOKE4473.22 POME4432.32 20090 PRINTS#"DER PIRATENRAUMER IST LAG 6/14/15 DECANGEN. "I# GON-JPZ GOSDOS 20420 IFFR=0THEN21000 20430 PRINTS#"DIE PIRATEN HABEN IHN-EN DIE LADUNG ENTWEN- DET. "I# GOSURF GOOLES' 中国中国 20470 PRINTS#"DAMACH SIND DIE PIPA- TAN WIETER WANNER ON- EN."T# AOSUTSAARD OOTO 21050 21000 Z=FNA(9999)+5000 : IFZ>CRTHENZ=CR 21010 PRINTS\*"DIE PIRATEN HABEN SIE LAUFENGELASSEN, NACH-DEM SIE IHNEN"Z:CR=CR-P 21020 PPINT"MOREDITS ENTWENDED HASSEN, 'T# 21050 GOSHEZ GOSHES PETUR 1

**September 1983** 

**PTE** 

22000 PRINTO#"WOLLEN SIE INGCH DEL HYPEPRAIM ELIEHENDSIT ORDAS " CORTAIZ" INGER 22010 POKEL-1-Z:POKEL-10:FORZ1=1T020:NEXTZ1-Z:POKEL-0:POKEL-1-0:GOSUB5:GETZ# 20030 IFZ# \*\* J"ANDFNA 3 OOTHEN10300 22840 1628年"N"BNDENB(2)1081851220868 22050 GOTO22000 22060 PRINTS#"BRAVO, SIE SIND DEN – PIRATEN ENTKOMMEN."T\$:POKE4326 PD POLE1237.J R2065 POKF4328-321009UB7:60SUB5:Z=FNA(S9)+50:IFZ>EUTHENZ=EU 22100 EU=EU=Z'FRINTS\$'SIE HABEN DAFUER"S PRINTITTINGPOTESING ITTNITFS | 10ETIGT. □ 丁宝 22116 OBSURE COSURS RETURN 23000 FARI=010363IERR2 FRAG4343+3 13 FAKI43JE+7 ST SPMF427T.ST PAKEL (TIME 31 F  $\mathbb{E} \left[ \mathbb{E} \mathbb{E} \right] \mathbb{E} \left[ \mathbb{E} \right] \rightarrow \mathbb{E} \left[ \mathbb{E} \right]$ 20046 FORZI=1TOZE:NEXTZ1,7 POKEL-ILLOW FULL-2.0 FOLGHOL 5 INFORMATION TOKE447 高山空飞 23090 FORZ≔1STO105TER—! ROKSL/Z1FORT131TO91112121121 2.1. Fyese 3. for 6.4412/12.<br>23110 ROK24439/321PORE4412 55 ROKE44.5/67 PORT44.1 D3 FORZ=101031T91-1 P30F1 | 2010A PORTLESTORRINESTZLUTIPOKEGA DU LO DO LUIGULO L'OLLARINO SI COLO L'OLLARINO  $CKEL, Z$ 23170 PRINTS#"SIE WURDEN AUF DER AUFULFNIT IN FILMID IS KANNIN ALAIENING HILL PO180 EADVIESTOMA JESTOV O PARREL O PRANT TO COMPARTE HAN ANOVA (ATHAN A  $\mathbb{R}^{m}$ MORR PRINTS#"SIE KOENNEN JUJZI HUS DO H. Closti en Nochlos Piele politik (D. 195 210 IND-0THERRUNGSHARDING CONTROL AND THE TASK I ALLE LI DARY GONDIN DELL'INNOVAL OBAGA FRINTSKIBUS INA FUNDE ON IN IS HOULD TO THOM AUSSE-PROCHEN, WOULEN SIN 1.08058 ROOTO IFIT ATALNPLEO COTUMULAT BØ040 ODTOSOUDU 32000 POWELFIVIS PRINTING "POP" UP" PRINTING PORT PIL PROVIDED IN THE UNIVERSITY 12020 PRIMI"@WVON NGAGO, CIMO SI, ARCER SQRQEN DUILAGE (\*<br>22030 PRIMI"@DIESE ENIBEZJUWA IST EIGE MILLIGH WULWY – CPEDITS WHAT," PRIMI"@@ (图) T 丰 22040 COSULA CR-186 COTO-0000 SSC00 PL-0 IPFNAC2)(1THE 4500 C5010 PRINT"CHURTEI DER LE ZOLUTION WURDE DURCH EINE ATOM-ROMBE IHR RAUMSCHIEF B5000 PRINT"VERNICHTET.SIE MUSSTENLEIDER KONKURS ANMELD-EN.":POKEL+1,200 OCTOGO0 **COST** 40000 PRINT"CHOOD CRATULIERE!!! S"PRINT"SIE HAREN ES GESCHAFFT"POKEL+1,1 ni ji 40030 PRINTTHACH EINEM AUFPLORIDE CHAREISLEICH HAPPY SIT IFITT DENNS OF D. " 40040 PRINT"UM SICH IN RUHE AUF EINEM PLANETEN NIEDER-ZULASSEN UND DAS LEBEN", 40050 PRINT"ZU GENIESSEN." 40060 PRINT ACIE VERFULGEN DEIL DELER TORT OM DRIPPRINT OREDITS. "POKELDIS 40090 FORZ=1T020 FORZ1=120-2T0(60-Z512P-4,POMEL-2 Z1:MEXT:FORZ1=160-ZT0220-ZTTP  $\Delta$ 40100 POKEL-2-Z1 NEXTZ1-Z:FORZ=123TOZ35 POKSL-2 Z FORZ1=17025 48118 NEXTI1 Z FORZ=220TO123DTER-1 FOREL-2,2 RORD1 1TO25 NEXTI1 Z:POKEL,0:POKEL-忌 声 42000 FRINT"XXX" T\* GOFURT POREL+1,156:PRINT"UMDREXASTATISTIKS:":PRINT"SIE SIND "HX  $\begin{bmatrix} 11 & 0 \\ 0 & 1 \end{bmatrix} \begin{bmatrix} \widehat{\mathbf{H}}_1 \end{bmatrix} \begin{bmatrix} \widehat{\mathbf{H}}_1 \\ \widehat{\mathbf{H}}_2 \end{bmatrix}^{-1} \begin{bmatrix} 1 \\ 0 \\ 0 \end{bmatrix}$ 42040 FRINT"JURCH JEN HYPERRAUM CESPRUMGEN. "PRINT" F OF DIESES ERGEBNIS" 42066 PPINT"HABEN SIE AN STERNZEITBENOETIGT:":PRINTLEFT\$(TI\$,2)" JAHRE NOE" 42080 PRINTMID#(TI#,3,2)" WOCHEN NOZ":PRINTRIGHT\$(TI#,2)" TAGE NOZ" 42100 PRINT"ZUR ZEIT IHREP VERAB- SCHIFOLNG ALS DEM GE- SCHAFFTSLEREN PESASSENSI  $E^{-1}$ 42120 PRINT"EIN RAUMSCHIFF" PRINTORTSOLAR CREDIT?" PRINTEUTEMERGIEEINHEITEN" 42150 IFFROOTHENPRINTSEINE LABUNGSPR\$(FR) 42160 PRINT"N"T\$:GOSUBZ:PRINT"NWOLLEN SIE DAS WRGNIS" 42200 PRINT"EINES LEBENS AUS SETAR TRAMPE NOCH EINMAL AUF SICH NEHMEN?KJDORKND" 42220 BOTHT IFFABILITHE MAIN

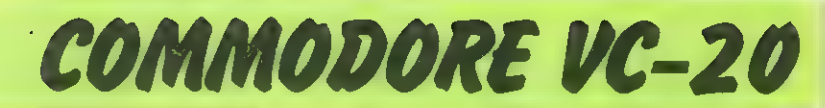

42236 【四乙酸基甲氧苄丁酮医尿苷尿酸后毒原生素 42248 GOSLEIA GOTO42226 45000 POKEL+1,23 PRINT JAMMAGLLEN SIE WIFFLICH - KONKURS AMMELDEN?" 45020 INTUTT: IFLEFT: (2% 1) = " T"THEN42038 45030 IFLEFT#(3#)13="N"THEN9020 45040 PRINT"ICH KANN SIE LEIDER NICEI VERSIEHEN. LOGSLBIBIB FORZ=1IO4000 NEXI GO 工门斗等的印刷 SOOOO POKEL+1,219-PRINT"(INNIMMASIE SIAD IN HYPERRAUM HAENGENGEBLIEPENIS S0010 IRFUK45THENPRINT"WORIE HATTEN FUER EINEN HYPERSPRUNG NICHT MEHRGEMUG ENERG 了起, !! SCO20 IPD=0THENPRINT" SOFIE HAFTIEN DEN KON- VEPTER AUSWECHSELN MUFSSEN!" 50030 POKEL-1,200 FORZ=15TO0STEP-1:POKEL,2 FORZ1=1TO250 NEXTZ1,7 POKEL-1,0 GOTO4 2008 51000 POKEL+1,12:PPINT"TWORDDOUGOTE HAREN ES LEIDER®" 51020 PPINT"SHICHT MEHR GESCHREET DEM SSCHWARPTEN ! OCHW ZU" 51690 巴巴丁目主"腓腓腓腓侧"四王民主民国后国。"朕吗" 51040 POKEL-1 190 FORZ=1FT00STEP-1 FOKEL Z FORZ1=1T0258:NEX121.2:POKEL-1.0:60T04 **CONNEL** 56000 FORZ=1IO2 J1=FNA(5000) IFFER: J1+2--25000002767THENE1=0 SHARS IFFERD C +21-2500401HEN21=5000 500020 杯税者(三)中国税金 2)+21-2500 SEB40 NENT PETURN S7020 IS-INT(K5\*)00)/100 RETURN 59000 FOR2=1T09 21=EPM(2)+FHA(5)-2 IFC11ITHEN21=+ 56020 EPX(2) = Z1 NEXT PETURN 59000 IFS=0THENERTURN 59010 S=0:31-FNA(7500)+2503 FOR2=1ID9 59030 FRX12)=FNA(20000) IFFRX(2)(x7)THENT9020 5例例4例 NEXT FEW PL 3m21:RETL@R 60010 DATATERRA HOCHINTEGRIERTE SCHALTKREISE.Z.T.ALGOL.VANDARRH FRUECHTE.11.13.W EGG<sub>1</sub> 60030 DRTAYNKELLONIUM ERZ 10.4.APYON XIPRIT-SARUPE 13.8.BUGIL.5D-SCHWINGKRISTALL E,4,15 60060 DATAXEXTER GIPPAD LIGHID 4.2.ARAN AN RIARLASMA (5 17 HADES WAHNIUM 272.3.10 60090 DBTAAGOPP SENSITIV SCARER, 16, 3

Dregon B2 V\* 799.- DM Bregon G2∗\*799.-DM

UND ES GEHT DOCH Ť. **MARCHE** 2Ø. PLUS 64 KBYTE **RAM** 

Die einzigste SpeicherKarte die Sie brauchen. Ersetzt alle anderen SpeicherKarten. Bis zu 2 mal 28KB frei fuer Basic. Jetzt im Gehaeuse und zum Sonderpreis von.

265.- DM

**Liolour Genie ++ 595.4.0MM** 

alle Preise incl. Mwst. Joachim Guenster Computertechnik. Hauptstr. 12 5431 Boden Telefon 02602-17006

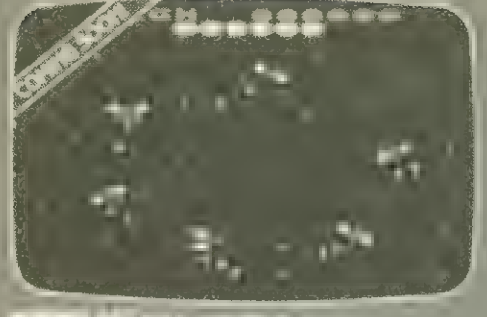

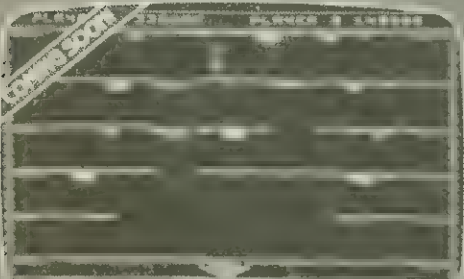

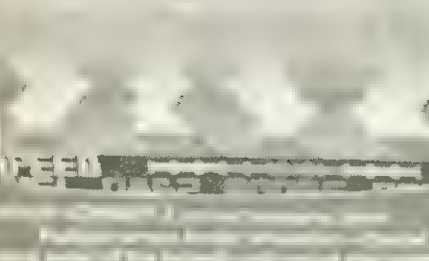

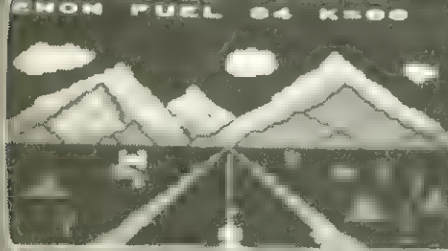

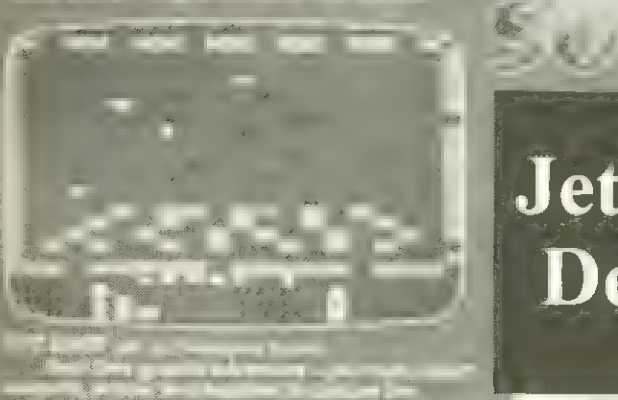

**JUST OUTI JUST OUTI JUST OUTI** 

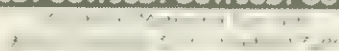

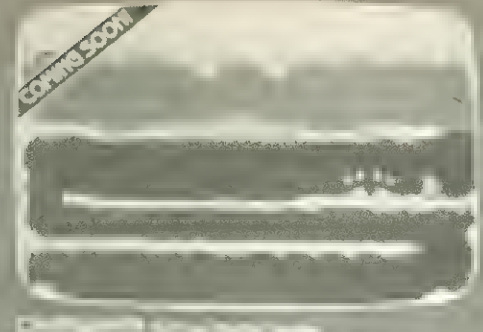

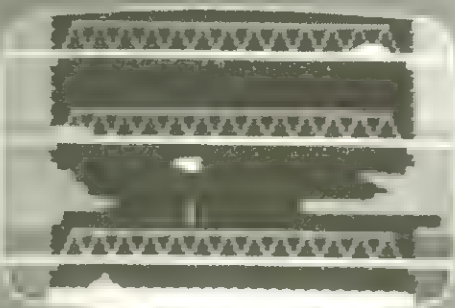

# ATARI 400 & 500 WHERE

### Jetzt auch in **Deutschland**

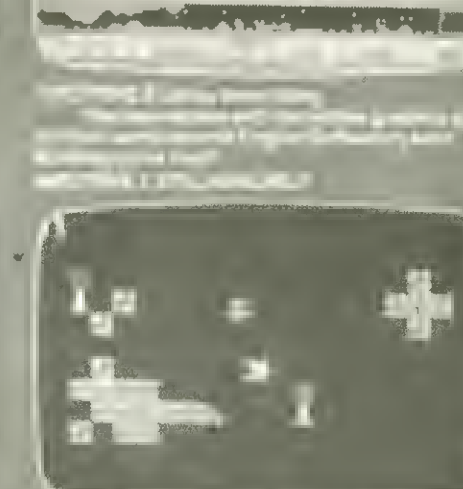

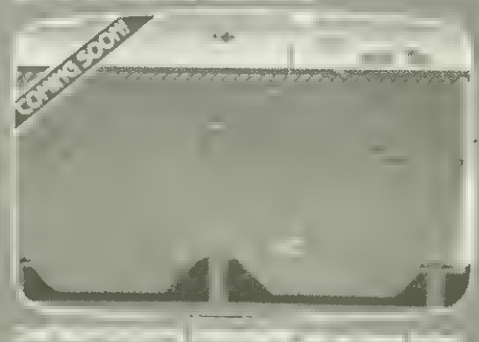

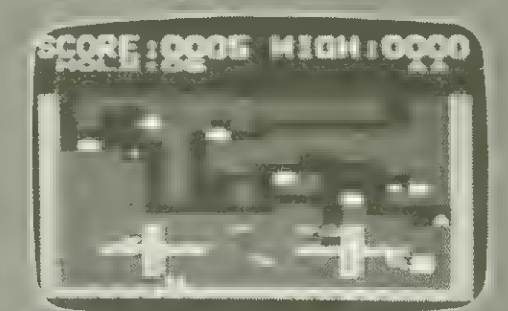

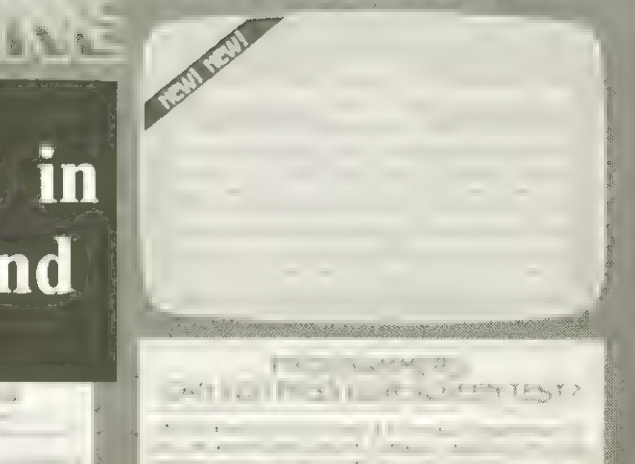

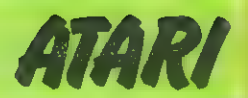

# Zeichengenerator für Atari

Zeichengeneratoren wurden schon für mehrere Microcomputer in Homecomputer veröffentlicht. Doch noch keiner für den Atari. Dies wollen wir in dieser Ausgabe nachholen.

Wenn man das Programm laufen läßt fragt der Computer zunächst, ob er den jetzigen Zeichensatz überschreiben soll.Eine dumme Frage, könnte man denken. Natürlich soll der Zeichensatz überschrieben werden, sonst hätte man wohl kaum das Programm geladen oder eingetippt.Es hat jedoch seine Vorzüge erst eine Abfrage zu machen. Denn wenn man z.B. einen ganzen Zeichensatz eingegeben hat und dann aus versehen an die BREAK-Taste kommt und nicht weiß, wie man wieder einsteigt, ist es schlecht, wenn der Computer den mühevoll eingetippten Zeichensatz bei erneutem Start automatisch überschreibt. Das gleiche könnte einem auch beim Abspeichern oder Einlesen passieren, wenn man z.B. Bandsalat hat und mit SYSTEM RESET unterbrechen muß. Da hilft nämlich auch kein CONT mehr.

Nach dem Überschreiben zeigt sich dann das Menü. Das einzige zu Erläuternde wäre hier die Option a: altes Zeichen neu generieren. Der Computer fragt nach dem zu ändernden Buchstaben oder Zeichen. Die entsprechende Taste braucht nur gedrückt zu werden.

Danach zeigt der Computer die Matrix des gewählten Zeichens vor. Der neue Buchstabe, der daraus entstehen soll, muß nun Byte für Byte als Bitmuster eingegeben werden. Ein eingeschaltetes Bit wird dabei durch einen großen Punkt (CTRL T) gesetzt, ein ausgeschaltetes mit einem normalen Dezimalpunkt.

Ist der Buchstabe neu definiert und ist keine Korrektur nötig, springt der Computer wieder ins Menü.

Reverse-Zeichen lassen sich nicht ändern. Dies wäre auch unnötig, da der Atari diese Zeichen aus den "normalen" bezieht. Mit anderen Worten: Ändert man die normalen Zeichen, ändert man auch die Reverse-Zeichen.

```
1Ø rem zeichengenerator
20 rem (c) 1983 by:
rem udo hilwerling 
rem 441@ warendorf 1 
5Ø rem
100 rem x hauptprogramm HRHHHHHHHHHHHRR '
11% rem 
128 poke 82,@:poke 712,peek(71ß):poke 752,1 
138 print chrg(125) ;" zeichengenerator"!" \frac{14\%}{15\%} print "
                 Construction Construction
                             ----------
```
In Zeile 1030 wird das Speicher-ROM zugewiesen. Sein Inhalt (57344 gleich \$E000 markiert die Speicherstelle für den Anfang der Verschlüsselung des Atari-Zeichensatzes (1k Länge).

In der darauffolgenden Zeile 1040 wird das Speicher-RAM zugewiesen. Mit PEEK (106) erhält man beim Atari die aktuelle Anzahl an RAM-Pages. Die obersten 12 davon beansprucht der Basicmodul für sich; sie sind für Programme nicht verfügbar. Der Speicher RAM nun markiert die erste der letzten vier im BASIC-RAM verfügbaren Pages.

Nun wird der Atari-Zeichensatz vom ROM ins RAM verschoben, wo er veränderbar wird.

Schauen wir uns das "UPRO Ausgeben" an. Hier wird in Zeile 3130 in Speicherstelle 756 der Inhalt des Speichers RAM gesetzt. In Speicherstelle 756 wird beim Atari markiert, auf welcher Page die Buchstabenverschlüsselung beginnt. Normalerweise ist das Page 224. Setzen wir aber den Inhalt vom RAM dort ein, setzen wir diesen Pointer genau auf die Stelle, wohin wir eben den Zeichensatz verschoben haben. Mit POKE 756,224 setzt man dann den Pointer wieder aufs ROM.

Zum Ändern eines Zeichens zeigt der Computer dessen 8x 8 - Matrix vor. Die Auflösung eines Bytes in seine Bits - und damit die Grundvoraussetzung für das Zeigen der Matrix - findet sich in den Zeilen 2370 - 2450. Der umgekehrte Vorgang, nämlich die Umrechnung der Bits in ein Byte, ist beim Atari etwas schwieriger zu bewältigen.

Das n-te Bit hat den Wert 2 hoch n-1. Doch leider kann der Atari nicht gescheit potenzieren. So erhältman bei 2 hoch 2 den Wert 3.999999999. Diesen Rundungsfehler muß man korrigieren. Dies geschieht in Zeile 2620. Die Angleichung muß aber nur dann vorgenommen werden, wenn der Exponent (in diesem Falle j) ungleich 7 ist, da bei 2 hoch 7 der Atari den richtigen Wert ausgibt:128.

Im Listing sind Reverse-Zeichen unterstrichen dargestellt. Des weiteren ist es in Kleinschrift gehalten, muß aber im Caps-Upper-Mode eingegeben werden.

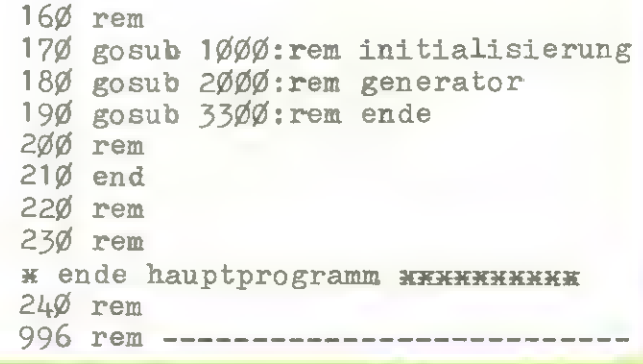

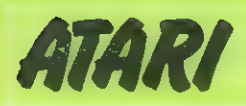

```
997 rem ++ upro initialisierung ++
998 rem --------------------------
999 rem
1000 open \neq 1, 4, 0, "k:"
1010 dim x8(1), dual8(8)
 1020 rem
 1030 rom=57344
1\%4\% ram=peek(1\%6)-16
 1050 rem
 1Ø6Ø print "moechten sie den jetzigen zeichensatz"
 1ø7ø print "ueberschreiben ? ja/nein"
1\cancel{0}8\cancel{0} get \cancel{1}1, xx: x8=chr8(xx)
1ø9ø if xg="n" then 113ø
1100 if x8. \cdots then 1080
111ø print: print "einen moment, bitte."
1120 for i=0 to 1023: poke ram#256+i, peek(rom+i): next i
 1130 rem
 114\phi return
 115% rem
 1160 rem ++ ende initialisierung ++++++
 1170 rem
 1950 rem
 1960 rem ---------------------
 1970 rem ++ upro generator ++
 1980 rem ---------------------
 1990 rem
 2000 print chr(125);" menue - auswah 1"
 2010 print " ---------------------------------
 2020 print
 2\beta 3\beta print "
                  optionen
 2040 print: print
 2050 print " a altes zeichen neu generieren": print: print
 2060 print "e zeichensatz von datasette einlesen": print: print
 2070 print " s: neuen zeichensatz abspeichern": print: print
                                                             bildschirm ausgeben": pri
 2080 print " g derzeitigen zeichensatz auf dem
nt
 2090 print "cq quittieren": print: print<br>2100 print " bitte waehlen sie an !!
 211\emptyset get \neq1, xx: x\emptyset=chr\emptyset(xx)
 212Ø rem
 2130 if x\beta = "a" then gosub 2300
 214\emptyset if x\clubsuit = "e" then gosub 2700
 2150 if x\overline{3} ="s" then gosub 2900
 216\% if x\% = "g" then gosub 3100
 2170 if x8 = "q" then return
 2180 goto 20002190 rem
 22\% rem ++ ende generator ++++++++++++
 221Ø rem
 2250 rem
 2260 rem ----------------------
 227\% rem == upro generieren ==
 228\phi rem ---------------------
 2290 rem
 2300 print chr (125): print: print
 231Ø print "welches zeichen wollen sie aendern ?"
 232Ø get ≠1, xx: x<sup>g</sup>=chr<sup>g</sup>(xx): print x<sup>g</sup>: print
 2330 if xx>=32 and xx<=95 then b=xx-32
 234\emptyset if xx>=\emptyset and xx<=31 then b=xx+64
 2350 if xx = 96 then b=xx
```
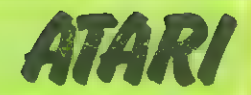

2360 rem  $237\%$  dualg="........"  $238Ø$  b=rom+8xb  $2390$  for i=0 to 7  $24\cancel{00}$  p=peek(b+i)  $241\%$  for j=8 to 1 step -1  $242\emptyset$  if  $p/2$ ( $\geq$ int( $p/2$ ) then dual $\beta$ (j,j)=" $\bullet$ ":goto 244 $\emptyset$  $243\emptyset$  dual $\beta(j,j) = \mathbb{N}$ .  $244\phi$  p=int(p/2):next i  $245\%$  print  $\frac{11}{11}$  "; dualg:next i  $2460$  rem 247Ø print: print "wollen sie es wirklich aendern ? ja/nein"  $248\%$  get  $\neq$ 1, xx: x $\frac{g}{g}$ =chr $g(xx)$  $2490$  if  $x\beta$ #"n" then return 2500 if x8<>"j" then 2480  $251Ø$  b=b-rom: b=ramx256+b **2520** poke  $752, \emptyset$ : print chr $\emptyset$ (28); chr $\emptyset$ (28); " 2530 for i=1 to 8: position 25, 5+i: print "........ ": next i 254Ø position 12,9:print "wird zu -->" 2550 rem  $256\beta$  for i= $\emptyset$  to  $7$  $257\%$  position  $24,6+1:$ input dual $\%$ 2580 position 24, 6+i: print " "  $2590$  byte=0  $2600$  for j= $0$  to 7  $261\%$  if dual\$ $(8-1, 8-1)$  /  $\sqrt{9}$  then 2640  $262\emptyset$  if  $j\zeta$ ? then byte=byte+int(24j)+1  $263\emptyset$  if  $j=7$  then byte=byte+2<sup>4</sup>j 2640 next j: poke b+i, byte: next i<br>2650 poke 752, 1: print: print "korrektur erforderlich ? ja/nein"  $266\%$  get  $\neq 1$ , xx: x\$=chr\$(xx) 2670 if  $x\beta = \ln n$  then return  $268Ø$  if  $x\%$   $\vee$  "j" then 266 $\emptyset$ 2690 print: goto 2520 2691rem 2692 rem == ende generieren =========== 2693 rem 2695 rem 2696 rem --------------------2697 rem == upro einlesen == 2699 rem 2700 print chr\$(125): print: print 271Ø print "legen sie die kassette mit den daten": print 2720 print "in den rekorder ein und druecken": print 2730 print "sie play.": print 2740 print " fertig ? ja" 2780 get  $\neq$ 1, xx: x $\beta$ =chr $\beta$ (xx) 2790 if x8<>"j" then return  $28\%$  print chr\$(28);"druecken sie return.":open  $\neq 2, 4, 0,$ "c:":print:print "ok  $l$ ese." 281Ø for i=Ø to 1Ø23:input ≠2, byte  $282\%$  poke ramx $256+1$ , byte:next i 2830 close  $\neq$ 2: return 2835 rem 2840 rem == ende einlesen ============= 2845 rem 2850 rem 2860 rem ----------------

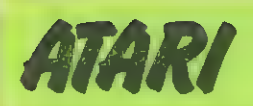

```
287Ø rem == upro speichern ==
 2680 rem -------------------
 2890 rem
 2900 print chr$(125): print: print
 291Ø print "legen sie die kasette fuer die daten": print
 2920 print "in den rekorder ein und druecken": print
 2930 print "sie play & record.": print
294Ø print " fertig ? ja"
 295\%get \neq 1, xx: x\cancel{z}=chr\cancel{z}(xx)2990 if x%<>"j" then return
 3000 print chr$(28); "druecken sie _return .": open \neq 2, 8, \emptyset, "c:": print: print "ok -
Schreibe."
 3010 for i=0 to 1023:byte=peek(ramx256+i)
 3020 print \neq 2, byte:next i
 3030 close #2:return
 3035 rem
 3040 rem == ende speichern =============
 3045 rem
 3050 rem
 3060 rem --------------------
 3070 rem == upro ausgeben ==
 3080 rem -------------------
 3Ø9Ø rem
 3100 print chr$(125);" neuer zeichensatz"<br>3110 print " ------------------"
 312Ø print
 313¢ poke 756.ram
 314\emptyset for i=\emptyset to 255: print chr$(27); chr$(i);" "; : next i: print
 3150 print " druecken sie irgendeine taste "
 3160 get \neq1, xx: poke 756, 224: return
 317% rem
 318\varnothing rem == ende ausgeben =============
 319Ø rem
 325Ø rem
 326Ø rem ----------------
 527\% rem ++ upro ende ++
 3280 rem ----------------
 3290 rem
 3300 print chr (125)
 3310 print "wollen sie den zeichensatz vorm ueber-"
 3320 print "schreiben schuetzen ? ja/nein"
3330 get \neq 1, xx: x\beta = \text{chr}\beta(xx)<br>3340 if x\beta = n^n then 3400
 3350 if x%(>"j" then 3330
 3360 poke 742, ram: print "ok.": print
 3370 print "damit der bereich geschuetzt bleibt,"
3380 oprint "muss nun nach jedem system reset "
3390 print "ein 'poke 742,"; ram; "I erfolgen."
3400 print : print "umschalten auf neuen zeichensatz mit"
 3410 print "Tpoke 756,"; ram; "'.": print
 342Ø print "umschalten auf alten zeichensatz mit"
3430 print "'poke 756, 224'."; print
344Ø print "copyright 1983 by:"
345\% print " udo hilwerling"<br>346\% print " zumlohstr.21"<br>347\% print " 441\% warendorf 1"
 348Ø close \neq1:poke 752,Ø
 349Ø return
35ØØ rem
3.600 rem ** 5108 bytes **
```
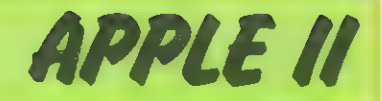

# Kugel-Labyrinth

In diesem Spiel geht es darum, mit der Hilfe einer Sprungfeder möglichst viele Kugeln in verschiedene Fächer zu schießen. Das ganz linke und rechte Fach kann jeweils2 Kugeln aufnehmen. Alle anderen Fächer können jeweils 1 Kugel aufnehmen. Zum Programm<br>beginn bekommen Sie 18 Kugeln, müssen jedoch nur le<br>plazieren. Dies ist jedoch relativ schwierig, da die Kuge<br>durch ein Feld von Dreiecken abgelenkt wird. Durch<br>10 REM \*\*\*\*\*\*\* beginn bekommen Sie 18 Kugeln, müssen jedoch nur 14 plazieren. Dies istjedoch relativ schwierig, da die Kugel durch ein Feld von Dreiecken abgelenkt wird. Durch

eine Maschinenroutine, die in Data-Anweisungen enthalten ist, sind mehrere Ton-Effekte eingebaut. Die Sprungfeder wird mit Paddle 0 und das Loslassen mit Button 0 simuliert. Das Programm benötigt 48k Ram. Durch das Einfügen folgender Zeile läuft es jedoch ebenfalls mit 24k Ram. 1 HIMEM: 16384

Und nun zieh die Feder !!!

 $1<sub>0</sub>$ REM \*\*\*\*\*\*\*\*\*\*\*\*\*\*\*\*\*\*\*\*\*<br>\* KUGEL-LABYRINTH \*  $2<sub>Ø</sub>$ REM 30 REM \*<br>\* (C) BEI F.BRALL \*<br>\*\*\*\*\*\*\*\*\*\*\*\*\*\*\*\*\*\*\*\*\* \* \*  $4\overline{Q}$ \* (C) BEI F.BRALL \* REM 5ø REM  $601$ REM HOME : PRINT : PRINT " \*\*\*\* KUGEL-LABYRINTH \*\*\*\*": PRINT : PRINT "  $701$ (C) 25.7.8535 BEI FRANK BRALL" VTAB 15: PRINT "STEUERUNG UEBER PADDLE Ø !": PRINT : PRINT : PRINT "BI 80 TTE TASTE DRUECKEN !":  $90^{\circ}$ GET E\$: IF E\$ =  $""$  THEN 90 100 DATA 174, Ø, 3, 172, 1, 3, 173, 2, 3, 32, 17, 244, 164, 229, 177, 38, 37, 48, 141, 3, 3, 9 6<br>DATA 3,0,8,0,21,0,37,0,45,12,12,36, 28, 28, 63, 30, 54, 14, 14,0,45,45<br>, 229, 28, 28, 28, 28, 30, 30, 30, 30, 30, 45,5,0,13,4,8,72,4,128,128, 224, 27,128<br>, 128, 224, 219, 179, 147, 27, 150, 146, 22,0,63,0  $110$ DATA 172, 0, 0, 174, 0, 0, 169, 4, 32, 168,<br>
239, 206, 1, 0, 208, 231, 96<br>
COR I = 772 TO 978: READ A: POKE I<br>
FOR I = 772 TO 978: READ A: POKE I<br>
FOR I = 722 TO 978: READ A: POKE I<br>
FOR Y = 50 TO 160 STEP 20<br>
FOR Y = 20  $120$ DATA 172, Ø, Ø, 174, Ø, Ø, 169, 4, 32, 168, 252, 173, 48, 192, 232, 208, 253, 136, 208, A: POKE I,A: NEXT I 130  $14\%$  $150$  $HGR2$  :  $HCOLOR = 3$ :  $SCALE = 1$ :  $ROT = 0$  $169$  $17\%$ 180  $190$  $299$  $210$ 220 HPLOT Ø, Ø TO 279, Ø TO 279, 191 TO Ø, 191 TO Ø, Ø 230  $240$ 250 260 270 280 29Ø 300 310 32Ø IF Y  $\leq 60$  THEN Y = 60 340 350 360 37Ø 380 HCOLOR=  $\emptyset$ : HPLOT X, 50 TO X, Y - 1: HCOLOR= 3 390  $400$ IF PEEK (49249) > 127 THEN 470<br>IF  $0 > YM$  THEN IF  $0 - YM < 4$  THEN 410 42Ø 430

**September 1983** 

# APPLE II

```
440
     IF 0 < YM THEN IF YM - 0 < 4 THEN 410
450XDRAW 1 AT 274, Y - 2460GOTO 330
470POKE 0.100: POKE 1.1: CALL 853
48Ø
     FOR Y = Y TO 26 STEP - 1
     DRAW 1 AT 274, Y: HCOLOR= Ø
490
500
     DRAW 1 AT 274, Y: HCOLOR= 3
510
     NEXT Y
520
     POKE 0.2: POKE 1.40: CALL 853
530
     FOR X = 274 TO 263 STEP
540 Y = Y - 1550
     DRAW 1 AT X.Y: HCOLOR= Ø
560
     DRAW 1 AT X, Y: HCOLOR= 3
570
     NEXT X
580
     FOR X = X TO 260 - YM STEP - 1
59Ø
     DRAW 1 AT X, Y: HCOLOR= Ø
600
     DRAW 1 AT X, Y: HCOLOR= 3
     NEXT X
61\%620 X = X / 10630 XC = INT (X): IF X - XC < \varnothing.8 THEN XC = XC - 1
640 XC = (XC + 10) + 1: X = X + 10650
    FOR X = X TO XC STEP -1660 Y = Y + 1670
    DRAW 1 AT X, Y: HCOLOR= Ø
680
     DRAW 1 AT X.Y: HCOLOR= 3
690
     IF X < 10 THEN X = XC: NEXT X: GOTO 1010
700
     NEXT X
710DRAW 1 AT X.Y
     IF Y > 180 THEN TR = TR + 1: GOTO 1050
720
730 FOR I = 1 TO 20: NEXT I
740 HCOLOR= 0: DRAW 1 AT X, Y: HCOLOR= 3
750
    GOSUB 780
760 Y = Y + 1: GOTO 710
770
    GET E$
780
     REM *** UEBERPRUEFE KOLLISION ***
790 \times 1 = x800 XH = INT (X1 / 256): XL = X1 - (XH * 256)
    POKE 768, XL: POKE 769, XH: POKE 770, Y + 4
81<sub>0</sub>CALL 772: IF PEEK (771) = Ø THEN RETURN
820
     IF Y > 170 THEN GOTO 1090
830
840 Z = INT (RND (1) * 20) + 2
850
     POKE Ø, Z: POKE 1,5: CALL 853
860 Z = INT (RND (1) \pm 2)
     ON Z GOTO 940
870
880 FOR X1 = X TO X - 9 STEP - 1
B90Y = Y + 1900
     DRAW 1 AT X1, Y: HCOLOR= \varnothing91\% FOR I = 1 TO 10: NEXT I
920 DRAW 1 AT X1, Y: HCOLOR= 3
930 NEXT X1:X = X1: RETURN
940 FOR X1 = X + 2 TO X + 9
950 Y = Y + 1960 DRAW 1 AT X1, Y: HCOLOR= 0
97\% FOR I = 1 TO 10: NEXT I
980 DRAW 1 AT X1, Y: HCOLOR= 3
990 NEXT X1:X = X1: RETURN
1000
     REM *** KUGEL ZERPLATZT ***
     DRAW 3 AT 10, Y
1010
1020POKE Ø, 1: POKE 1, 99: CALL 853
1030
      FOR I = 1 TO 500: NEXT I
      HCOLOR= Ø: DRAW 3 AT 10, Y
1040
1050
           *** NAECHSTE KUGEL HOLEN ***
      REM
      POKE Ø, 20: POKE 1, 10: CALL 853
1060
```
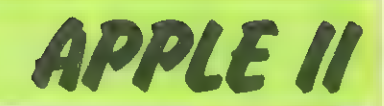

DOOOOO Ō

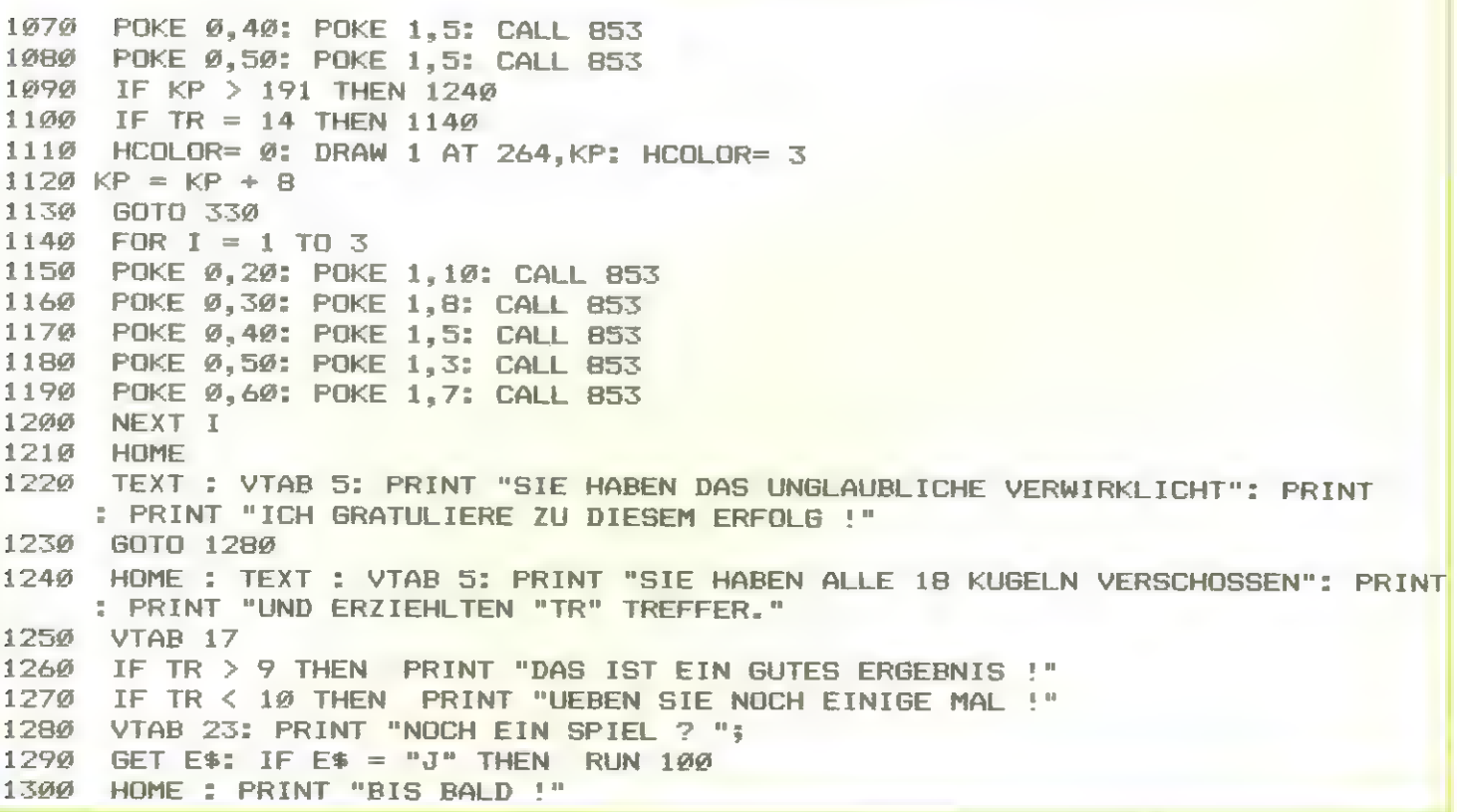

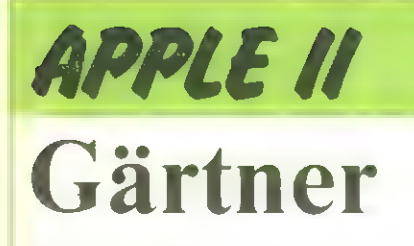

 $\bullet$ 

 $\bullet$ 

 $\bullet$ 

 $\bullet$ 

 $\bullet$ 

 $\bullet$ 

 $\bullet$ 

 $\bullet$ 

 $\bullet$ 

 $\bullet$ 

 $\bullet$ 

 $\bullet$ 

۰

 $\bullet$ 

 $\bullet$ 

 $\bullet$ 

 $\bullet$ 

 $\bullet$ 

 $\bullet$ 

Mit 3 Tasten (A. D. G) steuert man ein kleines Männchen mit Gieskanne. Es ist Ziel des Spielens möglichst schnell alle Pflanzen über eine bestimmte Höhe wachsen zu lassen. Dies ist nur durch gezielte Bewässerung möglich. Zu viel oder zu wenig Wasser und schon schrumpft die Pflanze. Eine weitere Schwierigkeit besteht darin, daß nur eine bestimmte Wassermenge in der Gießkanne ist und diese deshalb laufend gefüllt werden muss.

```
(*$5+*) (*SWAPPING FUER LANGES PROGRAMM*)
                                                                                     \bullet(* (C) BEI FRANK BRALL *)PROGRAM GRAFIK:
   USES
                                                                                     \bulletTURTLEGRAPHICS, APPLESTUFF;
   CONST
                   (*SHAPE GROESSE*)
      XMAX = 31;\bulletYMAX = 231TYPE
     SHAPE =PACKED ARRAY [1..YMAX, 1..XMAX] OF BOOLEAN;
                                                                                     \bulletVAR
      X, Y, RZ, I, O, ZAEHLER : INTEGER;
                                                                                     \bulletMANN : ARRAY [1..8] OF SHAPE; (*EINZELNE BEWEGUNGEN DER FIGUR*)
      BLUME, FASS : SHAPE;
      XALT. YALT. QALT: INTEGER;
                                                                                     \bulletEINGABE: CHAR;
      BLUMENWASSER, XBLUME, YBLUME, VERGLEICH : ARRAY [1..6] OF INTEGER;
                                                                                     \bulletGIESWASSER : INTEGER;
      ENDE : BOOLEAN;
      A : INTEGER; (*ANZAHL DER BLUMEN*)
                                                                                     \bulletPROCEDURE UMWANDLUNG (VAR Z: SHAPE;
                                  S:STRING);
                                                                                     \bulletREGIN
        FOR X = 1 TO LENGTH(S) DO
                                                                                     \bulletIF (SEX] ='X') OR (SEX] ='*') THEN ZEY, X] :=TRUE
                                  ZLY, X3 := FALSE;ELSE
        Y := Y - 1\bulletEND;
   PROCEDURE UMKEHRUNG
                              (VAR Z: SHAPE;
                                                                                     \bulletA: SHAPE);
      VAR
                                                                                     \bulletU : INTEGER;
      BEGIN
        FOR Y := 1 TO YMAX DO
                                                                                     \bulletBEGIN
             FOR X:= XMAX DOWNTO 1 DO
                                                                                     \bulletBEGIN
                  U := (XMAX+1) - X;ZEY, UJ := AEY, XJ\bulletEND;
           END;
      END:
                                                                                     \bulletPROCEDURE MANN1;
                                                                                     \bulletBEGIN
         Y := YMAX;
                                 1234567890123456789212345678931
                                                                         +1(X =\bulletx ) \frac{1}{2}UMWANDLUNG (MANNE1J,'
                                                  XX.
                                                                       2\frac{1}{2}XXXX
        UMWANDLUNG (MANNE1],'
                                                                       2\frac{1}{2}XXXX
         UMWANDLUNG (MANNE11,
                                                                                     ●
                                                                       235UMWANDLUNG (MANNE1],'
                                                  XXXX
```
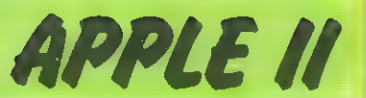

 $\bullet$  $\bullet$  $\bullet$  $\qquad \qquad \bullet$  $\bullet$  $\bullet$  $\bullet$  $\bullet$  $\bullet$  $\bullet$  $\bullet$  $\bullet$  $\bullet$  $\bullet$  $\bullet$  $\bullet$  $\bullet$  $\bullet$  $\bullet$  $\bullet$  $\bullet$  $\bullet$  $\bullet$  $\bullet$ 

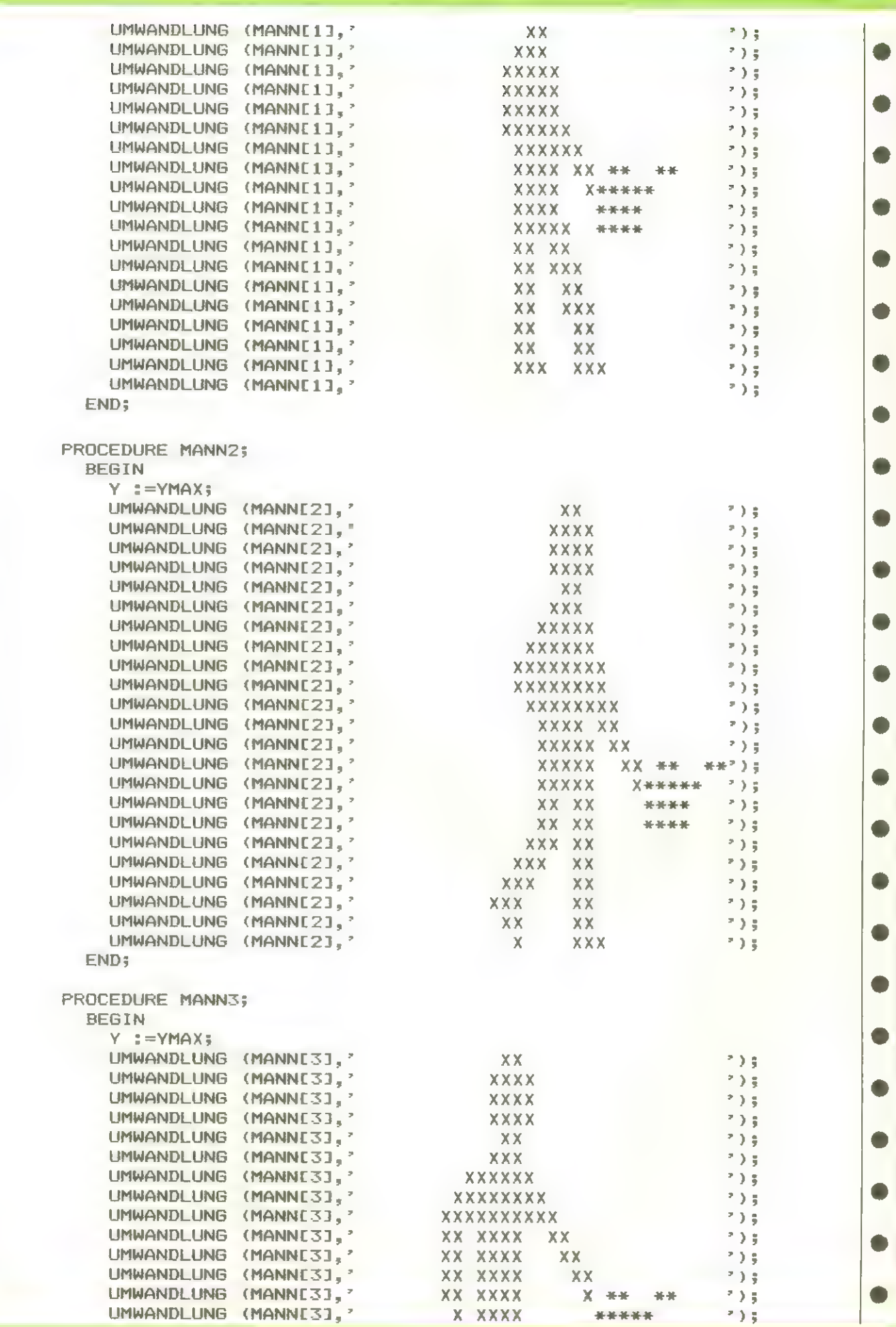

### APPLE II

 $\bullet$ 

 $\bullet$ 

 $\bullet$ 

 $\bullet$ 

 $\bullet$ 

 $\bullet$ 

 $\bullet$ 

 $\bullet$ 

 $\bullet$ 

 $\bullet$ 

 $\bullet$ 

 $\bullet$ 

 $\bullet$ 

 $\bullet$ 

 $\bullet$ 

 $\bullet$ 

 $\bullet$ 

 $\bullet$ 

 $\bullet$ 

 $\bullet$ 

 $\bullet$ 

 $\qquad \qquad \bullet$ 

 $\bullet$ 

 $\bullet$ 

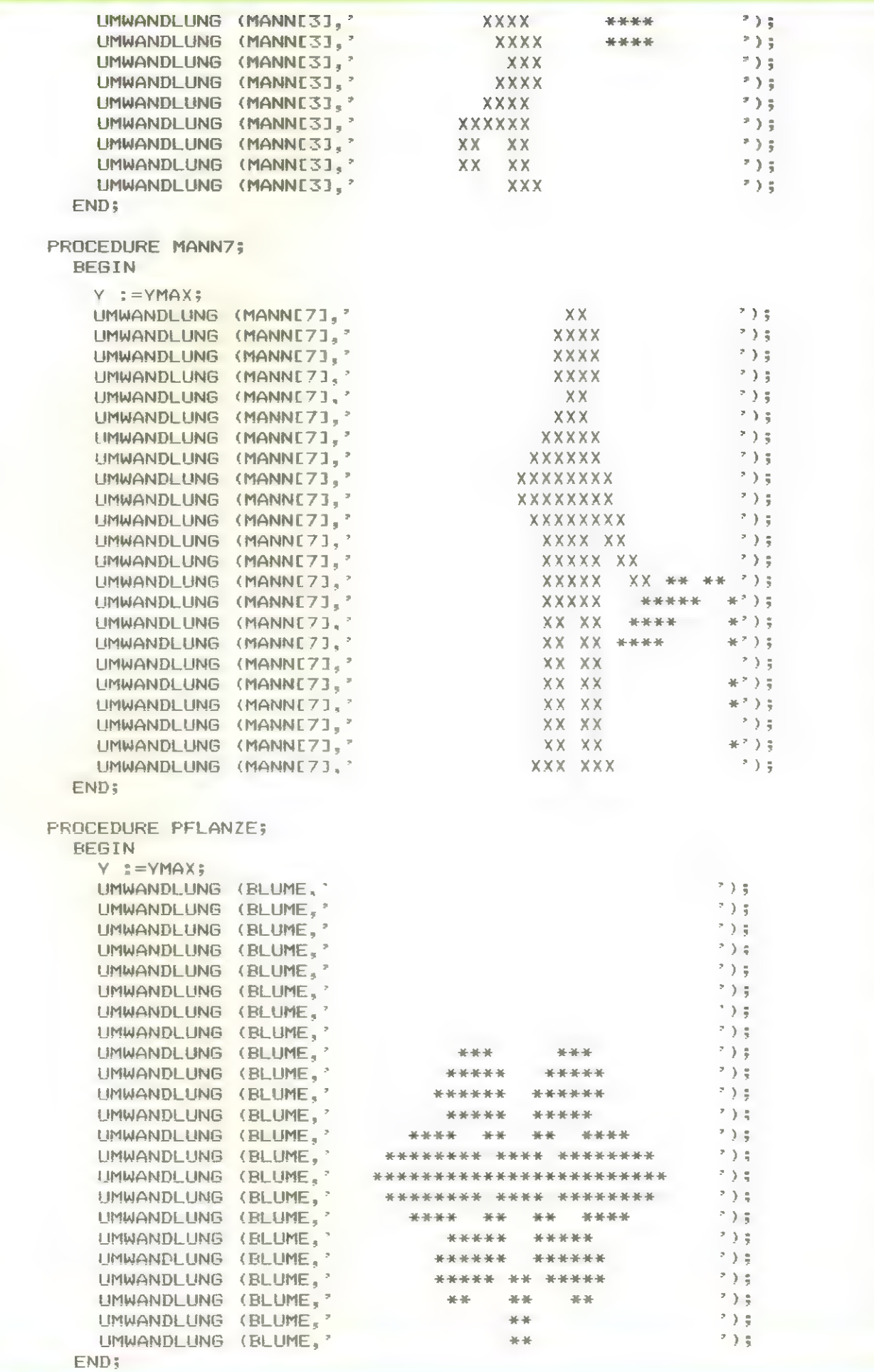

 $\bullet$ 

 $\bullet$ 

 $\bullet$ 

 $\bullet$ 

 $\bullet$ 

 $\bullet$ 

 $\bullet$ 

 $\bullet$ 

 $\bullet$ 

 $\bullet$ 

 $\bullet$ 

 $\qquad \qquad \bullet$ 

 $\bullet$ 

 $\bullet$ 

 $\qquad \qquad \bullet$ 

 $\bullet$ 

 $\bullet$ 

 $\bullet$ 

 $\bullet$ 

 $\qquad \qquad \bullet$ 

 $\bullet$ 

 $\qquad \qquad \bullet$ 

 $\bullet$ 

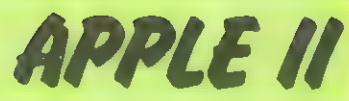

 $\bullet$ 

 $\bullet$ 

 $\bullet$ 

 $\bullet$ 

 $\bullet$ 

 $\bullet$ 

 $\bullet$ 

 $\bullet$ 

 $\bullet$ 

 $\bullet$ 

 $\bullet$ 

 $\bullet$ 

 $\bullet$ 

 $\bullet$ 

 $\bullet$ 

 $\bullet$ 

 $\bullet$ 

 $\bullet$ 

 $\bullet$ 

 $\bullet$ 

 $\bullet$ 

 $\bullet$ 

 $\bullet$ 

 $\bullet$ 

```
PROCEDURE WASSERFASS:
  REGIN
    Y : =YMAXUMWANDL UNG
                  (FASS, '
                                    *******************
                                                                  7.3.5UMWANDLUNG (FASS."
                                    ALC: U
                                                                  5.5<sub>z</sub>美美
    UMWANDLUNG (FASS."
                                                                  2.3\%*******************
    UMWANDLUNG (FASS."
                                                                  2\frac{1}{2}46.36\approx \approx(FASS,
                                    ********************
                                                                  2.3.5UMWANDLUNG
                   (FASS,
    UMWANDLUNG
                                    44.40
                                                                  ^{2}) \frac{1}{3}-36 - 36") 5
    LIMWANDI LING
                   (FASS.
                                    ***********************
                   (FASS."
    UMWANDLUNG
                                    46 - 36\Delta t and
                                                                *** ) :
                   (FASS."
    UMWANDLUNG
                                    ********************
                                                                  23.5UMWANDLUNG
                   (FASS.<sup>2</sup>
                                                                  235基本
                                                         -46 - 36(FASS."
    UMWANDLUNG
                                                                  235*******************
                   (FASS."
    UMWANDLUNG
                                    46.46
                                                         学生
                                                                  234(FASS."
    UMWANDLUNG
                                                                  235*******************
                   (FASS, '
    UMWANDLUNG
                                                                  2.3<sub>5</sub>\Delta E and
                                                         美美
    LIMMANDLING
                   (FASS_*^2)*) \frac{1}{2}*******************
                                                                  23.5I IMMANDI TING
                   (FASS_*^*)-46 - 4646.86
                   (FASS."
                                                                  ") ;
    UMWANDL UNG
                                    *******************
                                                                  233(FASS."
    UMWANDLUNG
                                    46 - 36ALCOHOL
                   (FASS."
                                                                  2^{2}) \frac{1}{2}UMWANDLUNG
                                    *******************
                  (FASS, *
    UMWANDLUNG
                                                                  2\frac{1}{2}单单
                                                         ALM
                  (FASS."
                                                                  \rightarrow \frac{1}{2}UMWANDLUNG
                                    *******************
                   (FASS, "
                                                                  7\frac{1}{2} 5
    LIMWANDI LING
                                    -46 - 364646
    UMWANDLUNG (FASS, "
                                                                  735*******************
  END:
PROCEDURE FIGUREN456;
  REGIN
    UMKEHRUNG (MANN[4], MANN[1]);
     UMKEHRUNG (MANN[5], MANN[2]);
    UMKEHRUNG (MANNE6], MANNE3]);
    UMKEHRUNG (MANNE8], MANNE7]);
  END:
PROCEDURE BLUMENANZEIGEN; FORWARD;
PROCEDURE PUNKTE:
  VAR 0:STRING:
  BEGIN
     ZAEHLER := ZAEHLER -1;
     IF YBLUME <> VERGLEICH THEN EXIT (PUNKTE);
     PENCOLOR (NONE); MOVETO (10, 170);
     STR (ZAEHLER, Q);
     WSTRING ('PUNKTE:');MOVETO (10.160); WSTRING (Q);
     NOTE (20,50) ; NOTE (30,50) ; NOTE (40,50);
     READ (EINGABE);
     ENDE := TRUEEND:
PROCEDURE RECHTSLAUFEN;
  VAR
     Q: INTEGER;
  BEGIN
    0.5 = 1.5REPEAT
     DRAWBLOCK (MANNEQALTI, RZ, Ø, Ø, XMAX, YMAX, XALT, YALT, 6);
       DRAWBLOCK (MANNEQ1, RZ, Ø, Ø, XMAX, YMAX, X, Y, 6);
       XALT := X ; YALT := Y; QALT := Q;
       Q : = Q + 1;IF Q=4 THEN Q = 1;
       IF Q = 3 THEN Xz = X + 7 ;
       IF X >250 THEN
          REGIN
            EINGABE := A^*;
            EXIT (RECHTSLAUFEN)
```
 $\bullet$ 

 $\bullet$ 

 $\bullet$ 

۸

 $\bullet$ 

 $\bullet$ 

 $\bullet$ 

 $\bullet$ 

 $\bullet$ 

 $\bullet$ 

a

 $\bullet$ 

 $\bullet$ 

 $\bullet$ 

 $\bullet$ 

 $\blacksquare$ 

 $\bullet$ 

 $\bullet$ 

 $\bullet$ 

۸

 $\bullet$ 

 $\blacksquare$ 

 $\bullet$ 

# **APPLE II**

 $\bullet$ 

 $\bullet$ 

 $\bullet$ 

 $\bullet$ 

 $\bullet$ 

 $\bullet$ 

 $\bullet$ 

 $\bullet$ 

 $\bullet$ 

 $\bullet$ 

●

 $\bullet$ 

 $\bullet$ 

 $\bullet$ 

 $\bullet$ 

 $\bullet$ 

 $\bullet$ 

 $\bullet$ 

 $\bullet$ 

.

0

O

 $\bullet$ 

 $\bullet$ 

```
END; 
         BLUMENANZEIGEN 
      UNTIL KEYFRESS OR ENDE 
   END; 
FROCEDURE LINGSLAUFEN;
   VAR 
      0: INTEGER3 
   BEGIN 
      Q := 45REPEAT 
         :=4;<br>:PEAT<br>DRAWBLOCK (MANN[QALT],RZ,0,0,XMAX,YMAX,XALT,YALT,6);
         DRAWBLOCK (MANNEQALTI,RZ,Ø,Ø,XMAX,YMAX,XALT,<br>DRAWBLOCK (MANNEQI,RZ,Ø,Ø,XMAX,YMAX,X,Y, 6);
        DRAWBLOCK (MANNEQ1,RZ,Ø,Ø,XMAX,YMAX,X,Y, 6);<br>XALT :=X ;YALT :=Y ;QALT :=Q;
        @ :=Q+15 
        IF Q=7 THEN Q z=4;
        IF Q=6 THEN X=X-75IF X <30 THEN
           BEGIN 
              NOTE (4Ø, 4Ø);
               GIESWASSER := 10;
              EINGABE :=^{\circ}D^{\circ};
              EXIT (LINGSLAUFEN) 
           END; 
        ELUMENANZEIGEN 
     UNTIL KEYFRESS OR ENDE 
  END; 
PROCEDURE GIESEN;<br>
Q<sub>R</sub>, P; INTEGER;<br>
BEGIN<br>
IF GIESENASSER =0 THEN<br>
BEGIN<br>
NOTE (2,3);<br>
ENDIFICATE:<br>
ENDIFICATE:<br>
ENDIFICATE:<br>
FROALT:<br>
STATE:<br>
IF QALT:<br>
STATE:<br>
DRAWBLOCK (MANNICOL, R2, 0, 0, XMAX, YMAX, XALT, YALT,
FROCEDURE BLUMENANZEIGEN; 
   BEGIN 
      PUNKTE;
      D := 1 + RANDOM MOD (A);
      IF (YBLUMELO1>17@) AND 
                 (BLUMENWASSERL01>8) THEN EXIT (BLUMENANZEIGEN? 5 
      IF (BLUMENWASSERLO]I <1) AND 
                 (YBLUMEE01>30) THEN YBLUMEE01 :=YBLUMELOI-1;
      IF (BLUMENWASSERLOI >@) THEN 
         BEGIN 
            YBLUMEE01 :=YBLUMEE01+1;
            BLUMENWASSERLOI :=BLUMENWASSERLOI -15
```
 $\bullet$ 

 $\bullet$ 

 $\bullet$ 

 $\bullet$ 

 $\bullet$ 

 $\bullet$ 

 $\bullet$ 

 $\bullet$ 

 $\bullet$ 

 $\bullet$ 

 $\bullet$ 

 $\bullet$ 

 $\bullet$ 

 $\bullet$ 

 $\bullet$ 

 $\bullet$ 

 $\bullet$ 

0

 $\bullet$ 

 $\bullet$ 

A

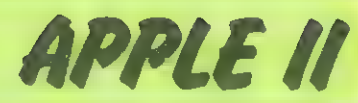

 $\blacksquare$ 

 $\bullet$ 

 $\bullet$ 

 $\bullet$ 

 $\bullet$ 

 $\bullet$ 

 $\bullet$ 

 $\bullet$ 

 $\bullet$ 

 $\bullet$ 

 $\bullet$ 

 $\bullet$ 

 $\bullet$ 

 $\bullet$ 

 $\bullet$ 

 $\bullet$ 

 $\bullet$ 

 $\bullet$ 

 $\bullet$ 

 $\bullet$ 

 $\bullet$ 

 $\bullet$ 

 $\bullet$ 

 $\bullet$ 

```
IF (BLUMENWASSERIO] > 30) AND (YBLUMEIO] >80) THEN
             REGTN
               YBLUME[0] := YBLUME[0] -9:
               BLUMENWASSER [0] := Ø;
            END:
        END; (*ELSE*)
      DRAWBLOCK (BLUME, RZ, Ø, Ø, XMAX, YMAX, XBLUMEIOI, YBLUMEIOI, 10)
    END:BEGIN (* HAUPTPROGRAMM *);
  RANDOMIZE:
  WRITE (CHR(12)) ; WRITE (CHR(Ø)); (* SCHIRMLOESCHEN *);
  WRITELN; WRITELN (' > > > GAERTNER \langle \langle \langle \rangle \rangle;
  WRITELN; WRITELN; WRITELN; WRITELN;
  WRITELN ('(C) BEI FRANK BRALL FUER HOMECOMPUTER');
  WRITELN: WRITELN: WRITELN:
  WRITELN ('TASTENBELEGUNG:
                                >A< LINGS');
  WRITELN (*
                                >D<RECHTS');
  WRITELN (*
                                >G< GIESEN');
  WRITELN; WRITELN;
  WRITELN ('
                BITTE WARTEN ! ');
  MANN1; MANN2; MANN3; MANN7;
  WASSERFASS; FIGUREN456; PFLANZE;
  REPEAT
    TEXTMODE;
    EINGABE := 'A'; ENDE := FALSE;
    ZAEHLER :=6000;
    WRITE (CHR(12)) ; WRITE (CHR(Ø)); (* SCHIRMLOESCHEN *);
    WRITE ('ANZAHL DER BLUMEN (1-6) -> ');
    READ (A);
    FOR I := 1 TO 6 DO
      REGIN
        YBLUME[I] :=171;
        VERGLEICH [I] :=171;
      FND:
    GIESWASSER := 10;
    FOR I := 1 TO A DO
      REGIN
        BLUMENWASSER[I] := 50;
        YBLUME[1] := 01;
        XBLUME[I] := 30+ (I*33)
      END;
    X = 100 ; Y = 3;
    XALT:=X; YALT:=Y; QALT:=4;
    RZ :=2*((XMAX+15) DIV 16 );
    INITIURTLE:
    PENCOLOR (NONE);
    MOVETO (Ø,Ø);
    PENCOLOR (WHITE); MOVETO (270,0);
    FOR I := 1 TO 200 DO
      BLUMENANZEIGEN;
    DRAWBLOCK (MANNIGALTJ, RZ, Ø, Ø, XMAX, YMAX, XALT, YALT, 6);
    DRAWBLOCK (FASS, RZ, Ø, Ø, XMAX, YMAX, Ø5, 2, 6);
    NOTE (30,55);
    REPEAT
      IF KEYPRESS THEN READ (EINGABE);
      CASE EINGABE OF
       'A': LINGSLAUFEN;
       'D': RECHTSLAUFEN;
       'G': GIESEN;
      END; (*CASE*)
      BLUMENANZEIGEN:
    UNTIL ENDE
  UNTIL BUTTON (Ø)
END.
```
 $\bullet$ 

 $\bullet$ 

 $\bullet$ 

 $\bullet$ 

 $\blacksquare$ 

 $\bullet$ 

A

▲

 $\bullet$ 

 $\bullet$ 

 $\bullet$ 

 $\bullet$ 

 $\blacksquare$ 

 $\blacksquare$ 

 $\bullet$ 

 $\blacksquare$ 

 $\bullet$ 

 $\bullet$ 

 $\bullet$ 

a

 $\bullet$ 

 $\bullet$ 

 $\bullet$ 

●

### **KLEINANZEIGEN**

● ● ZX-81 u. CBM 64 Software ● ●

Superprogramme z.B. Biorhythmus, ET

ab 3DM, Info gegen Rückporto bei

Chr. Paas, Nordring 54,4630 Bochum

Ti-99/A: Superspiele in EX-Basic

Action, Spannung, Spass. Topgrafik

Info gg. 80 Pf. Briefm., B.Walter

Pfortengartenweg 57, 6230 Ffm-80 ZX-Spectrum-Supersoftware

Falcons, Donkey Kong, Gun Fight,

Jede Cassette nur 20,-DM ber

K+H Software

7012 Fellbach 5, Remserstr. 15

 $\bullet$  TI99/4A  $\bullet$  TI99/4A  $\bullet$  TI99/4A  $\bullet$ 

Endlich ist es da !!!

Ein ganzes Buch voll Basic mit

Zu bestellen für DM 39,-(V-Sch.)

bei: SVE-Software Sonja Schwimm

TI 99 Ext. Basic Software

Grafik. Kas. 29,- DM, Diskette 36,- DM

Aebi Scher, Br.Grimm-str. 48.6 Ffm.

TI 99/4A Software-Service

99'Service, an der Weide 21

ZX SPECTRUM Actionspiele uva. Info 80Pf

Dipl.-Ing. G. Verse, 465 Gelsenkirchen,

 $998. - -$ 

 $832 - -$ 

 $759 - -$ 

 $75. - 690 - -$ 

 $760, --$ <br>40,--

 $190, - 175. 189 348, - 240 898, --$ 

 $275 285, - 10 - -$ 

 $1099, - 1699 - 799, --$ 

Chaotenrennen, pfrffiges

für 2-3 Mitspieler, sehr

Superprogramme aus alter

und

Tricks

Spiel

qute

Welt

 $0.000$ 

 $\ddot{ }$ 4

5102 Wurselen

(Info g. Ruckp.)

Tel: 05132/54314

Tips

Starblasters u. vieles

nur 15,-DM nur 50 - DM

 $(ab 5-DM)$ 

mehr

z. B.: Superfrog(ger);<br>2. B.: Superfrog(ger);<br>11 Superarcadespiele;

Die Spitzensoftware!!

Programmen,

Haaler Str 46.

Programmkassette

3160 Lehrte.

Grüner Weg 45

Schach 30DM: Hfnan-

+ Masterm. + Schiffe-

Albuscheit & Wolf

teressengemeinschaft

zu günstigen Preisen

Freiumschlag (80Pf.) ·

Apple II · verkaufe

Rücksendung

anfordern

wer

Disk-Sammlung

erforderlich!

Schmissingstr, 6

8900 Augsburg

E - Kompatibles Motherboard

stückt

DATENTECHNIK

16, Postfach 1288

83 Bad Soden ●●●●

an:

bei

8262 Altötting.

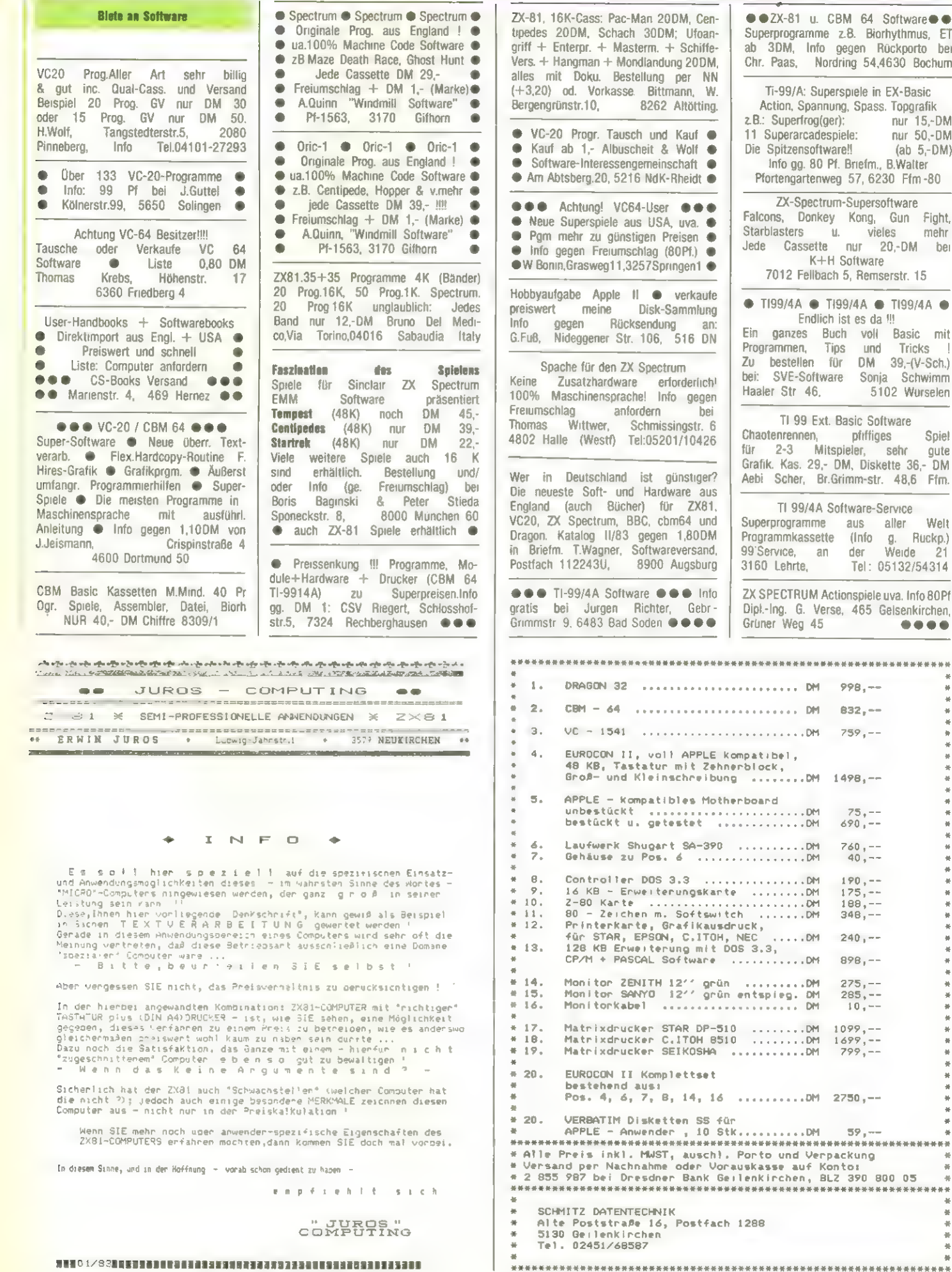

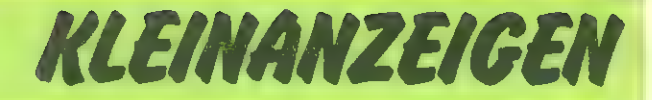

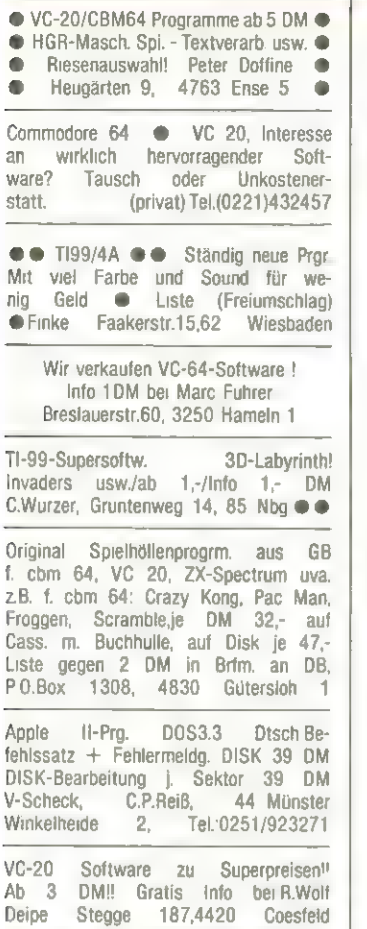

Professionelle Software für Hand -Held-Computer (Epson, HP, Sharp) gesucht. M + C Micro-Computer GmbH Karlstr.17 d, 4018 Langenfeld

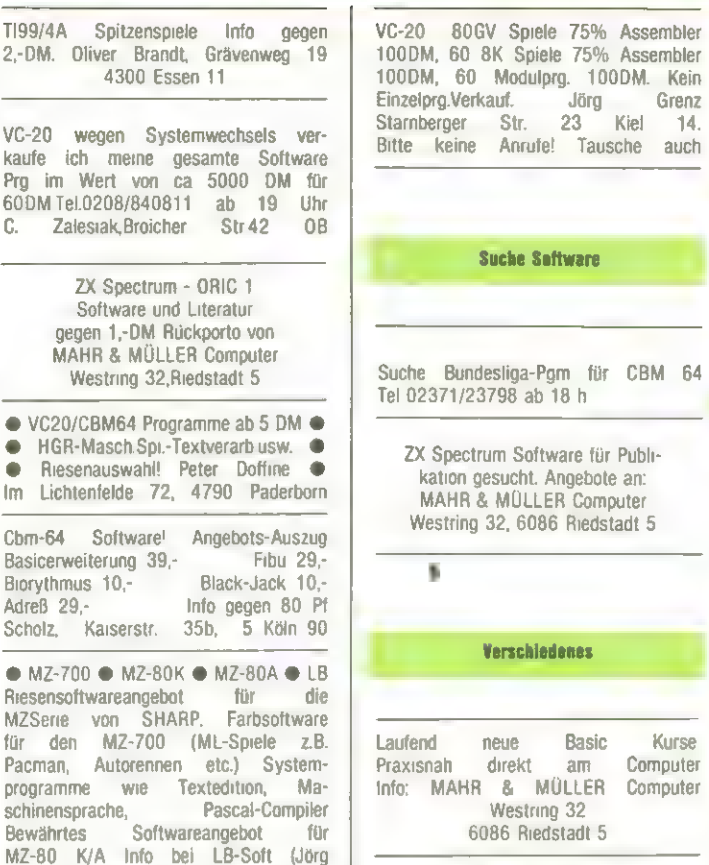

VC-20 verkaufe ROM Module Sargon II - 70DM, Macht-Rallye 50DM, Alpha-Alarm - 50DM, Landung auf Jupiter - 50DM. Tau-<br>sche auch Programme. F. Mecke sche auch Programme. Fuhrkamp 8, 2350 Neumunster 2

Lorenz), Richardstr.88, 1Berlin 44

Suche Bundesliga-Pgm für CBM 64 Tel 02371/23798 ab 18 h 2X Spectrum Software für Publikation gesucht. Angebote an: MAHR & MÜLLER Computer Info 1,- DM Rainer Rosenow<br>Leibnizstr. 39a, 4250 Bottron Westring 32, 6086 Riedstadt 5 Leibnizstr. 39a. 4250 Bottrop Telefon: 02041/43756, ab 17 Uhr ' ● ● ZX-Spectrum-Softwaretausch ● ● Verschiedenes Laufend neue Basic Kurse. Praxisnah direkt am Computer Info: MAHR & MÜLLER Computer Westring 32 6086 Riedstadt 5 ©@®® Staubschutzhauben @@@®@ für CBM 2000 -8000 77,-DM VC 20-CBM 64 (Tasthauben) 29,-DM andere Modelle auf Anfrage Lieferung bei Vorauskasse oder Scheck. Alle Preise incl. MWST. u.

**Suche Software** 

Versand. Fa. Schellhammer, Kugystr.7 8000 München 45, Tel.089-312977

Raderbergerstr. 109, 5000 Köln 51 ©® Dragon-User @@ zwecks Pro- © gramm-und Erfahrungsaustausch @ ● gesucht.Axel Kattwinkel,3580 ● ● Fritzlar, Galbächer Warte 10 ●●●● Tausche Spectrum sw. 0231/485546 Tausch+Verkauf @TRS-80 @ZX-Spectr. + 81 @ Apple-2 @ Dragon-32 DM7,89/ Pgr., Mengenrabatt **@** Info: Gaudisoft ® Keplerstr.5 @ 5206NK.1 Telefon 02247/4147 oder 3995 nach 18 Uhr

Tausche VC - 64 Software

**Tausche** 

Liste bitte an R. Dannhöfer

ZX81-Aktuell! Sie sind Besitzer<br>eines ZX81? Dann sind wir der Club für Sie! A. Kunz, Winklerstr. 38, 5600 Wuppertal 2, ZX81-Aktuell Suche Kontakt zu T199/4A-Anwen dern in München und Umgebung Peter Hocke, Heiglhofstr.45 8Mü70 Spectrum-User-Club sucht neue Mitglieder. Info von R. Knorre<br>Siegestr. 146 a. 56 Wuppertal 2

56 Wuppertal 2

Sinclair-Spectrum-Softwaretausch Infos:Reinhard Frank, 7922Herbrechtingen Brenzstr. 3 (Bitte Freiumschlag).

### Machen Sie Ihren VC-20/64 zum Profisystem!

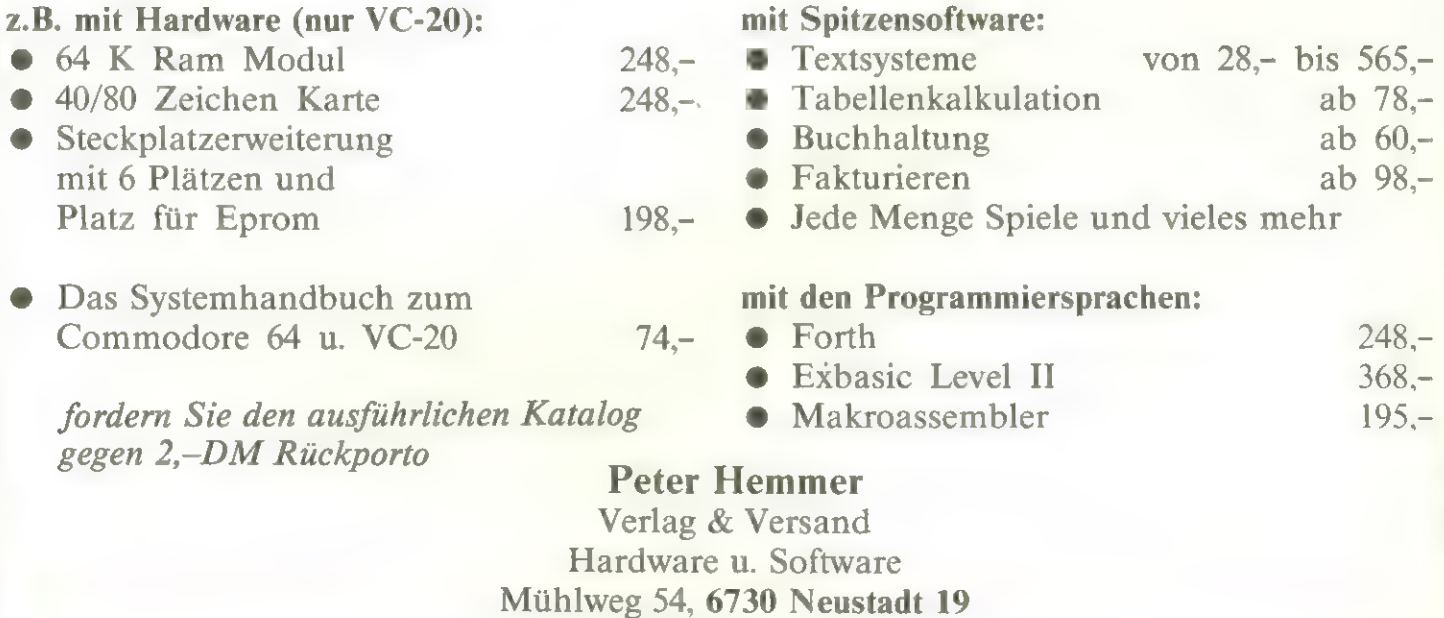

Tel. (06321) 3 19 92

**September 1983** 

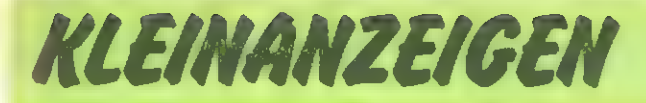

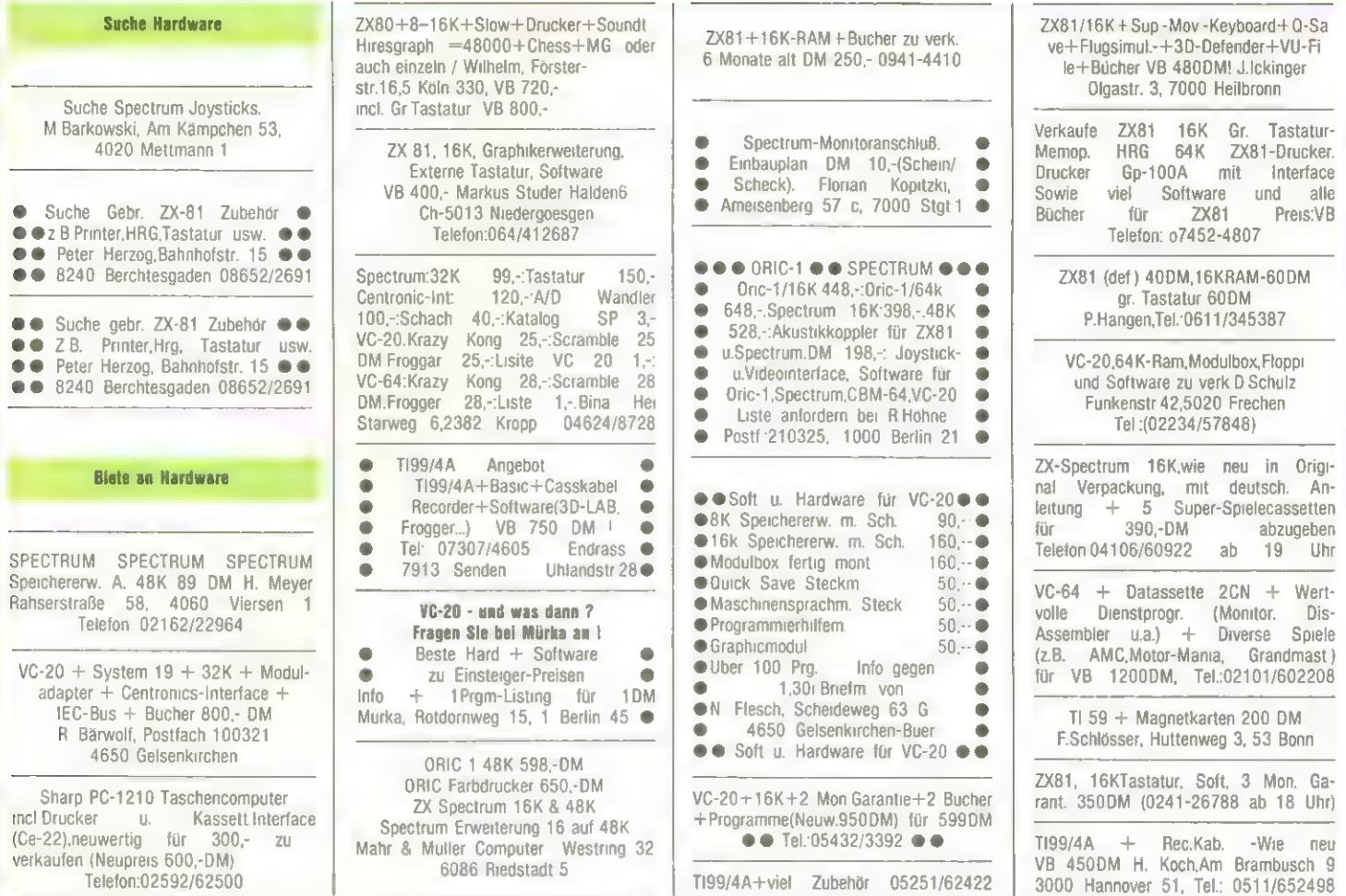

Auftrag für Gelegenheitsanzeigen in Homecomputer

An Homecomputer Westring 59c Postfach 629 3440 Eschwege

Unter der Rubrik "Kleinanzeigen" veröffentlichen wir Gelegenheitsanzeigen für Verkaufsangebote, Kauf- und Tauschgesuche, Kontaktaufnahme bzw. Erfahrungsaustausch usw.

Preise für "Kleinanzeigen": Private Gelegenheitsanzeige je Druckzeile 5,— DM inkl. MwSt. Chiffregebühr je Anzeige 10,- DM.

Gewerbliche Gelegenheitsanzeige je Druckzeile 7,—DM inkl. |

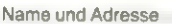

Unterschrift Ich zahle sofort nach Rechnungserhalt.

Datum

Abo -Nr .

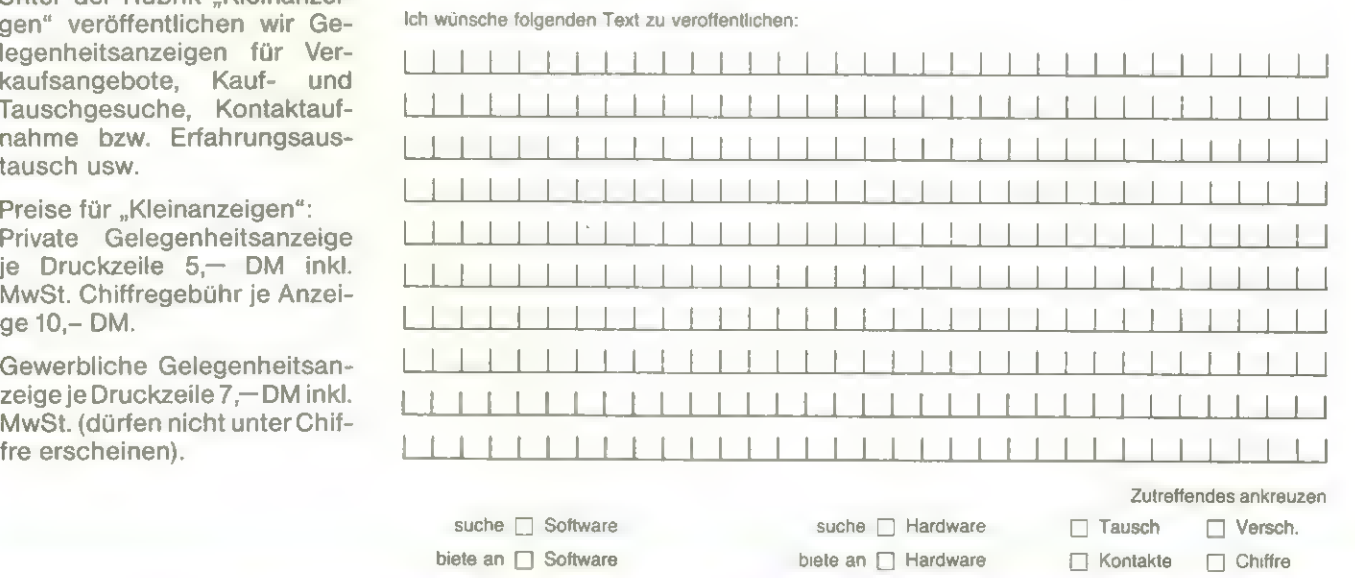

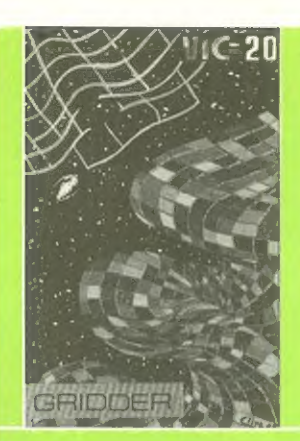

#### **Gridder**

**NEW** 

DM 39.50

**FOR THE** 

**SUPERFONT** 

4.0

**CASSETTE**<br>Our new character<br>generator lets you re-define<br>and shape your own character<br>sets. Full editing

facilities and<br>documentation.

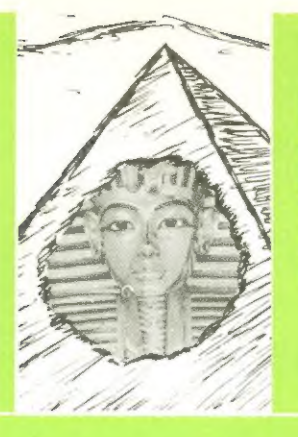

#### Der Fluch des Pharao

**NEW** 

DM 19.50

#### **Superfont 4.0**

 $DM 38 -$ 

### **COMMODORE 64**

DM 38.00

64 **CASSETTE**<br>Design and save beautiful<br>multicoloured sprites, and<br>use them in your own<br>programmes! Full editing<br>documentation.

**Escape from Perilons** 

338

**COMPUTERS** 

FOR ATARI 400/800

FOR THE COMMODORE 64

**SPRITE** 

**MAKER** 

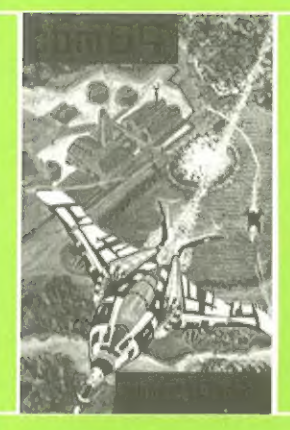

# **Superscramble**

 $DM 51 -$ 

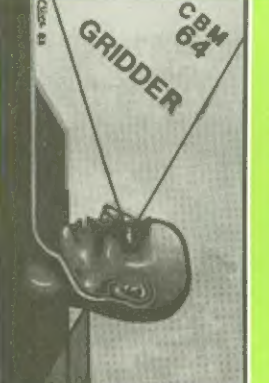

**Escape from Perilous** 

#### **Gridder**

für den Commodore 64  $DM 51 -$ 

#### **Time Warp**

für Atari 400/800

DM 78.--

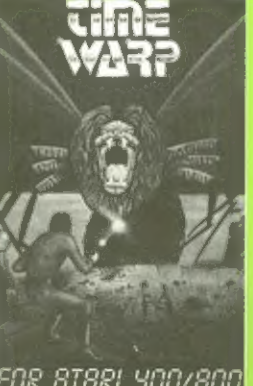

**FOR RTRRI 400/800** 

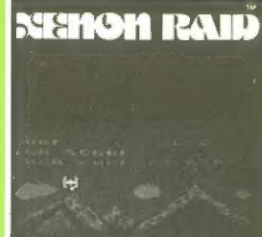

FOR RTRRI 400/800 **COMPUTERS** 

**Xenon Raid** 

.DM 78.–

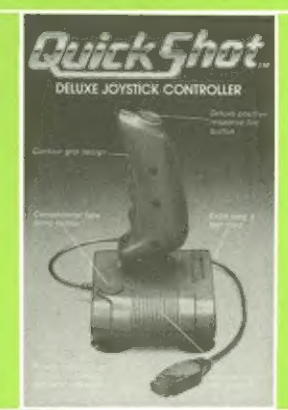

# "Quickshot"

- 
- 
- 

DM 78.--

Preis pro Stück DM 65,-

WICOSOFT\* Nordstraße 22 \* 3443 Herleshausen \* Tel. 05654-6182 Bitte benutzen Sie Bestellkarte im Innenteil des Heftes!

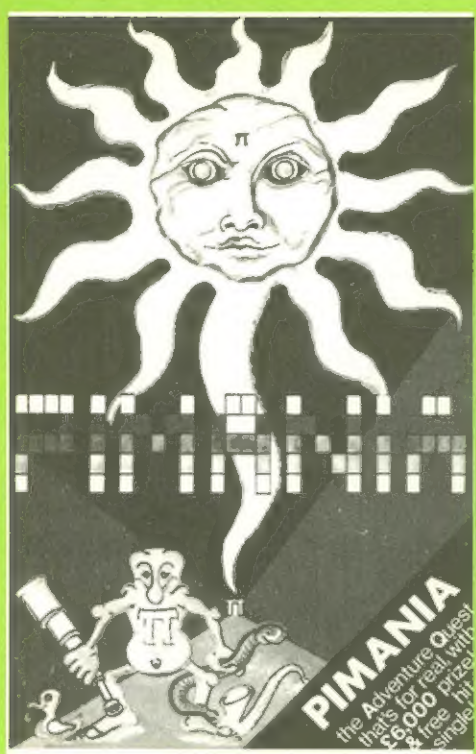

#### **Pimania**

#### für ZX 81 16K für ZX Spectrum 48K für Dragon 32

#### DM 39.50

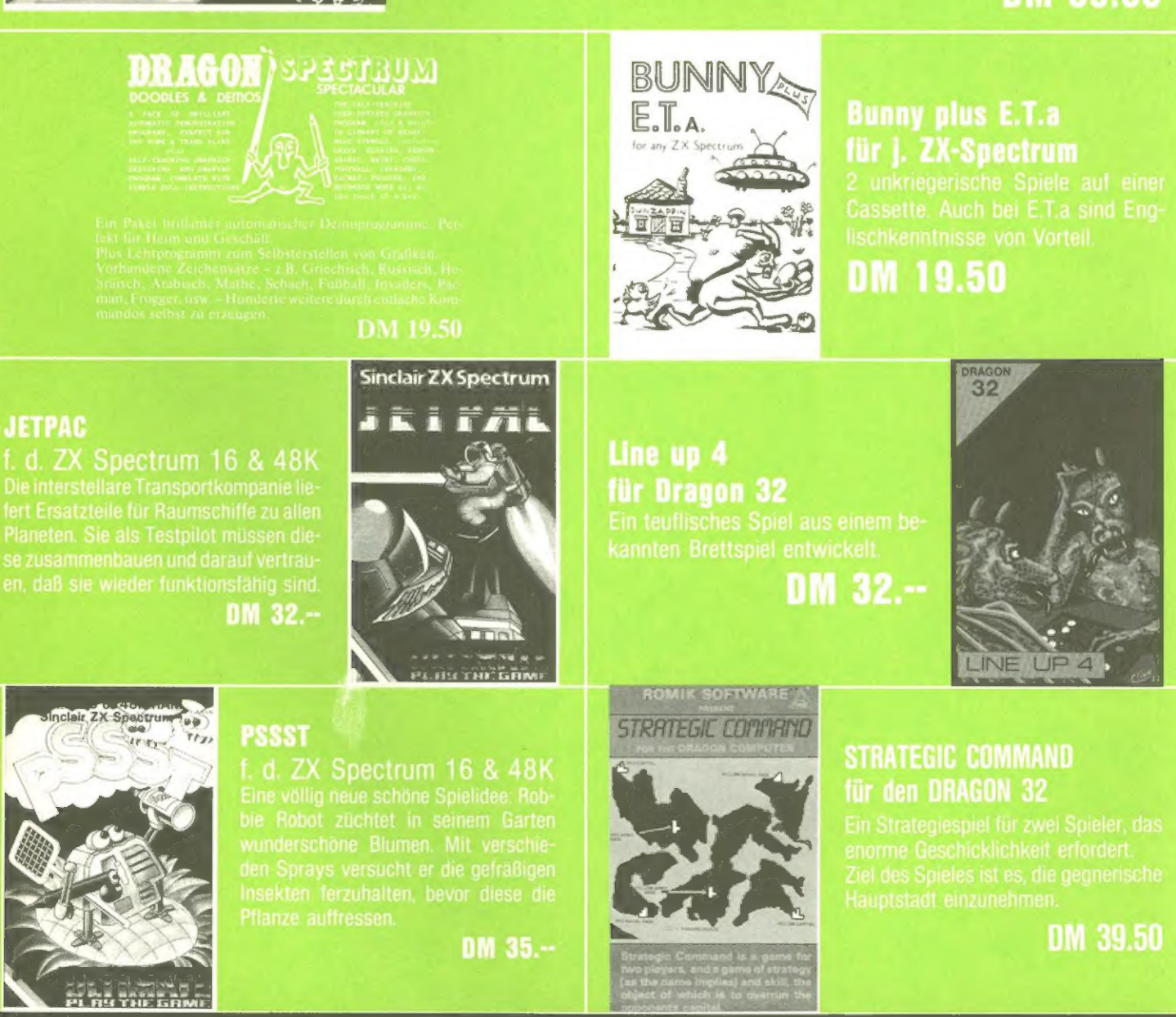

WICOSOFT\* Nordstraße 22 \* 3443 Herleshausen \* Tel. 05654-6182 Bitte benutzen Sie Bestellkarte im Innenteil des Heftes!

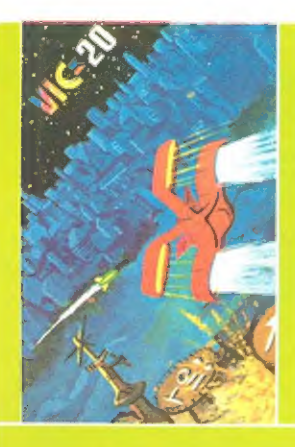

**Chess (Schach)** 

#### **Skramble**

DM 39.50

# ROMIK SOFTWARE AT **SPRCE ENRTRESS**

N SHOT OF TH

**YOU BE THE SUPREME** 

#### **SPACE ATTACK** für den VC-20 o.Erw.

DM 39.50

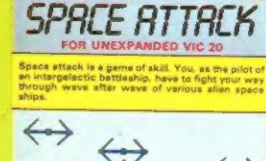

ROMIK SOFTWARE A

DM 39.50

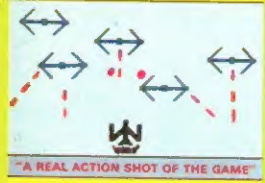

WILL YOU BE THE SUPREME WORLD CHAMPION?

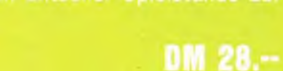

**SOFTWARE**  $\triangle$ 

#### **MULTISOUND SYNTHESIZER** für den VC-20 o.Erw.

DM 39.50

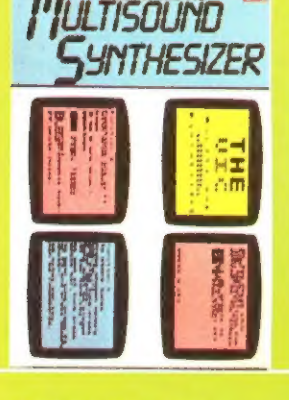

#### **MARTIAN RAIDER** für den VC-20 o.Erw.

#### DM 39.50

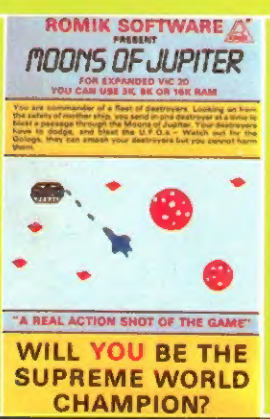

# MARTIAN RAIDER

ROMIK SOFTWARE

WILL YOU BE THE A REAL ACTION SHOT OF THE GAME" SUPREME WORLD CHAMPION?

#### **MOONS OF JUPITER für den** VC-20 m.Erw. (3 8 o. 16K)

DM 39.50

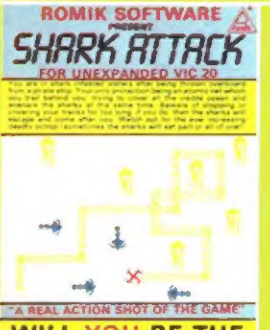

WILL YOU BE THE SUPREME WORLD CHAMPION?

#### **SHARK ATTACK** für den VC-20 o.Erw.

**SPACE FORTRESS** 

für VC-20 o.Erw.

#### DM 39.50

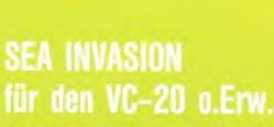

DM 39.50

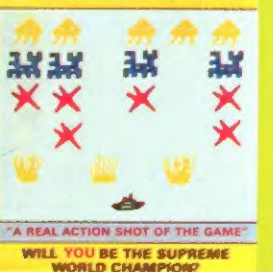

ROMIK SOFTWARE A SER INVRSION

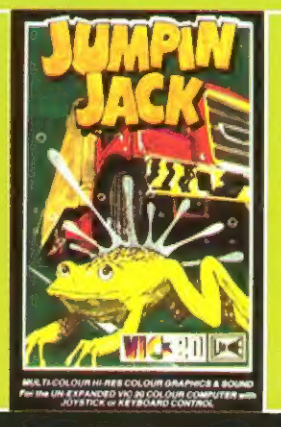

#### **Jumpin Jack** für den VC-20 o. Erw.

DM 45.50

Händleranfragen erwünscht.

Softwareautoren gesucht - Info anfordern!

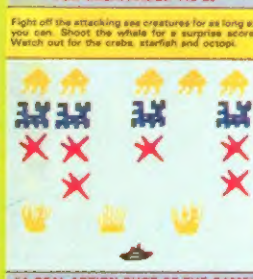

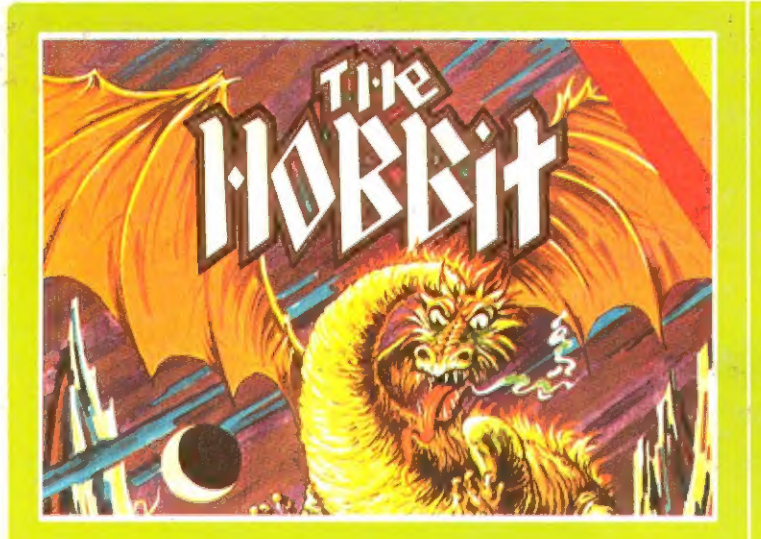

#### The Hobbit für den ZX Spectrum 48K

 $DM 78. -$ 

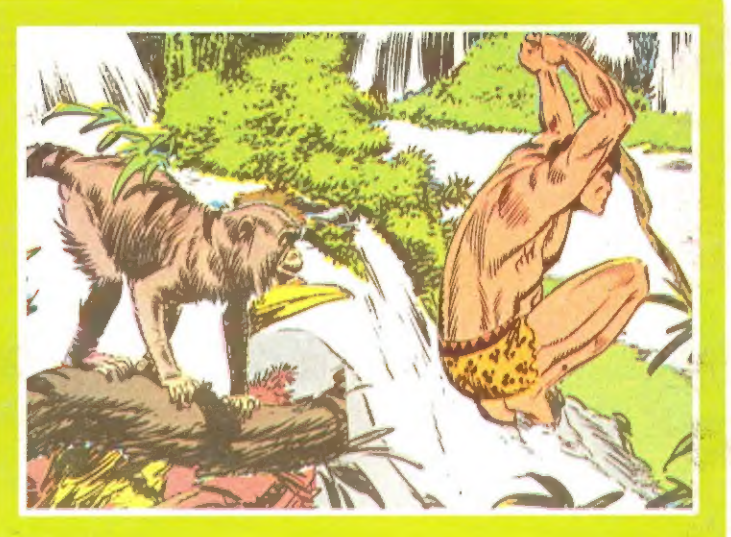

Tarzan für den ZX Spectrum 16 & 48K

DM 25.-

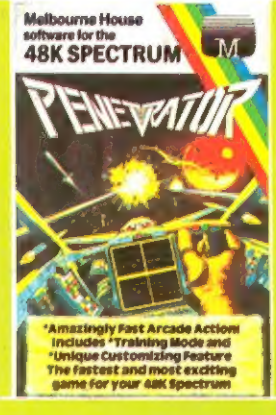

#### **Penetrator**

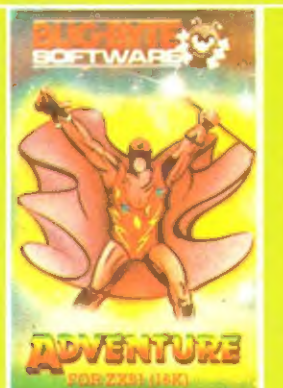

### **Adventure**

#### Best possible Taste für den ZX-81 1K

Horrorscope, Bad Spells, Der Führer, Acne, Kick the Bucket, Horserace, Royal Flush, Funny Valentine, Pox, Dole, Stork, Growing Up, Life Support, Tumbling Dice, Fairies, Find the Number, Reagan, Crystal Ball, PS and OS, Gen

DM 19.50

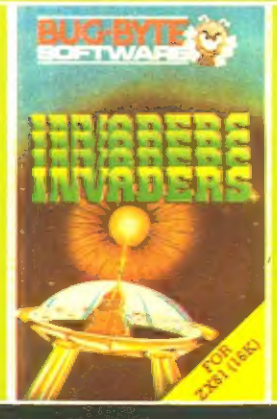

#### **Invaders**

 $DM 16 -$ 

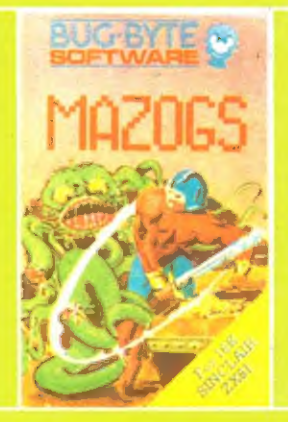

#### **SUPER NINE** für den 1K ZX-81

CANYON<br>ASTEROIDS ASTROBLASTER

 $\overline{4}$ DEFENDER **SQUASH** 

ROMIK SOFTWARE **SUPER NINE** 

5. **SCRAMBLE**  $6.$ 

 $\overline{2}$ 3.

- 
- SKETCH<br>COSMIC RAIDER 8.  $\alpha$ **FOUR THOUGHT**

**WILL YOU BE THE SUPREME WORLD CHAMPION?** 

DM 39.50

WICOSOFT . Christian Widuch . Nordstr. 22 . 3443 Herleshausen